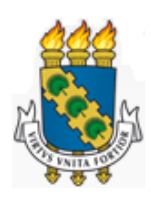

# UNIVERSIDADE FEDERAL DO CEARÁ CENTRO DE TECNOLOGIA DEPARTAMENTO DE ENGENHARIA MECÂNICA PROGRAMA DE PÓS-GRADUAÇÃO EM ENGENHARIA MECÂNICA

ANGELO BEZERRA MODOLO

# ESTUDO PARAMÉTRICO DE UM SISTEMA FOTOVOLTAICO OFF-GRID PARA OPERAÇÃO DE UM TUBO DE VÓRTICE

FORTALEZA 2019

## ANGELO BEZERRA MODOLO

# ESTUDO PARAMÉTRICO DE UM SISTEMA FOTOVOLTAICO OFF-GRID PARA OPERAÇÃO DE UM TUBO DE VÓRTICE

Dissertação submetida à Coordenação do Curso de Pós-Graduação em Engenharia Mecânica da Universidade Federal do Ceará, como requisito parcial à obtenção do título de mestre em Engenharia Mecânica. Área de Concentração: Processos, Equipamentos e Sistemas para Energias Renováveis.

Orientador(a): Prof<sup>a</sup>. Dr<sup>a</sup>. Maria Eugênia Vieira da Silva (Orientadora) Coorientador(a):Prof. Dr. Paulo Alexandre Costa Rocha

FORTALEZA 2019

Dados Internacionais de Catalogação na Publicação Universidade Federal do Ceará Biblioteca Universitária Gerada automaticamente pelo módulo Catalog, mediante os dados fornecidos pelo(a) autor(a)

M698e Modolo, Angelo Bezerra. Estudo paramétrico de um sistema fotovoltaico off-grid para operação de um tubo de vórtice / Angelo Bezerra Modolo. – 2019. 118 f. : il. color. Dissertação (mestrado) – Universidade Federal do Ceará, Centro de Tecnologia, Programa de Pós-Graduação em Engenharia Mecânica, Fortaleza, 2019. Orientação: Profa. Dra. Maria Eugênia Vieira da Silva. Coorientação: Prof. Dr. Paulo Alexandre Costa Rocha. 1. Tubo de vórtice. 2. Sistema fotovoltaico. 3. Ar comprimido. 4. Energias renováveis. 5. Energia solar. I. Título. CDD 620.1

## ANGELO BEZERRA MODOLO

# ESTUDO PARAMÉTRICO DE UM SISTEMA FOTOVOLTAICO OFF-GRID PARA OPERAÇÃO DE UM TUBO DE VÓRTICE

Dissertação submetida à Coordenação do Curso de Pós-Graduação em Engenharia Mecânica da Universidade Federal do Ceará, como requisito parcial à obtenção do título de mestre em Engenharia Mecânica. Área de Concentração: Processos, Equipamentos e Sistemas para Energias Renováveis.

Aprovada em: 26/11/2019

## BANCA EXAMINADORA

Prof<sup>a</sup>. Dr<sup>a</sup>. Maria Eugênia Vieira da Silva (Orientadora) Universidade Federal do Ceará (UFC)

> Prof. Dr. Paulo Alexandre Costa Rocha Universidade Federal do Ceará (UFC)

Prof. Dr. Daniel Xavier Gouveia Instituto Federal de Educação, Ciência e Tecnologia do Ceará (IFCE)

À graça e alegria da minha vida, minha filha Ana Letícia.

#### AGRADECIMENTOS

Agradeço à Prof<sup>a</sup>. Eugênia e ao Prof. Paulo pela orientação neste trabalho e pelo desafio proposto. Sou grato particularmente por me terem ajudado a ver além de onde eu podia ver, redescobrindo o tema abordado em suas diversas nuances e possibilidades. Estendo meu agradecimento a todos os professores do corpo docente do programa, pela dedicação e compromisso.

Agradeço ao Valdi, secretário do Programa de Pós-Graduação em Engenharia Mecânica pela atuação sempre eficiente e pela atenção com os alunos. Estendo meu agradecimento a todos os servidores da Universidade, que nos proporcionam as condições necessárias, e muitas vezes invisíveis, para nossa educação, em particular nestes tempos tão sombrios para a educação pública.

Aos colegas de turma que comigo ingressaram em 2017, por todo o tempo compartilhado em trabalhos, debates e aulas e que são contribuições sem par para o enriquecimento técnico e profissional, meu muito obrigado. Obrigado também aos colegas da turma de 2018 por compartilharem comigo minha primeira experiência de docência.

À minha esposa Verônica, com quem tanto compartilhei ao longo dos últimos sete anos e meio, minha profunda gratidão. Por ter me apoiado em incontáveis momentos e por ter sido sempre uma mulher admirável, íntegra e forte a despeito de qualquer adversidade. Obrigado em particular pela dádiva de ser pai da Analê e, por consequência, pela missão de ser um homem melhor por ela e para ela.

"A ciência trata do que é; a engenharia, do que pode ser."

"O próprio sucesso da espécie humana ao longo do tempo agora nos ameaça de extinção. A mesma força que nos levou ao sucesso é a que agora deve ser controlada, redirecionada ou diminuída pela expansão de uma nova ecologia ambiental. Se conseguimos encontrar pessoas capazes de alcançar a Lua, certamente acharemos pessoas que solucionem nossos problemas ambientais."

(Neil Alden Armstrong)

#### RESUMO

Tubos de vórtice são dispositivos passivos que quando alimentados por ar comprimido produzem a separação do fluido em uma saída fria e uma saída quente, sem necessidade de aporte de trabalho ou uso de partes móveis. O tubo de vórtice apresenta a vantagem de não requerer refrigerantes para funcionar, diferentemente dos ciclos tradicionais de refrigeração por compressão de vapor. Estes devem apresentar boas propriedades termodinâmicas, mas frequentemente apresentam características indesejáveis como potencial de efeito estufa, inflamabilidade e/ou toxicidade. Desta forma, o presente trabalho propõe o fornecimento de ar comprimido para o tubo de vórtice através de um compressor alimentado por um sistema fotovoltaico, composto por um arranjo de módulos fotovoltaicos, banco de baterias, controlador de carga, inversor de frequência, compressor e tanque de armazenamento de ar comprimido. Dados meteorológicos de um dia de funcionamento de um sistema experimental de bombeamento foram utilizados como base para modelagem e simulação dos componentes do sistema proposto. Ao todo, 168 configurações distintas foram avaliadas para o sistema fotovoltaico, variando-se a potência instalada de painéis fotovoltaicos, a capacidade das baterias e a potência do compressor com o objetivo de determinar o tempo máximo de funcionamento deste ao longo de um dia. As diferentes configurações foram testadas para três condições distintas de estado de carga inicial da bateria. Paralelamente, o sistema mecânico foi estudado em nove diferentes configurações, variando a potência do compressor e o volume do tanque, para três condições distintas de pressão inicial do tanque de armazenamento. Observou-se que o tempo que sistema fotovoltaico é capaz de alimentar o compressor ao longo de um dia é fortemente dependente da capacidade da bateria e da estratégia de controle por tensão. Bancos de bateria muito grandes quando descarregados exigem tempos elevados para carregamento e podem implicar em um dia completo de funcionamento do sistema dedicado ao carregamento das baterias, sem acionamento do compressor. Por outro lado, quando inicialmente carregadas, existe um valor mínimo de capacidade que é suficiente para manter o sistema em funcionamento durante todo o dia para alguns configurações. Assim, a maior parte das configurações apresentam valores ótimos de bancos de bateria que se encontram na faixa entre 360 Ah e 1050 Ah. Por fim, observou-se que apenas o compressor de 15 hp é capaz de alimentar o tubo de vórtice ininterruptamente.

Palavras-chave: tubo de vórtice, sistema fotovoltaico, ar comprimido, energias renováveis, energia solar.

## ABSTRACT

Vortex tubes are passive devices which split a compressed air inlet into a cold and a hot outlets without work input or movable parts. Vortex tube has advantages over traditional vapor compression refrigeration cycles, which use refrigerants. These fluids must present good thermodynamic properties, but often present undesirable characteristics as global warming potential, flammability and/or toxicity. Therefore, present work proposes supplying compressed air to the vortex tube through a compressor connected to a photovoltaic system, made of a photovoltaic modules array, a battery pack, charge controller, variable frequency drive, compressor and compressed air storage tank. Meteorological data from one operation day of an experimental pumping system were used to model and simulate the proposed system components. Altogether, 168 distinct photovoltaic system setups were assessed by changing photovoltaic panels capacity, battery capacity and compressor power in order to calculate compressor maximum operation time in a day. The different setups were tested in three distinct initial battery state of charge conditions. Meanwhile, the mechanical system was studied at nine different setups with different values for compressor power and tank volume for three distinct initial tank pressure conditions. It has been observed that the interval the photovoltaic system can uphold compressor operation is strongly related to battery capacity and control strategy. Big discharged battery packs demands long charging times and can cause exclusive day-long charging, without any compressor operation. On the other hand, when initially fully charged, for a minimum value of capacity the battery packs, it can uphold day-long compressor operation for some system setups. Therefore, most of setups present optimal battery pack capacity values ranging from 360 Ah to 1050 Ah. At last, it was observed that solely the 15 hp compressor is able to uphold uninterrupted vortex tube operation.

Keywords: vortex tube, photovoltaic system, compressed air, renewable energies, solar energy.

# LISTA DE FIGURAS

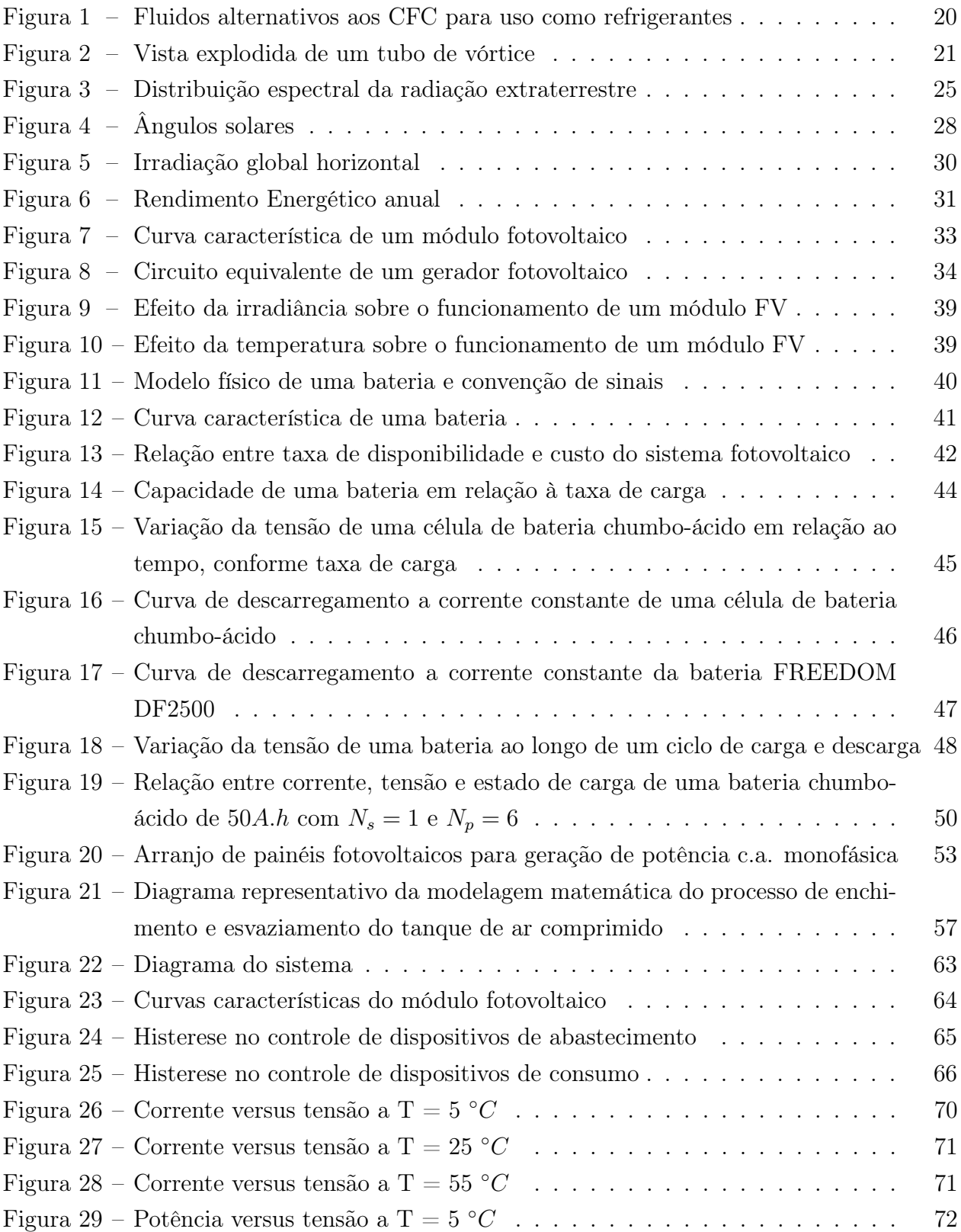

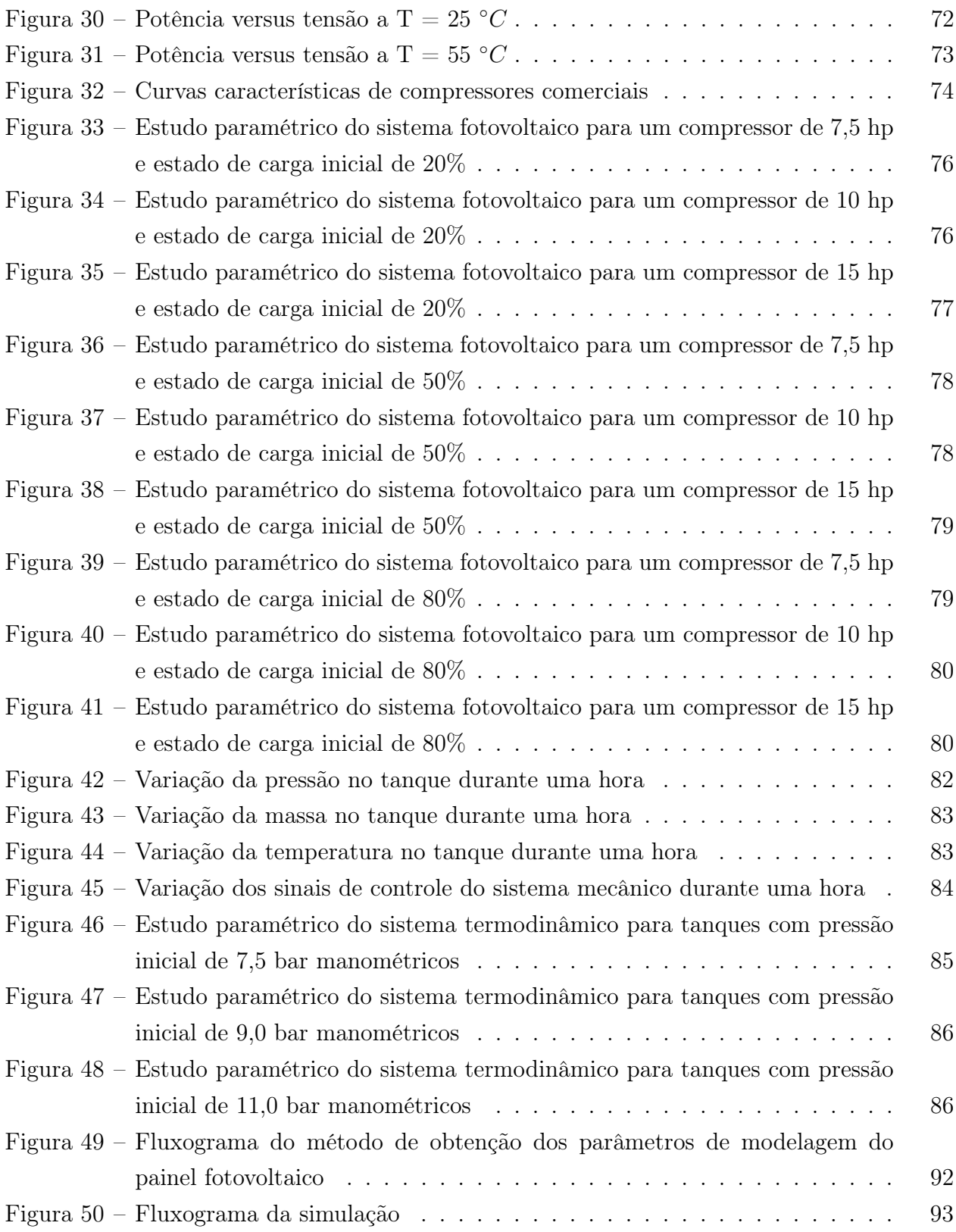

# LISTA DE TABELAS

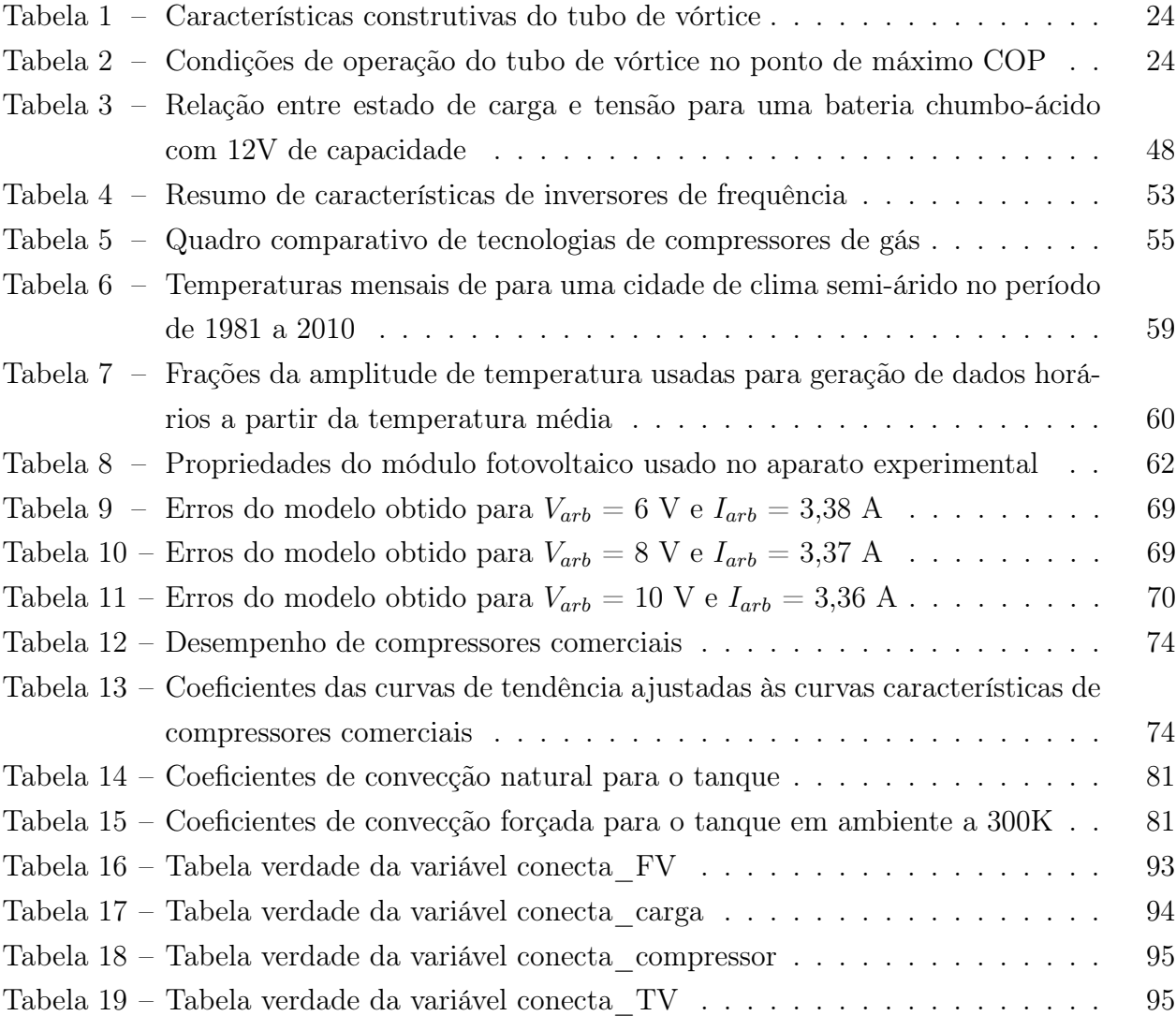

## LISTA DE ABREVIATURAS E SIGLAS

- c.a. Corrente alternada
- c.c. Corrente contínua
- CFC Clorofluorcarbono
- GWP Global Warming Potential
- HCFC Hidroclorofluorcarbono
- HFO Hidrofluorolefina
- HVD High Voltage Disconnect
- HVR High Voltage Reconnect
- LVD Low Voltage Disconnect
- LVR Low Voltage Reconnect
- ODP Ozone Depletion Potential
- MPPT Maximum Power Point Tracker
- NOCT Normal operating cell temperature
- SFI Sistema fotovoltaico isolado
- SFCR Sistema fotovoltaico conectado à rede
- SOC State of charge
- DOD Depth of discharge

# LISTA DE SÍMBOLOS

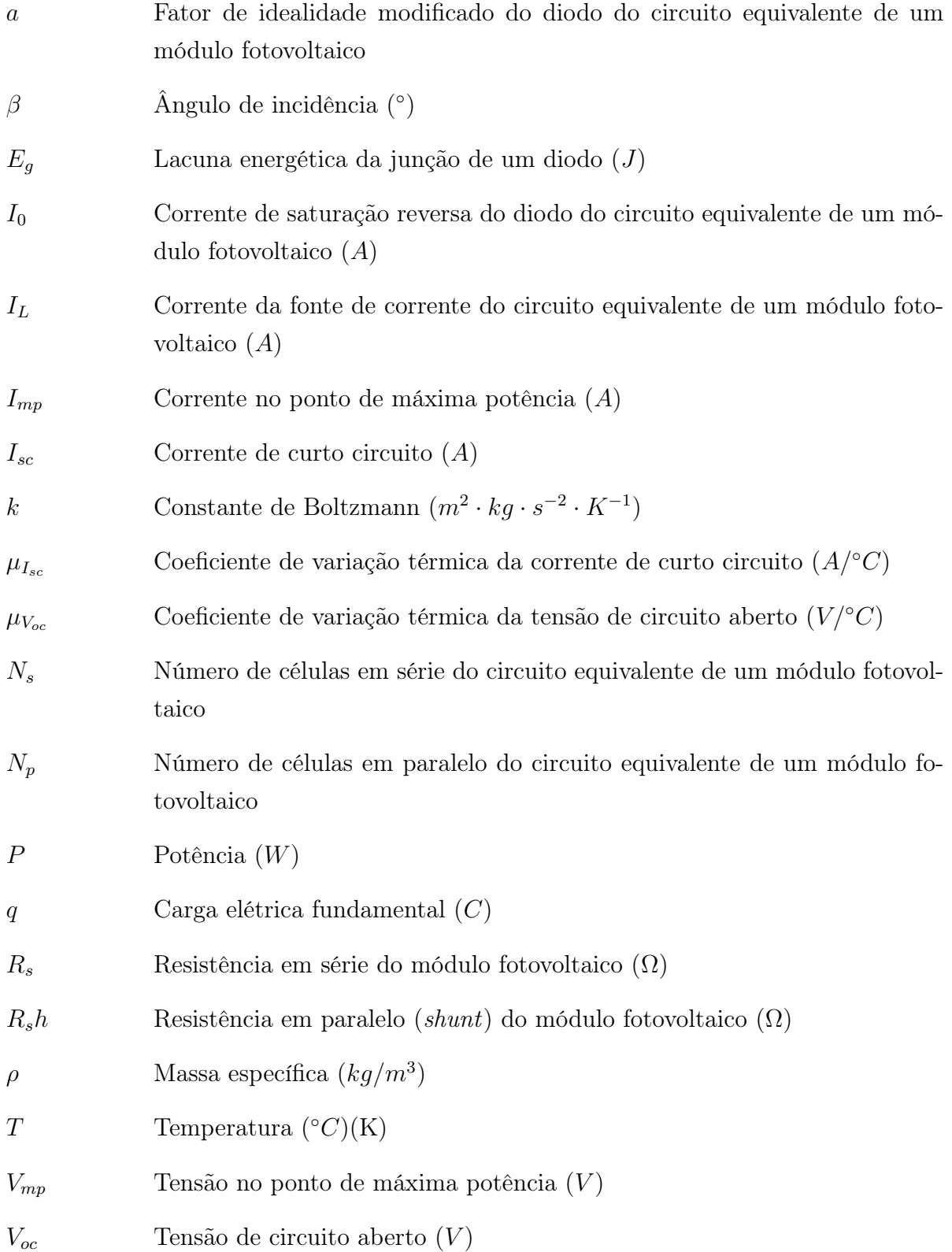

# SUMÁRIO

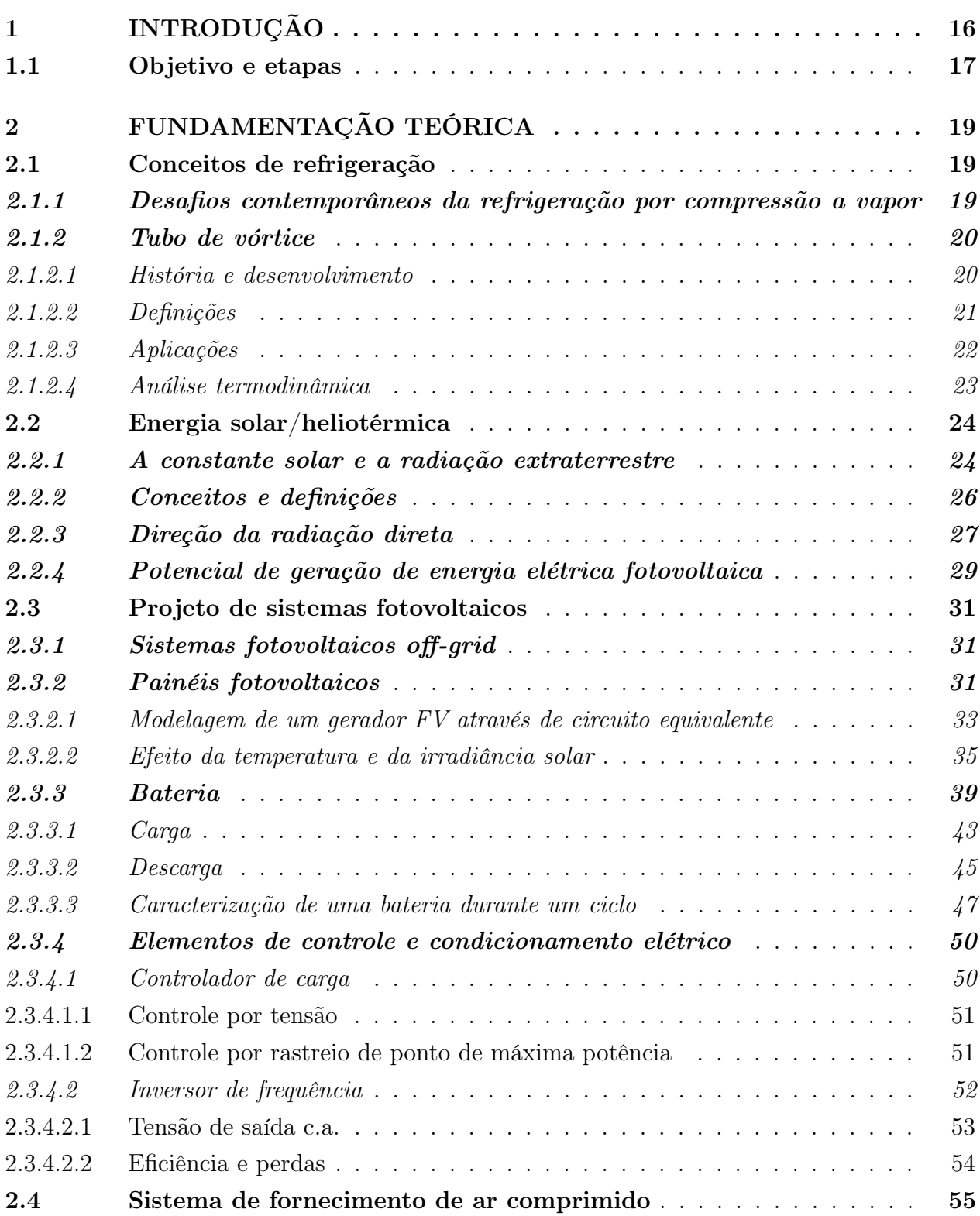

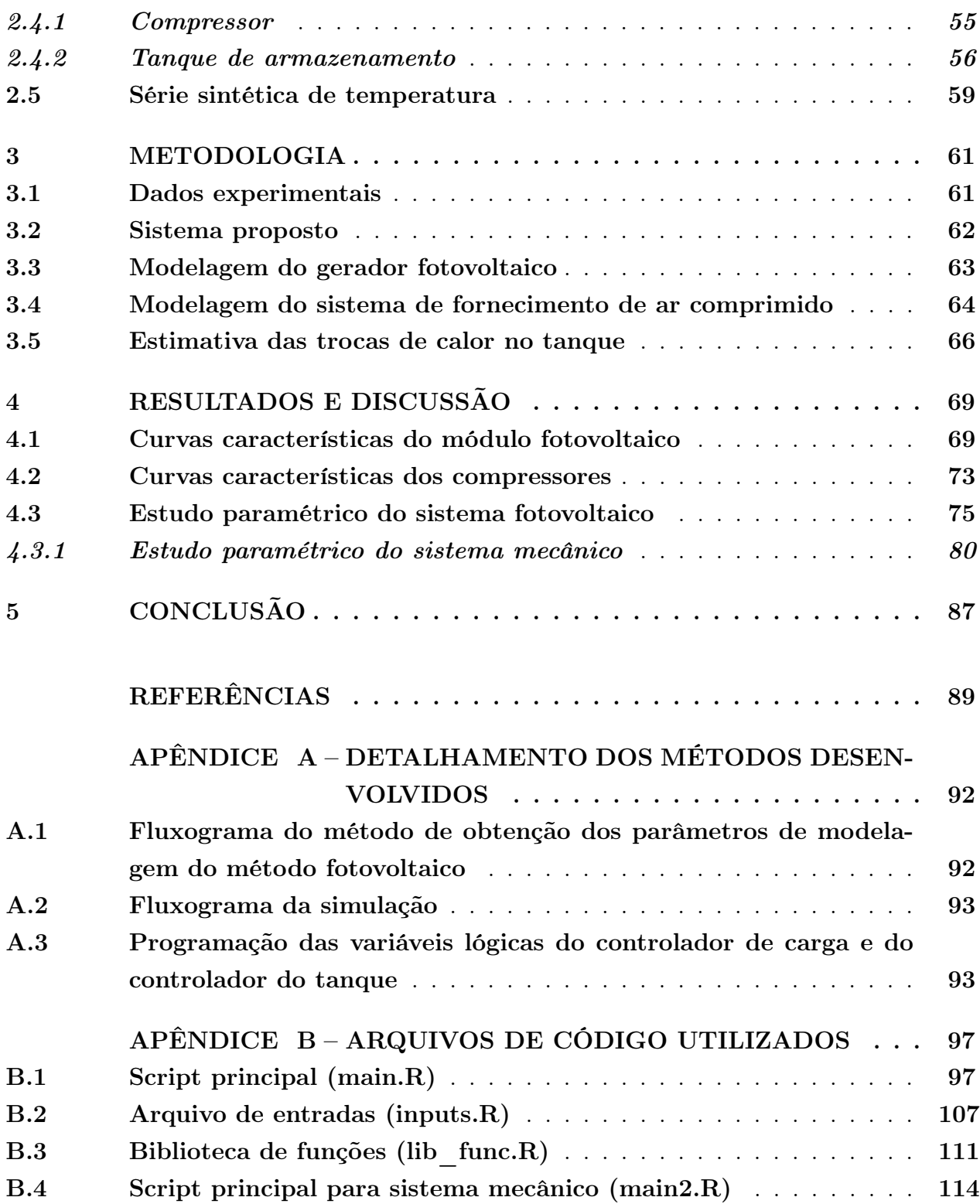

# 1 INTRODUÇÃO

Roger Messenger e Jerry Ventre iniciam seu livro Engenharia de Sistemas Fotovoltaicos (Photovoltaic Systems Engineering )(MESSENGER; VENTRE, 2004) com a citação de um autor desconhecido que diz "nós não herdamos este mundo dos nossos pais, nós o estamos tomando emprestado dos nossos filhos". A seguir, os autores acrescentam: "é a nossa fervorosa esperança que os engenheiros que lerem este livro irão se dedicar à criação de um mundo onde seus filhos e netos terão ar que possam respirar e água que possam beber, onde os humanos e o resto da natureza irão nutrir um ao outro". Essas palavras, tão incomuns em um livro texto de engenharia, podem causar espanto, mas são um lembrete de que nós, engenheiros, somos detentores de parte da capacidade e do dever de tornar possível a vida humana na Terra e sua coexistência sustentável com as demais espécies, mesmo decorridos anos após nossas mortes. Trata-se de uma responsabilidade sócio-ambiental que frequentemente nos passa despercebida ao longo de nossas formações. Assim, a pesquisa sobre energias renováveis em geral e sobre energia solar em particular, na medida em que se trata de um esforço consciente para a consecução de um equilíbrio ecológico e social futuro, vai de encontro à mensagem dos autores e tem sua tese justificada.

Em apenas algumas décadas, no decorrer de gerações, espera-se que as reservas de combustíveis fósseis sejam exauridas. Estimar em quanto tempo isso acontecerá é uma tarefa pouco trivial, pois há possibilidade de encontrar novas reservas de óleo e carvão. Contudo, mesmo a descoberta de tais reservas não muda o fato de que esta é uma fonte limitada de energia e que estará indisponível em algum momento no futuro (QUASCHNING, 2005).

As limitações de fontes de energia são um aspecto do problema, mas não apenas o único. Pragmaticamente, medidas devem ser tomadas também para conter ou mitigar os efeitos provocados pelo aquecimento global antropogênico. A queima de combustíveis fósseis contribui com 75% da emissões de dióxido de carbono, que por sua vez é o gás mais relevante para o efeito estufa, correspondendo a 61% do efeito produzido.

O uso de energias renováveis é atualmente o maior passo que pode ser dado na direção do desenvolvimento sustentável. A principal fonte de energia primária do planeta é o Sol, responsável por 3.900.000.000 PJ/ano, o que supera em várias ordens de grandeza as demandas energéticas atuais da humanidade, estimadas em torno de 550.000 PJ/ano (QUASCHNING, 2016). Para que se ponha estes valores em perspectiva, no Brasil, calculase que o total de energia elétrica consumida em 2010 tenha sido de 465 TWh, com projeções de consumo de 1.605 TWh em 2050 (PEREIRA et al., 2017).

A tecnologia predominante na indústria de refrigeração é o ciclo de compressão a vapor, que depende fortemente do uso de compostos químicos com propriedades termodinâmicas favoráveis para utilização como fluido de trabalho. Durante anos os compostos clorofluorcarbono, conhecidos pelas sigla CFC, foram usados para esta finalidade, porém com consequências nefastas à camada de ozônio. Além disso, estes compostos respondem por 11% do efeito estufa (QUASCHNING, 2016). Os CFCs têm sido substituídos por compostos hidroclorofluorcarbono (HCFC) que, embora menos nocivos à camada de ozônio, apresentam também elevado potencial de efeito estufa.

O primeiro refrigerador por compressão a vapor foi idealizado em 1805 pelo inventor norteamericano Oliver Evans e efetivamente construído em 1834 pelo engenheiro Jacob Perkins (MISRA et al., 2017). Embora predominante, a compressão a vapor não é a única tecnologia de refrigeração existente. O tubo de Ranque-Hilsch, também conhecido por tubo de vórtice, foi apresentado inicialmente no trabalho seminal de Georges Ranque (RANQUE, 1933) e posteriormente detalhado em seus aspectos construtivos por Rudolf Hilsch (HILSCH, 1947). Quase um século separa o desenvolvimento das duas tecnologias e espera-se que o envidamento de esforços na pesquisa e desenvolvimento do tubo de vórtice enseje em algumas décadas o mesmo grau de maturação tecnológica do ciclo de compressão a vapor.

As oportunidades de melhoria nos setores de energia e refrigeração existem e estão abertas à exploração, tanto pelo desenvolvimento e aperfeiçoamento de outros ciclos de refrigeração quanto pelas pesquisas para sintetizar fluidos alternativos. A aplicação simultânea de fontes de energia renováveis e abordagens alternativas de refrigeração podem resultar em soluções com menor impacto ambiental, o que é explorado neste trabalho, que apresenta um estudo dos componentes de um arranjo fotovoltaico para o acionamento de um sistema de alimentação de ar comprimido a ser utilizado em um tubo de vórtice operando em regime permanente com tanque de abastecimento em regime uniforme.

#### 1.1 Objetivo e etapas

O objetivo deste trabalho é realizar um estudo paramétrico dos componentes de um sistema fotovoltaico experimental de acionamento de um motor elétrico (sistema de bombeamento) a fim de estudar um sistema de fornecimento de ar comprimido para acionamento de um tubo de vórtice. Os componentes estudados são: a área do campo fotovoltaico, a capacidade da bateria, a potência do compressor e o volume do tanque de armazenamento de ar comprimido. O estudo paramétrico está baseado em dados de campo do desempenho de um sistema fotovoltaico composto por módulos solares e motor elétrico. As estapas de estudo são:

1. Modelar o comportamento dos componentes do sistema - módulos fotovoltaicos, controlador de carga, bateria em carga, bateria em descarga, tanque em enchimento e em esvaziamento, partir de manuais de equipamentos, equações e dados de campo previamente coletados;

- 2. Avaliar o comportamento do sistema fotovoltaico para diferentes combinações de parâmetros durante operação em um dia com alta incidência de radiação solar;
- 3. Analisar o comportamento termodinâmico do tanque de armazenamento operando em regime uniforme e nas condições de operação, com enchimento e esvaziamento simultaneamente.

# 2 FUNDAMENTAÇÃO TEÓRICA

#### 2.1 Conceitos de refrigeração

#### 2.1.1 Desafios contemporâneos da refrigeração por compressão a vapor

Os ciclos de refrigeração por compressão a vapor dependem de um fluido de trabalho, submetido a processos termodinâmicos, em circuito fechado, para funcionar. Os fluidos devem apresentar propriedades desejáveis, como possuir baixo ponto de ebulição, não ser tóxico, liquefazer-se facilmente em pressões e temperaturas moderadas, apresentar elevado calor latente, operar em pressão positiva, não ser afetado pela umidade, misturar-se com óleo lubrificante e não corroer metais (MILLER; MILLER, 2013). Depreende-se que encontrar um fluido que atenda integralmente tantos pré-requisitos, atendendo também a critérios de custo e produção em escala não seja uma tarefa fácil. Durante décadas, os refrigerantes clorofluorcabono (CFC), conhecidos pela marca registrada Freon, foram a resposta ideal a estas demandas e foram responsáveis pelo desenvolvimento da indústria de refrigeração, até a assinatura do Protocolo de Montreal em 1987, que determinou a eliminação do uso e a descontinuação de produção de CFCs em virtude do seu potencial de destruição da camada de ozônio. A partir de 1992, os CFCs passaram a ser substituídos por hidroclorofluorcarbonos (HCFC), com potencial de destruição da camada de ozônio significativamente menor (MILLER; MILLER, 2013).

Um novo desenvolvimento da indústria de refrigerantes deu-se a partir da entrada em vigor do Protocolo de Kyoto em 2005, com o objetivo de reduzir as emissões de gases de efeito estufa. Os HCFCs, apesar de apresentarem baixo potencial de destruição de ozônio (Ozone Depletion Potential, ODP), apresentam muito alto potencial de aquecimento global (Global Warming Potential, GWP). Novas respostas se esboçam nas propostas de uso de hidrofluorolefinas (HFO) e refrigerantes naturais como a amônia, o dióxido de carbono e diversos hidrocarbonetos de baixo peso molecular como o propano, o butano e o propileno. Todavia, outras precauções devem ser tomadas, visto que muitas dessas substâncias apresentam toxicidade e ou inflamabilidade. A escala de toxidade vai de A (baixa toxicidade) a B (alta toxidade) e a de inflamabilidade vai de 1 (não inflamável) a 3 (altamente inflamável). Como se pode observar na Figura 1, não há alternativas para os principais gases utilizados em refrigeração comercial e climatização para conforto que reúnam concomitantemente baixo GWP, baixa toxicidade e baixa inflamabilidade (GODINI, 2016). O uso de dióxido de carbono, que reúne todas estas propriedades, não se trata de uma alternativa aos gases usados em refrigeração comercial, visto que sua operação ocorre em regime transcrítico, em altas pressões, o que requer instalações diferentes das existentes e que apresentem maior grau de robustez e segurança, implicando em custos de investimento que podem ser três vezes maiores que as instalações atuais (GODINI, 2017).

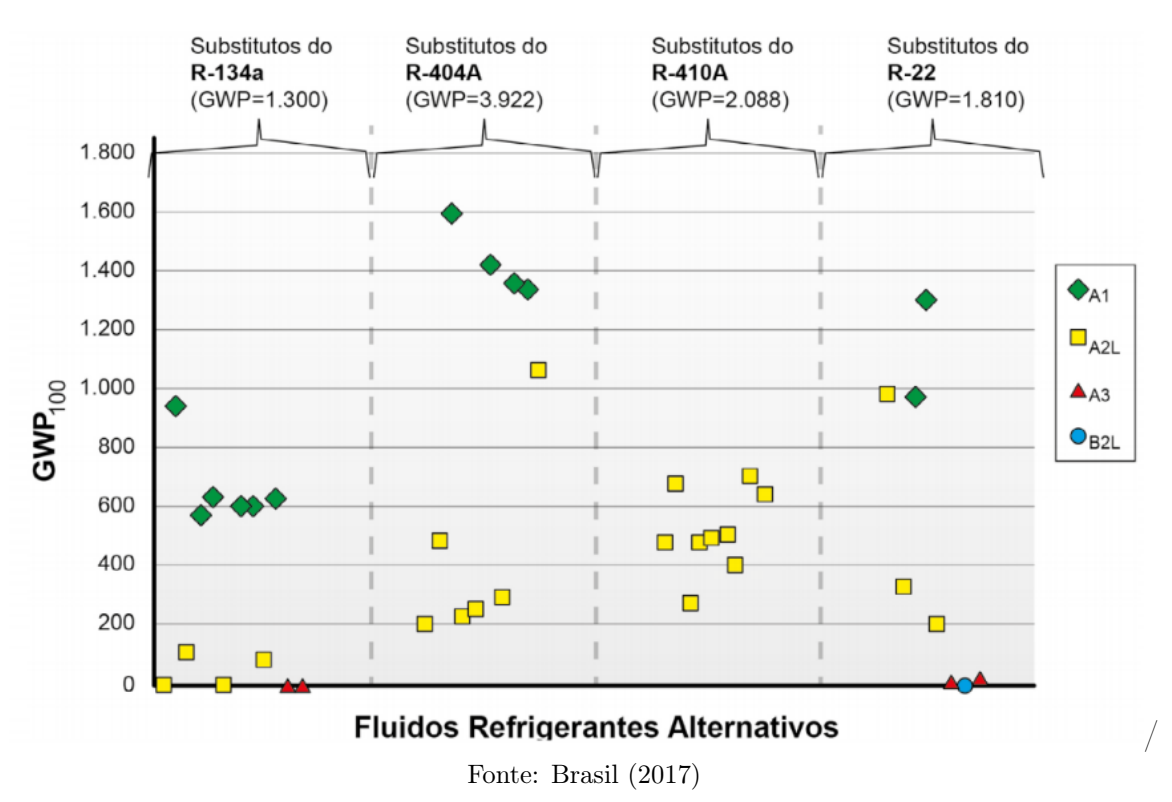

Figura 1 – Fluidos alternativos aos CFC para uso como refrigerantes

#### 2.1.2 Tubo de vórtice

#### 2.1.2.1 História e desenvolvimento

O tubo de vórtice é um dispositivo dotado de uma entrada tangencial e duas saídas. Por uma das saídas, localizada próxima à entrada e separada desta por um orifício, flui gás a temperatura inferior à temperatura de entrada. Pela outra saída, localizada na extremidade do tubo mais afastada da entrada, flui gás a temperatura superior à temperatura de entrada. A separação ocorre sem o uso de partes móveis ou realização de trabalho sobre o sistema (STEPHAN et al., 1984).

A Figura 2 apresenta os parâmetros geométricos de um tubo de vórtice: orifício de entrada de ar comprimido, câmara de vorticidade, tubo, válvula de controle de vazão mássica e orifício de saída de ar frio.

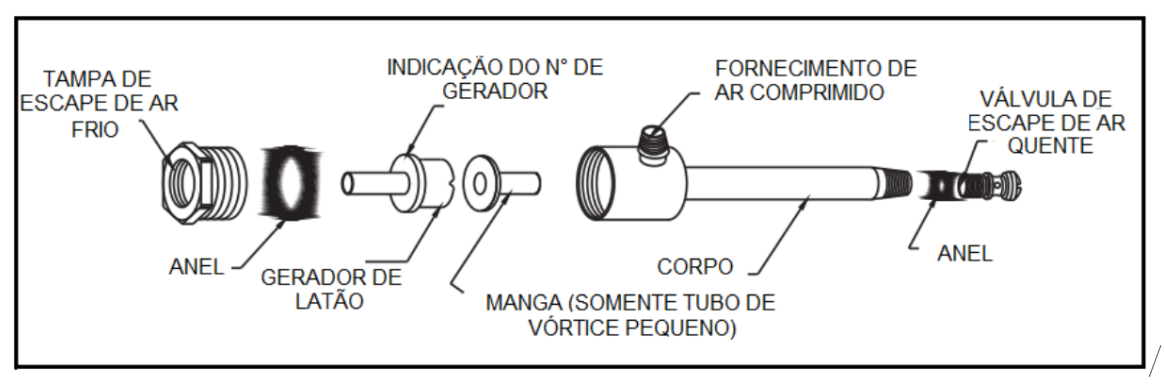

Figura 2 – Vista explodida de um tubo de vórtice

Fonte: Clemente (2018)

Foi desenvolvido inicialmente por Georges Ranque em 1939, que obteve a partir de um fluxo de ar comprimido de 6 bar manométricos a 20◦C um fluxo quente a 70◦C e um frio a -12◦C. Rudolf Hilsch foi o estudioso que primeiro avaliou a influência de parâmetros geométricos e pressão de entrada no desempenho do dispositivo, sugerindo em seu estudo a sua aplicação na liquefação de gás natural através do efeito de Joule-Thompson (HILSCH, 1947). Pela importância do trabalho de Hilsch, seu nome consta ao lado do nome do criador do aparato, chamado também de tubo de Ranque-Hilsch.

O tubo de vórtice exerce fascínio entre pesquisadores principalmente porque, mesmo transcorridos 80 anos de seu desenvolvimento, não há consenso sobre a natureza do fenômeno que provoca a separação de temperatura. O estudo de Aljuwayhel, Nellis e Klein (2005) propõe que isso se deve parcialmente à ausência de medidas confiáveis das distribuições de temperatura e velocidade no interior do tubo. Segundo os autores, a própria presença dos instrumentos pode ser invasiva e perturbar o escoamento fortemente rotacional produzido na câmara de vórtice.

#### 2.1.2.2 Definições

A seguir são definidas grandezas físicas relevantes à modelagem matemática do tubo de vórtice. Foi mantida a concordância de simbologia com o trabalho de Clemente (2018).

ε Fração de massa fria: Razão entre a vazão mássica de gás na saída fria e a vazão mássica de gás na entrada do tubo.

$$
\varepsilon = \dot{m_f}/\dot{m_e} \tag{2.1}
$$

 $\Delta T_f$  Diferença de temperatura fria: Diferença de temperatura entre o fluxo de entrada e o fluxo de saída fria.

$$
\Delta T_f = T_e - T_f \tag{2.2}
$$

 $\Delta T_q$  Diferença de temperatura quente: Diferença de temperatura entre o fluxo de saída quente e o fluxo de entrada.

$$
\Delta T_q = T_q - T_e \tag{2.3}
$$

 $\dot{Q}_f$  Capacidade de refrigeração do tubo de vórtice: Calor removido do fluxo de ar frio.

$$
\dot{Q}_f = \dot{m}_f c_p \Delta T_f \tag{2.4}
$$

 $\dot{Q}_f$  Potência adiabática reversível do compressor: Taxa de variação de trabalho fornecida a um compressor admitindo a realização de uma transformação adiabática. PM é o peso molecular do gás:

$$
\dot{W}_k = \dot{m}_e \frac{k}{k-1} \frac{R}{PM} T_e \left[ \left( \frac{P_e}{P_f}^{\frac{k-1}{k}} \right) - 1 \right]
$$
\n(2.5)

COP Coeficiente de Desempenho: Razão entre o calor removido pelo sistema de refrigeração e o trabalho fornecido a ele.

$$
COP = \frac{\dot{Q}_f}{\dot{W}_k} \tag{2.6}
$$

### 2.1.2.3 Aplicações

Como dito anteriormente, uma das primeiras aplicações sugeridas para o tubo de vórtice foi a liquefação de gás natural, no trabalho de Hilsch. Ele afirmou que há pouca probabilidade de que tubos de vórtice substituam refrigeradores, em virtude de suas eficiências serem muito inferiores que as eficiências dos equipamentos tradicionais para valores pequenos de razão de pressão de entrada e saída. O uso de tubos de vórtice como dispositivos de refrigeração, contudo, pode ser desejável em condições específicas onde sua simplicidade de construção e operação possam ser necessárias, como no caso de resfriamento de ar em minas subterrâneas (HILSCH, 1947).

Todavia, o uso de tubos de vórtice como dispositivo de refrigeração autônomo foi estudado por Ahlborn e Gordon (2000) e apresentou COP na faixa comprendida entre 0,1 e 1,7, mas os autores reafirmam a aplicabilidade do tubo de vórtice em nichos devido à sua baixa eficiência frente aos ciclos de compressão a vapor.

O trabalho de Saidi e Valipour (2003) também investigou a capacidade de refrigeração de um tubo de vórtice para diferentes razões L/D e número de entradas, embora não a tenha quantificado em termos de COP. Em seu lugar, a eficiência isentrópica foi utilizada,

avaliando a relação entre a diferença de temperatura fria real e a diferença de temperatura fria caso o processo fosse isentrópico, para o qual obteve valores máximos da ordem de 55%. Isso evidencia que o tubo de vórtice realiza um processo intermediário entre adiabático e isentrópico, apresentando eficiências de resfriamento superiores às de um dispositivo de estrangulamento simples. Baseados neste princípio, alguns estudiosos, como se verá a seguir, estudaram a aplicabilidade de tubos de vórtice como dispositivos de expansão integrando um ciclo de compressão a vapor em substituição a uma válvula de expansão, que é um dispositivo aproximadamente adiabático que estrangula o gás.

Em uma investigação mais fundamental, sem aplicação direta em um ciclo de refrigeração, Han et al. (2013) caracterizaram a separação térmica de um tubo de vórtice para seis fluidos refrigerantes comerciais: R728 (nitrogênio), R744 (amônia), R32, R22, R161 e R134a. Os refrigerantes R22, R161, R134a apresentaram diferenças de temperatura quente "negativas", ou seja, a saída quente apresentou temperatura menor que a entrada. Esses resultados foram afetados pelo efeito da expansão adiabática e pela formação de uma fração líquida de gás na saída fria, o que é revelador das dificuldades de usar tubos de vórtice para essa finalidade. De fato, a utilização de um fluido potencialmente submetido a mudança de fase durante o processo, ou mesmo que entre no tubo de vórtice como uma mistura de líquido e vapor saturados, pode causar impactos severos no desempenho do dispositivo. Este resultado condiz com as conclusões de Collins e Lovelace (1979), que estudaram um tubo de vórtice operando com propano e evidenciaram que para títulos inferiores a 80% a separação de temperatura cai significativamente em consequência da diminuição da temperatura na saída quente.

O trabalho de Sarkar (2013) analisa duas diferentes geometrias de ciclos de refrigeração usando tubos de vórtice para três refrigerantes naturais: amônia, propano e isobutano. Em uma das geometrias, foi utilizado um tubo de vórtice com uma terceira saída destinada à drenagem de líquido saturado. Os incrementos no COP em relação a ciclos tradicionais foram de 11,5% para propano e 12,2% para isobutano, tendo o ciclo de amônia apresentado melhoria negligenciável.

Quando aplicado em um ciclo de refrigeração de dois estágios operando com CO<sub>2</sub> em regime transcrítico, o trabalho de Liu e Jin (2012) obteve melhorias de COP entre 2,4% e 16,3%.

#### 2.1.2.4 Análise termodinâmica

O trabalho de Clemente (2018) investigou diversas características construtivas do tubo de vórtice e sua influência sobre o COP do dispositivo. Entre as diversas configurações testadas, o trabalho revelou que o tubo com as características apresentadas na Tabela 1 apresentou maior COP.

| Parâmetro                                                | Valor            |
|----------------------------------------------------------|------------------|
| Número de entradas                                       | 3                |
| Direção das entradas                                     | Tangencial       |
| Geometria das entradas                                   | Convergente      |
| Relação comprimento-diâmetro $(L/D)$                     |                  |
| Diâmetro da entrada na câmara geradora de vórtice        | $5,5 \text{ mm}$ |
| Relação entre o diâmetro do tubo frio e quente $(d_f/D)$ | 0,5              |
| Fonte: (CLEMENTE, 2018)                                  |                  |

Tabela 1 – Características construtivas do tubo de vórtice

As condições de operação que maximizam o COP para este tubo quando alimentado por ar a uma pressão de 4,0 bar, são apresentadas na Tabela 2. Nestas circunstâncias,  $\varepsilon = 0,684$  $e$  COP = 0,059.

Tabela 2 – Condições de operação do tubo de vórtice no ponto de máximo COP

| Parâmetro        | Entrada                 | Saída quente            | Saída fria              |
|------------------|-------------------------|-------------------------|-------------------------|
| $P$ (bar)        | 4,00                    | 0,702                   | 1,39                    |
| $T (^{\circ}C)$  | 49.3                    | 68.7                    | 33,3                    |
| $(m^{-3}/s)$     | $8,8883 \times 10^{-3}$ | $3,6969 \times 10^{-3}$ | $5,1914 \times 10^{-3}$ |
| $\dot{m}$ (kg/s) | 0.0207                  | 0,0065                  | $\hphantom{-}0.0140$    |

Fonte:(CLEMENTE, 2018)

O tubo de vórtice acima descrito é utilizado como ponto de partida para este trabalho. O sistema de alimentação de ar comprimido desenvolvido deve atender às condições de operação para o máximo COP em regime permanente.

### 2.2 Energia solar/heliotérmica

#### 2.2.1 A constante solar e a radiação extraterrestre

A constante solar  $(G_{sc})$  é definida como a energia do Sol recebida pela Terra por unidade de tempo em uma unidade de área perpendular à direção de propagação da radiação solar na linha que liga o centro dos dois astros. As primeiras estimativas da constante solar foram feitas com base em medições de Terra e foram fortemente influenciadas pelo efeito da atmosfera. A partir da década de 50, sondagens feitas com foguetes levaram a valores progressivamente mais precisos. O valor adotado pelo World Radiation Center (WRC) é de 1367 W/m<sup>2</sup> (DUFFIE; BECKMAN, 2013).

A constante solar não é suficiente para descrever a radiação que atinge o planeta, pois esta tem uma distribuição que varia conforme o comprimento de onda da radiação. É útil,

portanto, definir a grandeza $G_{sc,\lambda}$  (em unidades de  $W/m^2\mu m$ ) para quantificar a radiação recebida em cada banda de frequência. Os dados de radiação espectral são tipicamente apresentados em formato gráfico, como na Figura 3, ou tabular. Neste último formato, os dados são apresentados em três colunas. A primeira apresenta o valor central de um intervalo de comprimento de onda; a segunda apresenta  $G_{sc,\lambda}$  para este comprimento de onda; e a terceira apresenta  $f_{0-\lambda}$ , que é a fração de radiação solar integrada de zero até o comprimento de onda considerado (DUFFIE; BECKMAN, 2013).

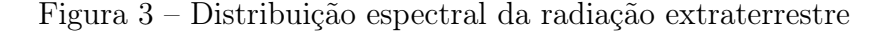

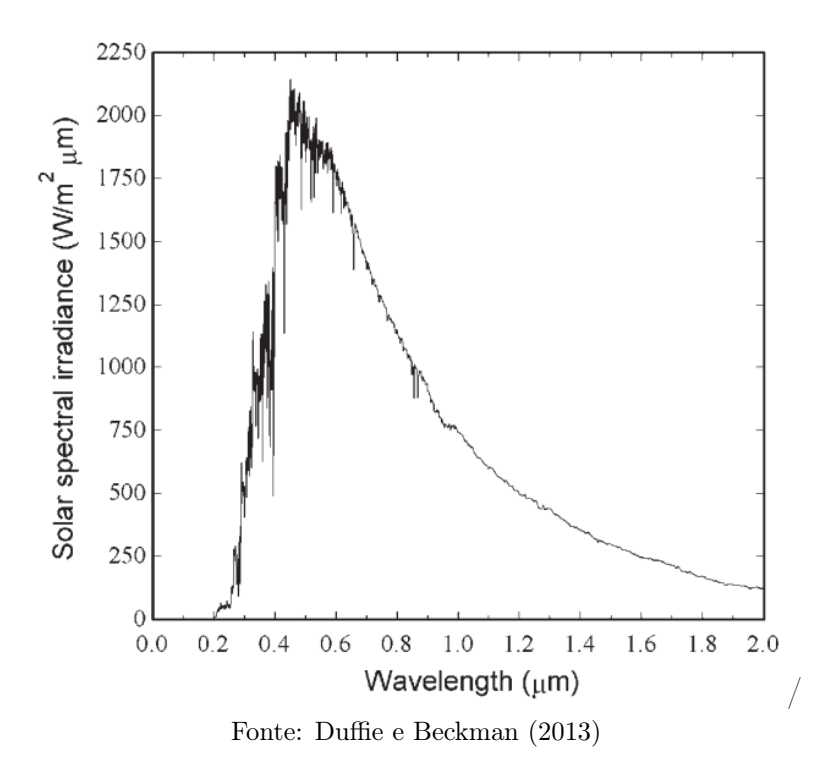

A radiação solar recebida varia em razão de duas fontes. A primeira é a própria variação da distância entre a Terra e o Sol e provoca alterações da ordem de ±0,2% e pode ser quantificada pela Equação 2.7. A segunda, mais significativa, é provocada pela variação da distância entre o Sol e a Terra à medida em que esta se desloca em trajetória elíptica com o Sol em um dos focos. Esse efeito pode provocar variações de ±3,3% e é quantificado pela Equação 2.8. Em ambas as equações, n representa o dia do ano, sendo igual a 1 para o dia primeiro de janeiro e 365 para o dia 31 de dezembro de cada ano (DUFFIE; BECKMAN, 2013).

$$
G_{\text{recebida}} = G_{\text{sc}} \left( 1 + 0,033 \cos \frac{360n}{365} \right) \tag{2.7}
$$

$$
G_{\text{recebida}} = G_{\text{sc}} (1,000110 + 0,034221 \cos B + 0,001280 \text{sen } B
$$

$$
+ 0,000719 \cos 2B + 0,000077 \text{sen } 2B)
$$

$$
B = (n-1)\frac{360}{365}
$$
 (2.8)

## 2.2.2 Conceitos e definições

O estudo da energia solar imprescinde do uso de nomenclatura específica que seja capaz de descrever inequivocamente a multiplicidade de conceitos e grandezas físicas envolvidas. É útil, portanto, que esses conceitos e definições sejam apresentados no início desta fundamentação (DUFFIE; BECKMAN, 2013).

• Massa de ar é a razão entre a porção de atmosférica que a radiação direta atravessa em comparação ao que ela atravessaria caso o Sol estivesse no zênite, diretamente perpendicular à superfície considerada.  $\theta_z$  é o ângulo de zênite, definido na Subseção 2.2.3.

$$
m = \frac{1}{\cos \theta_z} \tag{2.9}
$$

- Radiação direta é a radiação recebida sem espalhamento pela atmosfera.
- Radiação difusa é a radiação recebida depois que sua direção foi alterada pelo espalhamento atmosférico.
- Radiação solar total é a soma das componentes direta e difusa da radiação.
- Irradiância é a taxa incidente de energia radiante por unidade de área em uma superfície. Representada pelo símbolo G.
- Irradiação ou exposição radiante é a energia radiante incidente em uma superfície obitida pela integração da irradiância em um intervalo de tempo, expressa em J/m<sup>2</sup>. O termo insolação se aplica à irradiação de energia solar. Os símbolos H e I representam respectivamente a insolação diária e a insolação horária. T é usado para representar a insolação em um plano inclinado.
- Radiosidade é a taxa na qual energia radiante deixa uma superfície por unidade de área, combinando os efeitos de emissão, reflexão e transmissão. Expressa em  $W/m^2$ .
- Poder emissivo é a taxa na qual energia radiante deixa uma superfície por unidade de área devido exclusivamente à emissão. Expresso em  $\mathrm{W}/\mathrm{m}^2$ .
- Tempo solar é o tempo baseado no movimento angular do Sol através do céu, de tal forma que o meio-dia solar é definido pelo momento em que o Sol cruza o meridiano onde se encontra o observador. O tempo solar é calculado conforme a equação:

Tempo solar - tempo padrão = 
$$
4(L_{\rm st} - L_{\rm loc}) + E
$$
 (2.10)

na qual  $L_{\rm st}$  e  $L_{\rm loc}$  representam respectivamente a longitude do meridiano padrão do fuso horário e a longitude do local. Adicionalmente, o parâmetro E tem dimensão de minutos e é definido como:

$$
E = 229, 2(0,000075 +0,001868 \cos B -0,032077 \sin B -0,014615 \cos 2B -0,04089 \sin 2B)
$$

#### 2.2.3 Direção da radiação direta

Antes de estabelecer as expressões para os ângulos de incidência da radiação direta e outros ângulos de interesse, faz-se necessário definir os ângulos solares (DUFFIE; BECKMAN, 2013), exibidos na Figura 4:

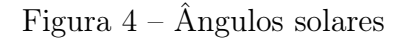

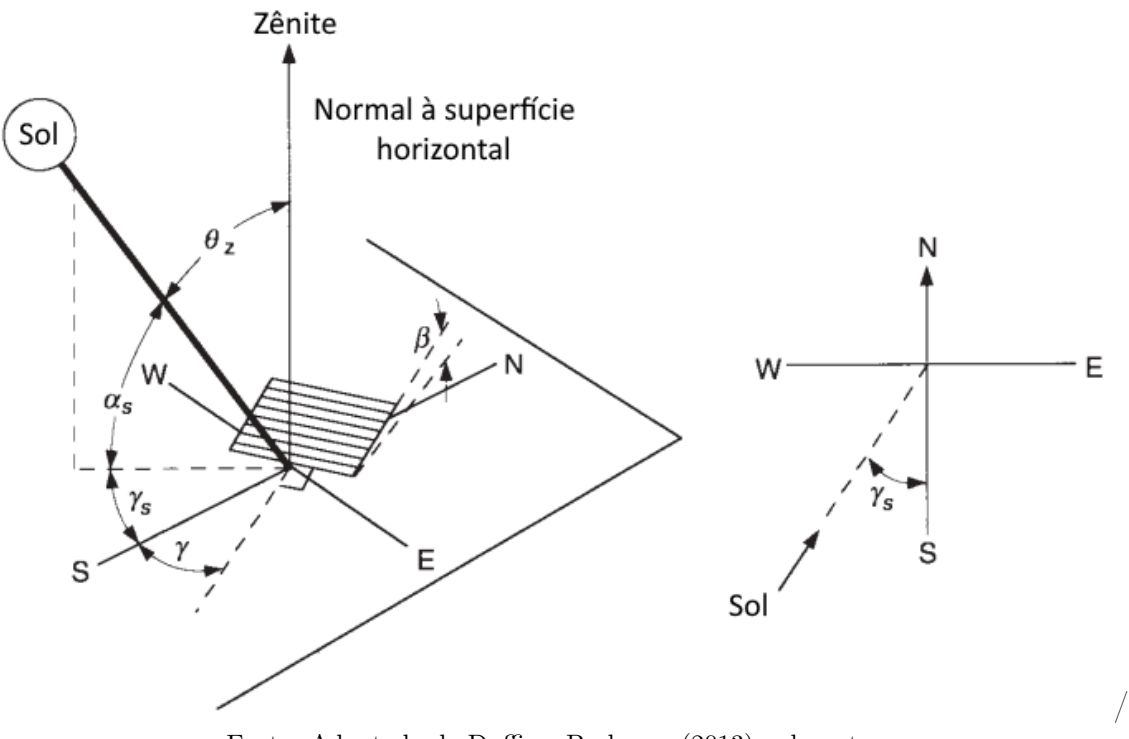

Fonte: Adaptada de Duffie e Beckman (2013) pelo autor

- φ Latitude: é a localização angular ao Norte ou ao Sul do plano do Equador.
- δ Declinação: é a posição angular do Sol ao meio dia solar em relação ao plano do Equador. Pode ser calculado pelas equações abaixo:

$$
\delta = 23,45sen\left(360 \cdot \frac{284 + n}{365}\right)
$$

ou

$$
\delta = 2(180/\pi)(0,006918 - 0,399912cosB + 0,070257senB - 0,006758cos2B + 0,000907sen2B - 0,002697cos3B + 0,00148sen3B)
$$
usando o valor de B conforme definido na Equação 2.8

 $β$  Inclinação: é o ângulo entre a superfície estudada e o plano horizontal.

- $γ$  Azimute da superfície: é o desvio entre a projeção horizontal do vetor perpendicular à superfície estudada e o meridiano local. É nulo quando coincide com o Sul, negativo para o Leste e positivo para o Oeste.
- $\omega$  **Angulo horário**: é o deslocamento angular do Sol a Leste ou Oeste do meridiano local. É negativo durante a manhã e positivo durante a tarde e cada hora corresponde a 15◦ .
- $\theta$  Ângulo de incidência: é o ângulo entre a radiação direta e o vetor perpendicular à superfície de estudo.
- $\theta_{z}$  Ângulo de zênite: é o ângulo entre a vertical e a radiação direta.
- $\alpha_s$  Ângulo de altitude solar: é o complementar do ângulo de zênite.
- $\gamma_s$  **Angulo de azimute solar**: é o deslocamento angular entre a projeção horizontal da radiação direta e a direção Sul.

A Equação 2.11 relaciona estes ângulos e tem aplicação direta nos cálculos de energia solar. A Equação 2.12 tem o mesmo propósito, mas usa ângulos definidos diferentemente. As demais equações, para casos específicos como placas horizontais, azimute fixo no Sul ou no Norte, etc, são essencialmente desdobramentos destas (DUFFIE; BECKMAN, 2013).

$$
cos\theta = sen\delta sen\phi \cdot cen\beta \cdot cos\beta
$$
  
- sen\delta \cdot cos\phi \cdot sen\beta \cdot cos\gamma  
+ cos\delta \cdot cos\phi \cdot cos\beta \cdot cos\omega  
+ cos\delta \cdot sen\phi \cdot sen\beta \cdot cos\gamma \cdot cos\omega  
+ cos\delta \cdot sen\beta \cdot sen\gamma \cdot sen\omega  
(2.11)

$$
cos\theta = cos\theta_z \cdot cos\beta + sen\theta_z \cdot sen\beta \cdot cos(\gamma_s - \gamma) \tag{2.12}
$$

### 2.2.4 Potencial de geração de energia elétrica fotovoltaica

A capacidade de geração de energia brasileira, a partir de dados de maio de 2017, é de aproximadamente 152 GW. A maior fração deste valor, 61,27%, advém de usinas hidroelétricas, enquanto usinas solares fotovoltaicas são responsáveis por apenas  $0.02\%$ (PEREIRA et al., 2017). Há no entanto, grande potencial de crescimento, como pode se observar nas Figuras 5 e 6. A Figura 5 apresenta os valores de irradiação global em uma superfície horizontal para o território brasileiro, evidenciando a grande disponibilidade de energia solar incidente nas Regiões Nordeste e Centro-Oeste. A isso soma-se a eficiência de geração possível de se obter em grande parte do país, apresentada na Figura 6, que indica o total de energia em kWh passível de ser gerado anualmente para cada kW de potência de pico instalada.

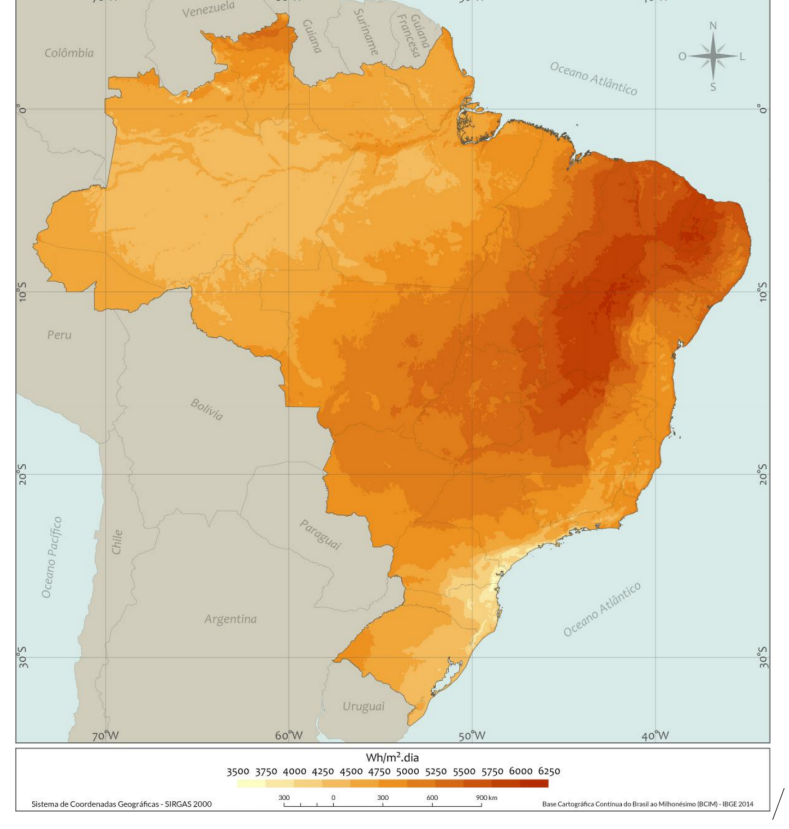

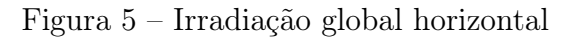

Fonte: Pereira et al. (2017)

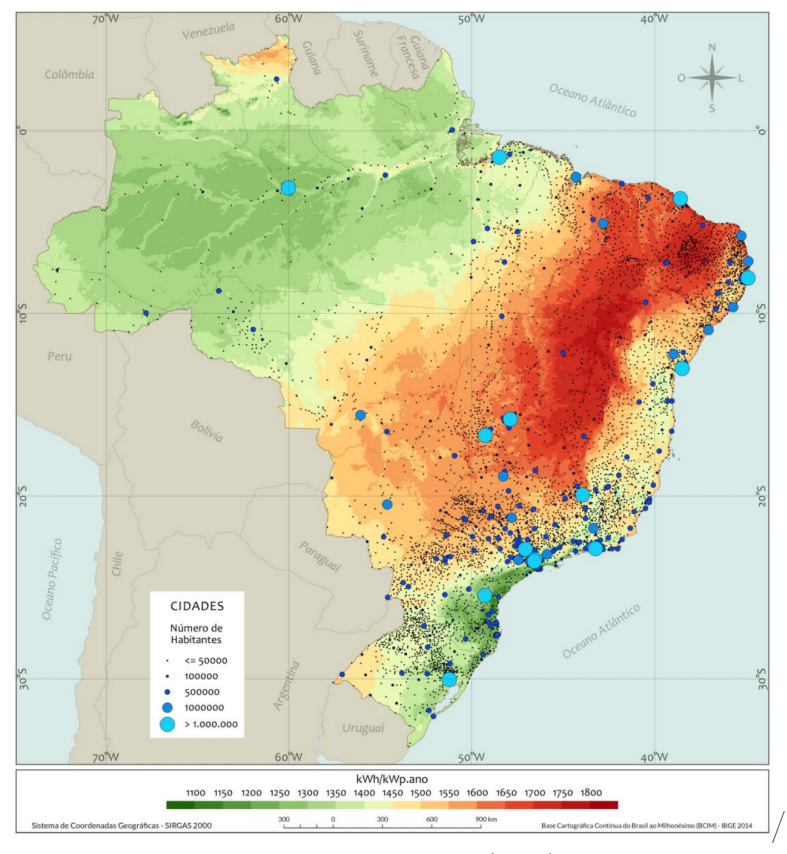

Figura 6 – Rendimento Energético anual

Fonte: Pereira et al. (2017)

# 2.3 Projeto de sistemas fotovoltaicos

### 2.3.1 Sistemas fotovoltaicos off-grid

Sistemas fotovoltaicos isolados (SFI), também conhecidos informalmente como offgrid, são sistemas que não encontram-se ligados à rede de transmissão e distribuição da concessionária de energia elétrica e dependem de algum tipo de armazenamento de energia para alimentar as cargas nos períodos em que não há geração de energia. Eles se contrapõem aos sistemas fotovoltaicos conectados à rede (SFCR), nos quais não há dispositivo de armazenamento e o excesso de energia gerada é injetado na rede, ao passo que esta supre o sistema quando a geração é insuficiente para atender as cargas (GTES, 2014).

## 2.3.2 Painéis fotovoltaicos

A energia despendida para produzir os primeiros painéis fotovoltaicos superava a energia que eles geravam ao longo de seu ciclo de vida, tornando-os economicamente inviáveis. Os avanços produzidos na tecnologia de fabricação de componentes microeletrônicos, em especial os dispositivos semicondutores, conduziu a uma redução de custo aguda a partir da década de 70 (KALOGIROU, 2014).

Estima-se que os custos de produção sejam inferiores a U\$0,80 por W, em dados de 2010. A despeito dos avanços tecnológicos, a energia produzida por usinas fotovoltaicas ainda custa mais que a produzida por combustíveis fósseis e por outras fontes de energia renováveis (KALOGIROU, 2014).

A descrição dos fenômenos físico-químicos responsáveis pelo efeito fotovoltaico não faz parte do escopo deste trabalho e alongaria excessivamente esta revisão bibliográfica. Assim, este texto limitou-se a descrever as variáveis de terminal, que são tensão, corrente e potência. Boas explicações podem ser encontradas nas referências citadas na bibliografia, em particular nos livros textos de Duffie e Beckman (2013), Kalogirou (2014) e Messenger e Ventre (2004). Este trabalho limita-se a discutir o funcionamento destes dispositivos e os comportamentos para a simulação de um sistema fotovoltaico acoplado a uma carga, que no caso é um compressor de ar que alimenta um tubo de vórtice.

À unidade fotovoltaica básica capaz de produzir energia elétrica a partir da incidência de luz dá-se o nome de célula. À associação de múltiplas células em paralelo e/ou série para alcançar um nível de tensão e corrente pré-determinados dá-se o nome de módulo fotovoltaico. Um painel fotovoltaico é, portanto, um módulo. Os valores das tensões e correntes dos módulos são decorrentes da carga que se deseja alimentar, contudo a indústria adotou como padrão a produção de módulos com tensões em múltiplos de 12V (MESSENGER; VENTRE, 2004).

A curva característica de um módulo fotovoltaico é apresentada na Figura 7. Três pontos importantes podem ser observados: circuito aberto, curto circuito e máxima potência. Na primeira curva, que relaciona tensão e corrente, a tensão decresce monotonicamente desde a tensão de circuito aberto  $V_{oc}$ , quando a corrente é zero, até zero quando a corrente atinge o valor máximo correspondente à corrente de curto circuito  $I_{sc}$ . Em um ponto intermediário, caracterizado pelo par  $V_{mp}$  e  $I_{mp}$ , a potência atinge seu valor máximo  $P_{mp}$ , que corresponde ao pico da curva de potência versus tensão.

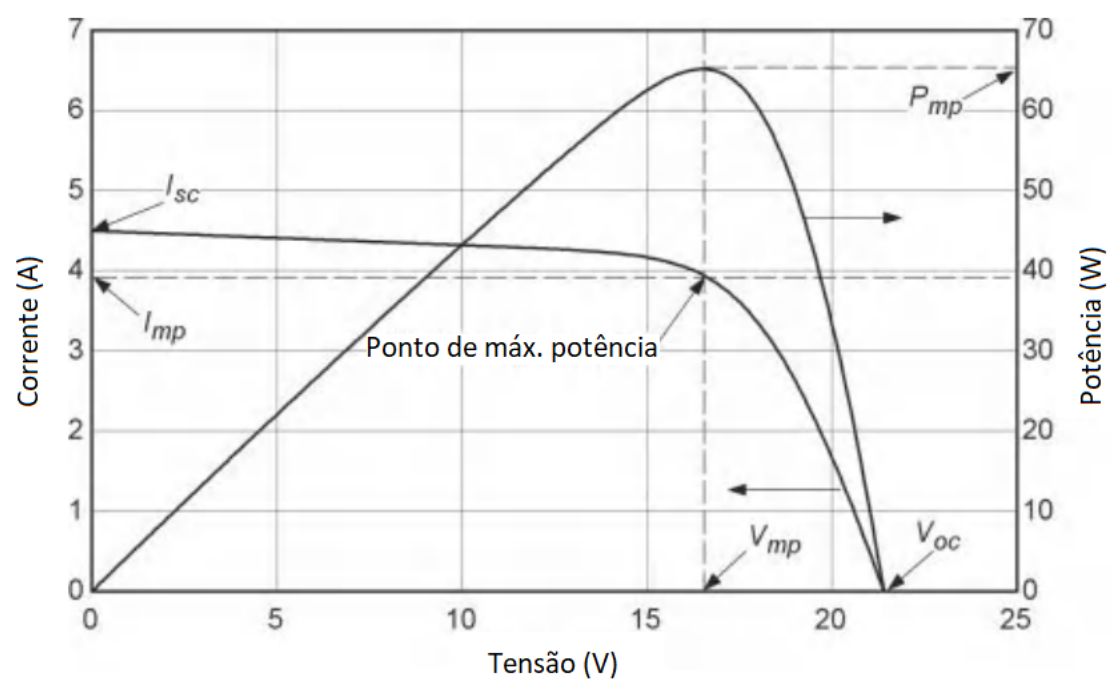

Figura 7 – Curva característica de um módulo fotovoltaico

Fonte: Adaptada de Duffie e Beckman (2013) pelo autor

#### 2.3.2.1 Modelagem de um gerador FV através de circuito equivalente

Primeiramente, faz-se uma nota a respeito desta seção. Diferentes autores usam simbologias distintas para as grandezas presentes na Equação 2.13. No presente trabalho, procurou-se adotar uma única simbologia, com o objetivo de aumentar a clareza e a compreensão.

O modelo descrito a seguir é apresentado em Duffie e Beckman (2013) e consiste em um gerador fotovoltaico como uma fonte de corrente produzindo uma fotocorrente de intensidade  $I_L$  em polarização direta com um diodo com corrente de saturação reversa  $I_0$ , que é a corrente associada pela difusão de portadores de carga minoritários na região de depleção do diodo. A este circuito somam-se uma resistência em paralelo (shunt)  $R_{sh}$  e uma resistência em série  $R_s$ . O circuito equivalente é apresentado na Figura 8.

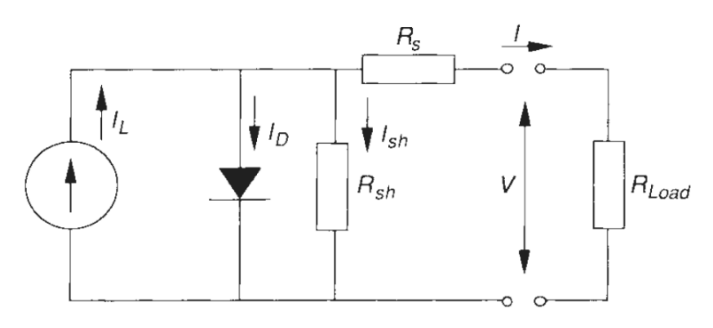

Figura 8 – Circuito equivalente de um gerador fotovoltaico

Fonte: Duffie e Beckman (2013)

Do balanço de cargas, conclui-se que  $I = I_L - I_D - I_{sh}$ . Esta expressão pode ser desenvolvida da seguinte forma:

$$
I = I_L - I_D - I_{sh} = I_L - I_0 \left[ exp\left(\frac{V + IR_s}{a}\right) - 1\right] - \frac{V + IR_s}{R_{sh}} \tag{2.13}
$$

Há cinco parâmetros desconhecidos:  $I_L$ ,  $I_0$ ,  $R_{sh}$ ,  $R_s$  e a. De posse do conhecimento de cinco pontos de operação de um gerador fotovoltaico, pode-se obter um sistema de equações determinado onde as incógnitas são os parâmetros acima. Porém, a partir dos manuais, apenas três pontos de operação são facilmente obtidos: curto-circuito (V = 0), circuito aberto ( $I = 0$ ) e ponto de potência máxima ( $V = V_{mp}$  e  $I = I_{mp}$ ). Uma quarta condição de contorno pode ser obtida do conhecimento de que o ponto de máxima potência apresenta derivada nula da potência em relação à tensão.

Resta a definição de uma quinta equação para obter-se o sistema determinado. Os autores apresentam um artifício baseado na dependência que o parâmetro a, chamado de fator de idealidade modificado, tem com a temperatura e introduz um outro ponto de operação a uma temperatura ligeiramente diferente das condições de referência, variando de 1 a 10◦C de diferença. Embora este método tenha o mérito de utilizar apenas os três pontos notáveis da curva característica de um gerador fotovoltaico para determinar os parâmetros do circuito equivalente, ele implica no acréscimo de mais duas incógnitas e duas equações ao sistema. As equações adicionais são implícitas para  $V_{oc}$ , a tensão de ponto de operação à temperatura diferente da temperatura de referência, e necessitam de solução numérica. Visto que os manuais de painéis são facilmente encontrados e dispõem normalmente da curva I-V plotada para as condições de referência, uma solução mais conveniente que esse artifício é selecionar uma condição arbitrária de operação e determinar graficamente seus valores de tensão e corrente.

Seguem as equações para as cinco condições descritas. O subescrito ref indica uma grandeza nas condições de referência, ou seja, temperatura de célula  $T_c = 25$ °C e irradiância  $\rm G=1000~W/m^2.$ 

(i) Curto circuito,  $V = 0$  e  $I = I_{sc}$ :

$$
I_{sc,ref} = I_{L,ref} - I_{0,ref} \left[ exp \left( \frac{I_{sc,ref} R_{s,ref}}{a_{ref}} \right) - 1 \right] - \frac{I_{sc,ref} R_{s,ref}}{R_{sh,ref}} \tag{2.14}
$$

(ii) Circuito aberto,  $V = V_{oc}$  e  $I = 0$ :

$$
I_{L,ref} = I_{0,ref} \left[ exp\left(\frac{V_{oc,ref}}{a_{ref}}\right) - 1\right] - \frac{V_{oc,ref}}{R_{sh,ref}}
$$
\n(2.15)

(iii) Máxima potência,  $V = V_{mp} e I = I_{mp}$ :

$$
I_{mp,ref} = I_{L,ref} - I_{0,ref} \left[ exp \left( \frac{V_{mp,ref} + I_{mp,ref} R_{s,ref}}{a_{ref}} \right) - 1 \right] - \frac{V_{mp,ref} + I_{mp,ref} R_{s,ref}}{R_{sh,ref}}
$$
\n(2.16)

(iv) Máxima potência,  $\partial P/\partial V = 0$ :

$$
\frac{I_{mp,ref}}{V_{mp,ref}} = \frac{\frac{I_{0,ref}}{a_{ref}} exp\left(\frac{V_{mp,ref} + I_{mp,ref} R_{s,ref}}{a_{ref}}\right) + \frac{1}{R_{sh,ref}}}{1 + \frac{I_{0,ref} R_{s,ref}}{a_{ref}} exp\left(\frac{V_{mp,ref} + I_{mp,ref} R_{s,ref}}{a_{ref}}\right) + \frac{R_{s,ref}}{R_{sh,ref}}}
$$
(2.17)

(v) Ponto arbitrário,  $V = V_1$  e  $I = I_1$ 

$$
I_{1,ref} = I_{L,ref} - I_{0,ref} \left[ exp \left( \frac{V_{1,ref} + I_{1,ref} R_{s,ref}}{a_{ref}} \right) - 1 \right] - \frac{V_{1,ref} + I_{1,ref} R_{s,ref}}{R_{sh,ref}} \tag{2.18}
$$

#### 2.3.2.2 Efeito da temperatura e da irradiância solar

A solução do sistema formado pelas Equações 2.14 a 2.18 permite modelar o gerador nas condições de referência. No entanto, é sabido que as condições de temperatura e irradiância variam ao longo do dia e podem diferir sobremaneira das condições de referência. Para que a Equação 2.13 conduza a resultados adequados, seus parâmetros devem ser ajustados para as condições reais de temperatura e irradiância.

O parâmetro  $I_L$  é praticamente uma função linear da radiação solar incidente e pode ser corrigido pela Equação 2.19:

$$
I_L = \frac{S}{S_{ref}} [I_{L,ref} + \alpha_{I,sc} (T_c - T_{c,ref})]
$$
\n(2.19)

na qual:
- $S/S_{ref}$  é a fração solar efetiva absorvida pelo gerador. A fração efetiva considera as contribuições direta, difusa e refletida pelo solo, além de considerar um efeito espectral. Pode ser obtida através da Equação 2.20.
- $\bullet$   $\alpha_{I,sc}$  é o coeficiente de variação da corrente de curto circuito do gerador em relação à temperatura. É tipicamente um valor positivo e bastante pequeno, o que explica a relação quase linear entre  $I_L$  e S.

$$
\frac{S}{S_{ref}} = M\left(\frac{G_b}{G_{ref}}R_{beam}K_{\tau\alpha,b} + \frac{G_d}{G_{ref}}K_{\tau\alpha,d}\frac{1+\cos\beta}{2} + \frac{G}{G_{ref}}\rho K_{\tau\alpha,g}\frac{1-\cos\beta}{2}\right) \tag{2.20}
$$

na qual:

- M: Modificador da massa de ar. Modela as alterações espectrais provocadas por ângulos de incidência oblíquos à superfície terrestre;
- $G_{ref}$ : Radiação solar de referência para sistemas fotovoltaicos (tipicamente 1000 W/m  $^{2});$
- $\bullet$   $G_b$ : Radiação direta;
- $K_{\tau\alpha,b}$ : Modificador de ângulo de incidência para radiação direta;
- $\bullet$   $G_d$ : Radiação difusa
- $K_{\tau \alpha, d}$ : Modificador de ângulo de incidência para radiação difusa
- G: Radiação total horizontal;
- $K_{\tau\alpha,g}$ : Modificador de ângulo de incidência para radiação refletida pelo solo
- $\bullet$   $R_{beam}$ : Razão entre a radiação direta incidente na superfície inclinada e a radiação total numa superfície horizontal;
- $\bullet$  *ρ*: Refletância da superfície do painel;
- $\bullet$   $\beta$ : Ángulo de incidência;

Observa-se que a utilização da Equação 2.20 incrementa a complexidade do problema, visto que muitos dos seus parâmetros são desconhecidos. Tipicamente os que estão relacionados ao material não são fornecidos pelo fabricante e demandariam um aparato experimental e um estudo próprios apenas para determiná-los. De maneira semelhante ao presente trabalho, (VILLALVA; GAZOLI; FILHO, 2009) e (KHEZZAR; ZEREG; KHEZZAR, 2009) realizaram modelagens de geradores fotovoltaicos a partir da Equação 2.14 e, em seguida, realizaram as correções para as condições de operação. Ambos utilizaram como correção do parâmetro  $I_L$  a Equação 2.21, que desconsidera os efeitos espectrais, e adota exclusivamente os valores de irradiância G e  $G_{r}ef$ , tendo obtido resultados satisfatórios. A mesma correção é proposta por (MESSENGER; VENTRE, 2004).

$$
I_L = \frac{G}{G_{ref}} [I_{L,ref} + \alpha_{I,sc}(T_c - T_{c,ref})]
$$
\n(2.21)

A corrente de saturação reversa  $I_0$  do diodo é dependente apenas da temperatura, conforme a Equação 2.22. A grandeza  $E_q$  é a lacuna energética existente na junção n-p de um diodo de silício. E também depende da temperatura e de um coeficiente de variação térmica C, conforme a Equação 2.23.

$$
\frac{I_0}{I_{0,ref}} = \left(\frac{T_c}{T_{c,ref}}\right)^3 exp\left(\frac{E_g}{kT}\bigg|_{T_{c,ref}} - \frac{E_g}{kT}\bigg|_{T_c}\right)
$$
\n(2.22)

$$
\frac{E_g}{E_{g,ref}} = 1 - C(T - T_{c,ref})
$$
\n(2.23)

Embora valores típicos de  $E_g$  e C sejam fornecidos por Duffie e Beckman (2013), tratam-se de propriedades que não se conhece a priori. No trabalho de Villalva, Gazoli e Filho (2009) 1 , é proposta a Equação 2.24, que possui duas vantagens: coincidir as tensões de circuito aberto e correntes de curto circuito do modelo com as dos dados experimentais para uma grande amplitude de temperaturas e utilizar apenas propriedades fornecidas nas folhas de dados dos fabricantes.

$$
I_0 = \frac{I_{sc}}{exp\left(\frac{V_{oc}}{a}\right) - 1} = \frac{I_{sr,ref} + \mu_{I_{sc}}\Delta T}{exp\left(\frac{V_{oc,ref} + \mu_{V_{oc}}}{a}\right) - 1}
$$
(2.24)

na qual  $\mu_{I_s c}$  e  $\mu_{V_o c}$  são os coeficientes de variação térmica da corrente de curto circuito e da tensão de circuito aberto, respectivamente.

 $1$  Conforme dito no início desta seção, não há uniformidade na simbologia de autores diferentes. Na equação original, o denominador da base da exponenciação é  $aV_t$ , na qual  $V_t$  é chamada tensão térmica e definida por  $V_t = N_s kT/q$ , ao passo que no livro *Solar Engineering of Thermal Processes* de Duffie e Beckham o fator de idealidade modificado do diodo é definido como  $a \equiv N_s kT n/q$ , onde n é o fator de idealidade do diodo. Para Duffie e Beckham, a grandeza n é o mesmo que a grandeza a do trabalho de Villalva et al. e que é chamado de n neste trabalho para evitar ambiguidade. É fácil perceber, após alguma manipulação algébrica, que:

A resistência em paralelo  $R_{sh}$  decresce com a radiação incidente, conforme a Equação 2.25. Note que novamente a radiação absorvida efetiva, contando os efeitos espectrais, foi aproximada pela irradiância. Assume-se que a temperatura não influencia o valor de  $R_{sh}$ .

$$
\frac{R_{sh}}{R_{sh,ref}} = \frac{S_{ref}}{S} \tag{2.25}
$$

A resistência em série  $R_s$  é considerada invariável, não sofrendo variação em função nem da temperatura, nem da radiação incidente. O parâmetro a é considerado proporcional à temperatura, conforme a Equação 2.26.

$$
\frac{a}{a_{ref}} = \frac{T_c}{T_{c,ref}}\tag{2.26}
$$

Uma informação importante sobre os efeitos da temperatura e da irradiância no funcionamento de um módulo fotovoltaico, e que é tipicamente fornecido em folhas de dados de fabricantes, é a temperatura normal de operação da célula, conhecida pela sigla em inglês NOCT (de Nominal Operating Cell Temperature ) e definida pela Equação 2.27. A NOCT é a temperatura atingida por uma célula fotovoltaica operando em cicuito aberto a uma temperatura de 20 °C, irradiância de 800 W/m<sup>2</sup>, distribuição espectral correspondente a uma massa de ar de 1,5 e velocidades de vento inferiores a 1 m/s (MESSENGER; VENTRE, 2004)(GTES, 2014).

$$
T_{célula} = T_{ambiente} + \left(\frac{NOCT - 20}{800}\right)G\tag{2.27}
$$

É conveniente desenvolver uma compreensão qualitativa dos efeitos da temperatura e da irradiância sobre o funcionamento dos módulos fotovoltaicos, em especial sobre seus pontos notáveis. Pode-se resumir grosseiramente o efeito das equações apresentadas anteriormente da seguinte forma. A tensão de circuito aberto aumenta logaritmicamente com a irradiância, enquanto que a corrente de curto circuito aumenta linearmente. O aumento temperatura tem efeito praticamente desprezível sobre a corrente de curto-circuito, mas provoca uma queda aproximadamente linear da tensão de circuito aberto (KALOGIROU, 2014). Estes comportamentos podem ser observados nas Figuras 9 e 10.

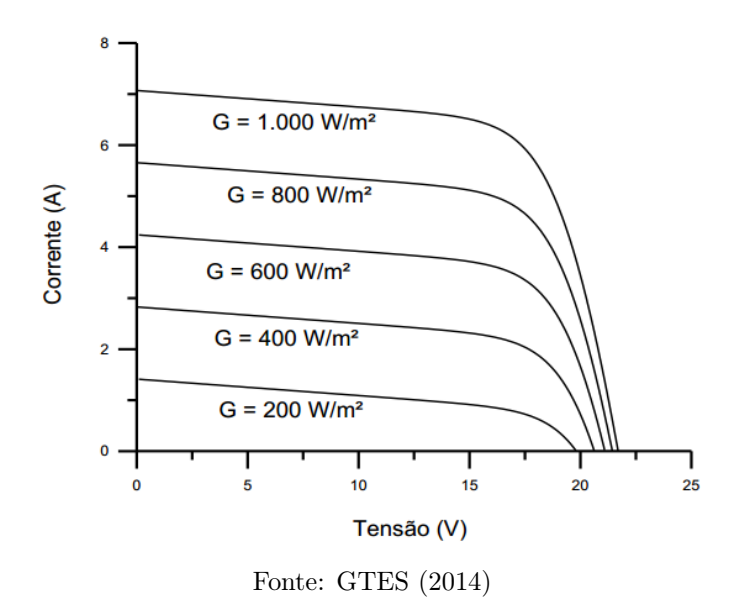

Figura 9 – Efeito da irradiância sobre o funcionamento de um módulo FV

Figura 10 – Efeito da temperatura sobre o funcionamento de um módulo FV

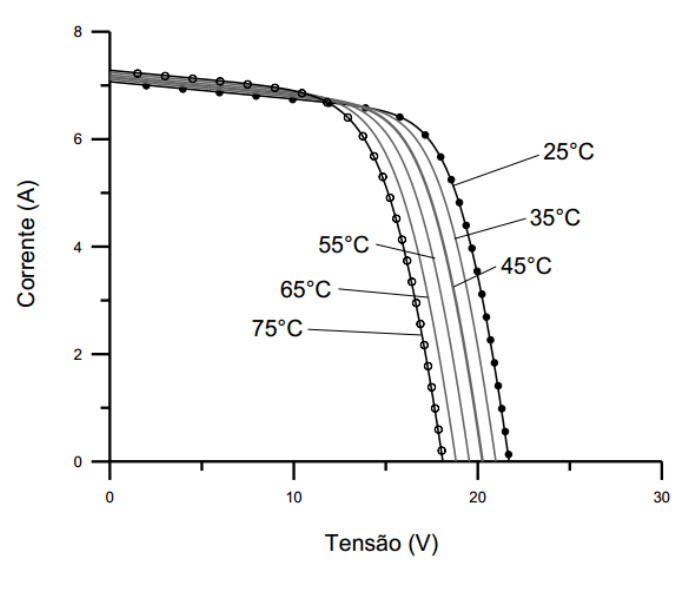

Fonte: GTES (2014)

## 2.3.3 Bateria

Baterias são dispositivos eletroquímicos de armazenamento de energia que consistem na associação de diversas pilhas galvânicas em um bloco. Pilhas galvânicas, neste texto chamadas simplesmente de células, são fontes de eletricidade resultante de uma reação espontânea de oxiredução que ocorre em solução (BRADY; HUMISTON, 1986). Em virtude da capacidade de armazenar economicamente quantidades relativamente grandes de energia, a bateria chumbo-ácido é a mais comum de ser encontrada e assim talvez permaneça pelos próximos anos, a despeito de outras tecnologias como íons de lítio, e níquel-cádmio estarem disponíveis (MESSENGER; VENTRE, 2004). Além disso, não se conhecia até 2014 nenhuma aplicação no Brasil de sistemas equipados com baterias de níquel-cádmio (GTES, 2014)

Baterias são modeladas como o circuito mostrado na Figura 11, sendo constituídas de uma fonte de tensão de valor E e de uma resistência em série, representativa das resistências internas do dispositivo, de valor  $R_i$ . Na Figura 11 também pode-se verificar a convenção de sinal adotada, na qual a corrente I é negativa quando a bateria está sendo descarregada e positiva quando está sendo carregada. Disto decorre que a tensão U, medida entre os terminais da bateria é dada por:

$$
U = E + R_i I \tag{2.28}
$$

Figura 11 – Modelo físico de uma bateria e convenção de sinais

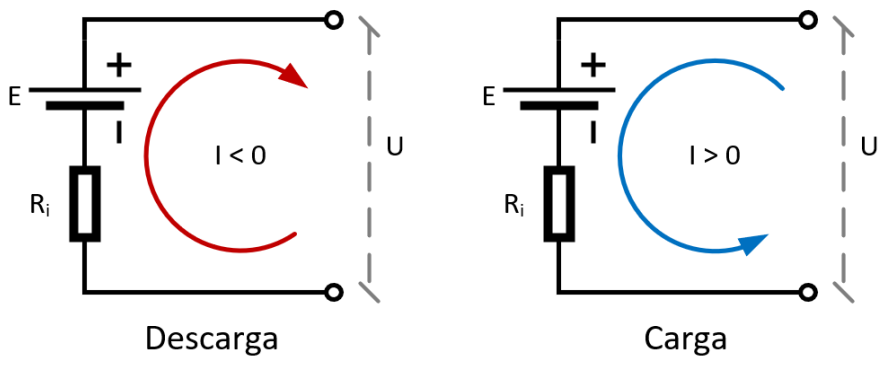

Fonte: Elaborada pelo autor

Graças à convenção de sinais da corrente elétrica, a tensão da bateria dada pela Equação 2.28 pode ser convenientemente calculada sem a necessidade de equações distintas para os processos de carga e descarga. Durante a descarga (I < 0), o efeito da resistência interna provoca a diminuição da tensão da bateria e vice-versa. Deste fato advém a razão de durante o processo de carga uma bateria exigir uma tensão superior à sua tensão nominal para que o estado de carga seja restabelecido. Analogamente, a tensão da bateria durante a descarga é inferior à sua tensão nominal. Assim, a curva característica de uma bateria tem o aspecto apresentado pela Figura 12.

Figura 12 – Curva característica de uma bateria

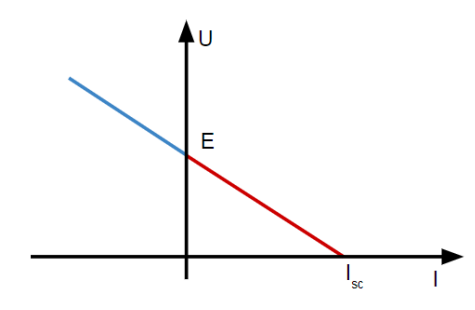

Fonte: Elaborada pelo autor

Um conceito corrente utilizado para baterias é a taxa de carga ou descarga, representada por  $C/n$ , onde C representa a capacidade da bateria e n a quantidade de horas necessárias para carregá-la ou descarregá-la. Dimensionalmente, a taxa de descarga tem unidades de corrente elétrica, mas é usual que seja expressa em horas, através do denominador n. Uma bateria com capacidade de 100 Ah descarregada a uma taxa C/20 fornece, portanto, uma corrente de 5 A. Como se verá nas Subseções 2.3.3.1 a 2.3.3.3, as taxas de carga e descarga de uma bateria têm forte influência sobre seu comportamento. Tipicamente, adota-se como padrão para referenciar as propriedades nominais da bateria a taxa C/20 (GTES, 2014).

Outros conceitos importantes são o estado de carga e profundidade de descarga, que quantificam a carga da bateria. O estado de carga é conceituado por Kalogirou (2014) como:

$$
SOC = \frac{Q}{Q_{max}}\tag{2.29}
$$

na qual  $Q$  é a carga da bateria e  $Q_{max}$  é a sua carga nominal.  $SOC$  ( da sigla em inglês state of charge) representa o estado de carga. O complemento do SOC é a profundidade de descarga, usualmente chamada pela sigla DOD (do inglês, depth of discharge). Por simplicidade, é usada a simbologia adotada por Duffie e Beckman (2013), que consiste em H para a profundidade de descarga e F para o estado de carga.

Em sistemas fotovoltaicos, as baterias são necessárias para fornecer energia durante a noite ou quando o gerador fotovoltaico é incapaz de atender a demanda (KALOGIROU, 2014). A capacidade de armazenamento da bateria, ou banco de baterias, é um aspecto crítico do projeto de sistemas fotovoltaicos. Por certo, é desejável que o sistema seja o menos suscetível possível à variabilidade de uma fonte como o Sol, porém o custo aumenta abruptamente com o aumento da taxa disponibilidade, como pode ser observado na Figura 13, que evidencia a relação entre custo e taxa de disponibilidade para o projeto de sistemas fotovoltaicos em duas diferentes cidades Norte-americanas.

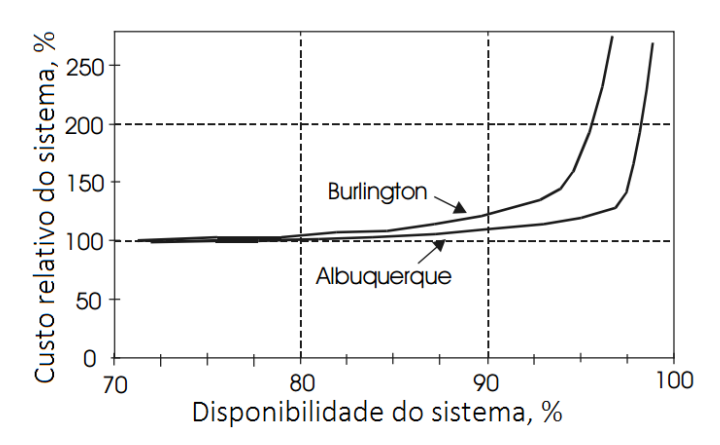

Figura 13 – Relação entre taxa de disponibilidade e custo do sistema fotovoltaico

Fonte: Adaptada de Messenger e Ventre (2004) pelo autor

As características dos módulos fotovoltaicos dependem fortemente da tensão da bateria, ou conjunto de baterias, do sistema. Uma bateria de chumbo ácido de 12V requer em torno de 14V para ser carregada, o que tipicamente pode ser obtido com um módulo de silício cristalino com 36 células conectadas em série, cujas tensões de máxima potência e curto circuito são de aproximadamente 18 e 21 V, respectivamente (GTES, 2014). Baterias são dispositivos complexos, uma vez que a relação entre seu estado de carga, sua tensão e sua dependência com parâmetros externos como a temperatura não é bem compreendida (GTES, 2014). Isto torna a modelagem do comportamento do sistema formado por bateria e painel fotovoltaico - um dispositivo também bastante complexo, como anteriormente visto - uma tarefa nada trivial.

É desejável que baterias instaladas em SFI apresentem as seguintes propriedades: elevada vida cíclica para descargas profundas, necessidade de pouca ou nenhuma manutenção, elevada eficiência de carregamento, baixa taxa de autodescarga e confiabilidade. Isto se deve ao perfil de carga típico deste tipo de baterias, que implica em ciclos rasos diariamente e ciclos profundos de descarregamento em dias com baixa incidência de irradiação solar (GTES, 2014). O quão profundo pode ser o descarregamento depende das características da bateria. Baterias com adição de antimônio aumentam a vida cíclica para descargas profundas ao custo de aumentar o borbulhamento e, portanto, a frequência de reposição de água. Baterias ditas "sem manutenção" têm adição de cálcio e, como consequência, são menos sujeitas ao borbulhamento, necessitando de menos reposição de água. Por outro lado, resistem menos à ciclagem em descargas profundas, não devendo ultrapassar 20% de profundidade de descarga em um ciclo diário. As baterias "sem manutenção" são as mais comuns em SFI (GTES, 2014). Ou seja, a obtenção das propriedades desejáveis é fruto de um compromisso de engenharia, no qual algumas propriedades são privilegiadas em detrimento de outras.

### 2.3.3.1 Carga

O processo de carga e descarga de baterias ideais é considerado "reversível". Baterias reais, porém, estão sujeitas a irreversibilidades diversas de natureza elétrica, química e termodinâmica: resistências ôhmicas, precipitação de reagentes, produção de calor, desprendimento de gases, etc (MESSENGER; VENTRE, 2004). A eficiência de uma bateria pode ser definida de múltiplas maneiras, mantendo em comum o fato de ser a relação entre uma saída útil e uma entrada. Assim, pode-se definir eficiências Coulômbica (de carga), de tensão e global (de energia) (GTES, 2014).

A eficiência Coulômbica é definida como o quociente da quantidade de carga retirada durante a descarga pela capacidade nominal como o quociente da quantidade de carga necessária para restabelecer o estado de carga inicial pela capacidade nominal, dependendo se a definição se aplica ao processo de descarga ou de carga, respectivamente (GTES, 2014). Embora as capacidades de baterias sejam tipicamente fornecidas em ampère-hora e isso faça da eficiência Coulômbica uma relação de grande utilidade prática, é importante lembrar que a proporcionalidade entre carga e energia só é válida quando a tensão é constante, o que não é o caso (MESSENGER; VENTRE, 2004). Logo, a energia retirada ou fornecida à bateria o produto da carga pela tensão - para cada unidade de carga retirada ou fornecida varia ao longo dos processos de carga ou descarga. Outra definição de eficiência é a eficiência global, que relaciona quantidades de energia. Esta é definida para a descarga como energia total retirada da bateria pela energia total característica do estado inicial de carga da bateria. Para baterias chumbo-ácido, esse valor oscila ao redor de 86% (GTES, 2014) a 90% (MESSENGER; VENTRE, 2004).

As baterias são carregadas a uma tensão acima de sua tensão de circuito aberto, chamada de tensão de equalização, necessária para igualar os estados de carga das células que compõe uma bateria e levá-las ao estado de plena carga (GTES, 2014). Uma vez carregada, a bateria é mantida em tensão de flutuação, cujo propósito é manter seu estado de carga e compensar as perdas por autodescarga (ENERTEC, 2008).

Como dito anteriormente, a taxa de carga tem influência importante no comportamento da bateria durante o carregamento. Menores tempos de carregamento implicam em correntes mais elevadas e, portanto, maiores perdas devido à resistência interna, que crescem com o quadrado da corrente elétrica. Ao se elevar a corrente, portanto, a energia disponível para o carregamento efetivo das células decresce e a capacidade efetiva da bateria diminui. Taxas de carregamento mais lentas promovem um comportamento contrário. Como se adota a taxa C/20 como referência, capacidade da bateria nesta taxa é considerada a capacidade nominal. A relação entre taxa de carga e capacidade da bateria pode ser observada na Figura 14, na qual a expressão "p.u." significa "por unidade" .

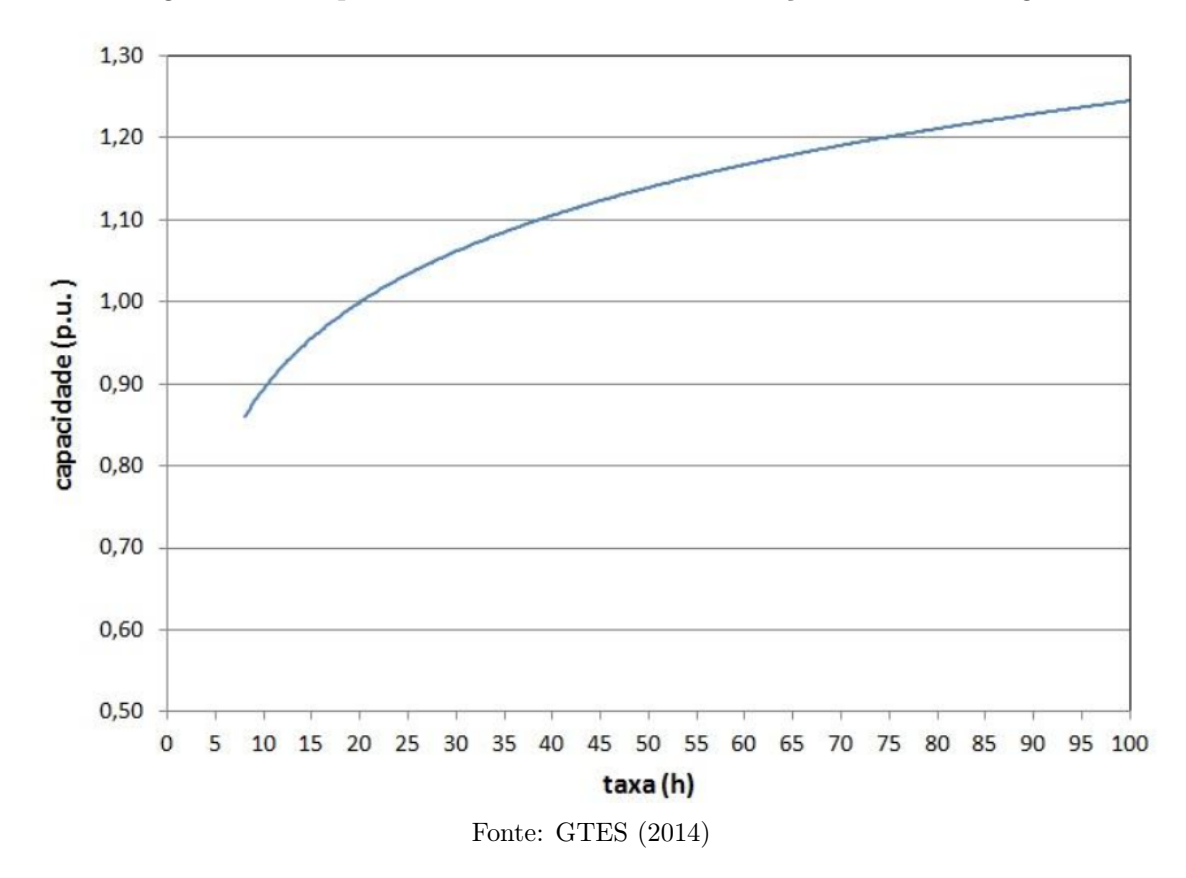

Figura 14 – Capacidade de uma bateria em relação à taxa de carga

A taxa de carga afeta não apenas a capacidade máxima da bateria, mas também seu comportamento ao longo do processo. A mesma bateria quando submetida a taxas de carga diferentes apresenta curvas de tensão diferentes, conforme pode ser observado na Figura 15.

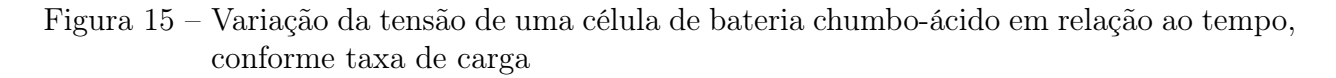

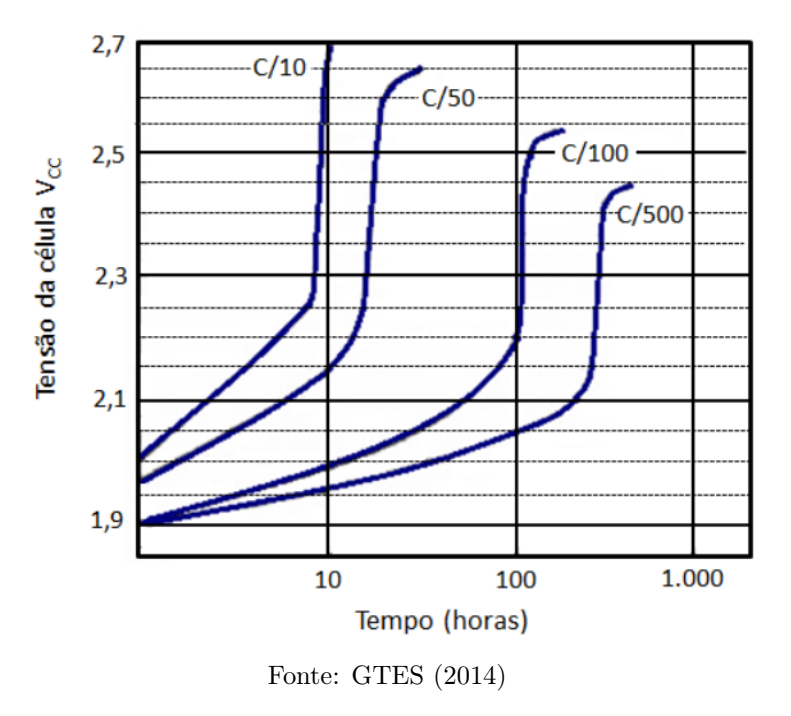

### 2.3.3.2 Descarga

Os mesmos fenômenos presentes na bateria e responsáveis pelo comportamento não linear entre suas propriedades físicas durante a carga estão presentes durante a descarga. A Figura 16 exibe o comportamento da tensão nos terminais de uma célula de bateria chumbo-ácido ao longo do tempo.

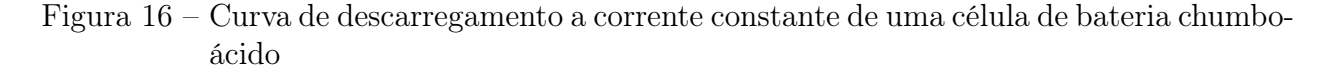

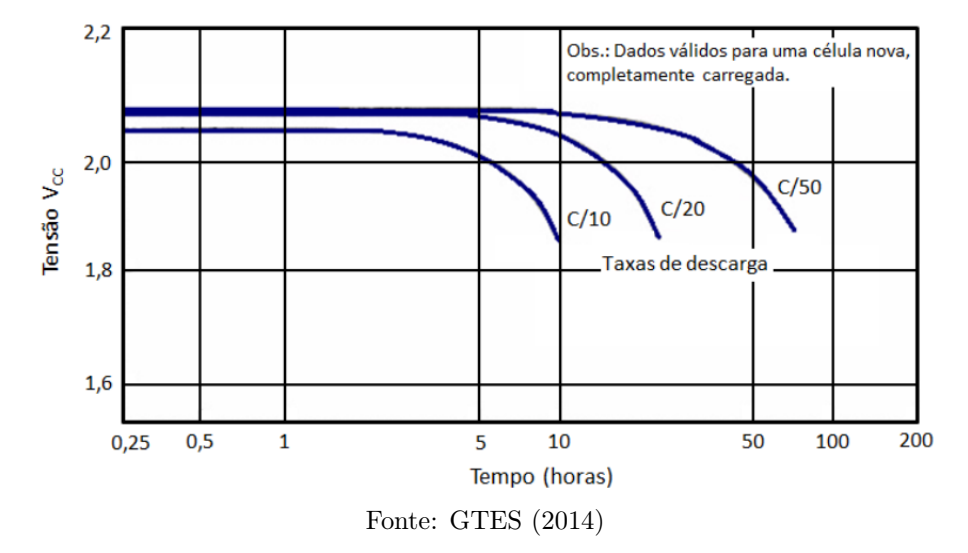

De maneira semelhante, a Figura 17 exibe o mesmo fenômeno para uma bateria comercial. Pode-se observar as diferenças entre os aspectos dos dois gráficos, que vão além da adoção de uma escala logarítmica em um deles. O tempo na Figura 16 não é contabilizado a partir de zero, mas após decorridos 15 minutos do início da descarga. Na Figura 17 é possível observar uma queda abrupta de tensão, partindo da tensão de equalização e, apenas então, assumindo o aspecto da Figura 16. A Figura 17, traçada a partir de dados experimentais do fabricante, é mais representativa do comportamento de uma bateria em descarga.

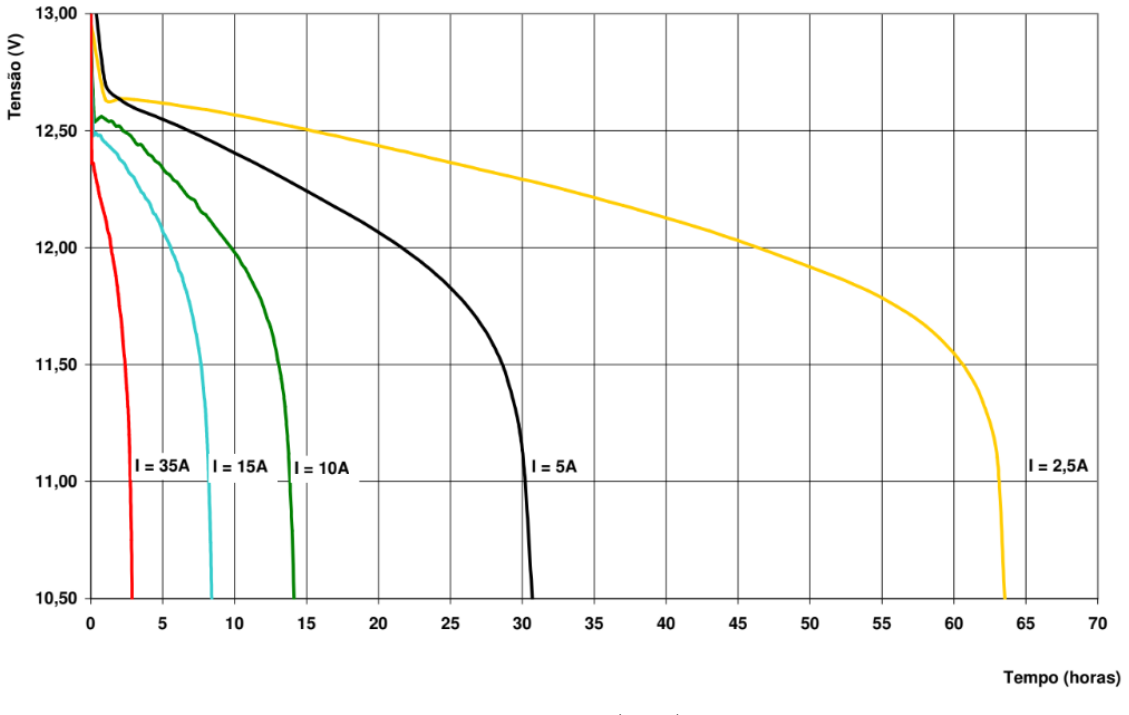

Figura 17 – Curva de descarregamento a corrente constante da bateria FREEDOM DF2500

Fonte: Enertec (2008)

Além do comportamento quando alimentando uma carga, toda bateria está submetida ao fenômeno de autodescarga, provocado pela ocorrência de reações espontâneas em seus eletrodos. Baterias chumbo-ácido apresentam taxas de autodescarga que podem variar de 5 a 30% por mês (GTES, 2014). Estas mesmas taxas, quando avaliadas por dia, variam de 0,16% a 0,88%. Quando avaliadas por hora, são aproximadamente de 0,01% a 0,04%.

### 2.3.3.3 Caracterização de uma bateria durante um ciclo

A Figura 18 mostra o comportamento qualitativo da tensão ao longo de um ciclo, com uma taxa de carga e descarga constante. O mesmo aspecto é observado em diferentes taxas de carga e descarga.

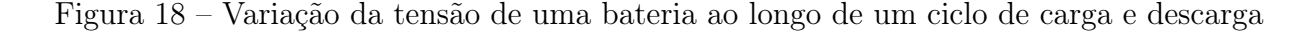

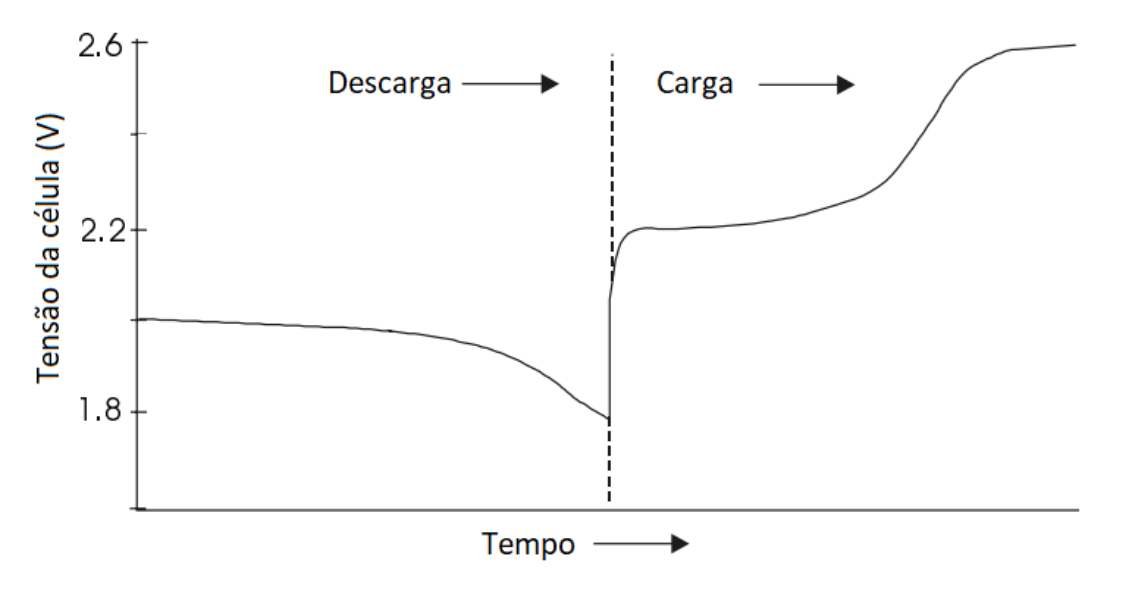

Fonte: Adaptada de Messenger e Ventre (2004) pelo autor

Da não-linearidade da tensão em relação ao tempo com taxas de carga/descarga constantes, decorre necessariamente que a relação entre tensão e estado de carga é não linear. A Tabela 3 relaciona essas grandezas para uma bateria chumbo-ácido com 12V de capacidade.

Tabela 3 – Relação entre estado de carga e tensão para uma bateria chumbo-ácido com 12V de capacidade

| Estado de carga $(\%)$ | Tensão de célula (V) | Tensão da bateria de 12V (V) |
|------------------------|----------------------|------------------------------|
| $100\,$                | 2,12                 | 12,70                        |
|                        | 2,10                 | 12,60                        |
| 50                     | 2,08                 | 12,45                        |
| 25                     | 2,03                 | 12,20                        |
|                        | .95                  | 11,70                        |

Fonte: Adaptada de Messenger e Ventre (2004) pelo autor

Embora a apresentação desse comportamento em formato gráfico ou tabular possa ser útil, nem sempre é capaz de atender adequadamente a modelagem de um sistema em situações mais complexas. Se a taxa de carga varia, que é o caso de uma bateria carregada por um painel fotovoltaico, ou se a taxa de carga varia, que acontece quando a carga é variável, é necessária uma abordagem analítica para caracterizar adequadamente o comportamento da bateria. Uma solução possível para lidar com essa complexidade pode ser a utilização das Equações 2.30 e 2.31, respectivamente para carga e descarga, propostas por Duffie e Beckman (2013) para baterias chumbo-ácido e baseadas no trabalho de Shepherd (1965), que analisou diversos tipos de células.

$$
V = 2,175 + \frac{1}{29,3}ln\left(\frac{|I|}{2,5} + 1\right) - 0,08H + I\frac{0,5}{Q_m}\left(1 + \frac{H}{1,18 - H}\right) \text{ onde } I > 0 \tag{2.30}
$$

$$
V = 2,175 - \frac{1}{29,3}ln\left(\frac{|I|}{2,5} + 1\right) - 0,08H + I\frac{3,0}{Q_m}\left(1 - \frac{0,864H}{0,035 + H}\right) \text{ onde } I < 0 \tag{2.31}
$$

A grandeza  $\mathbb{Q}_m$  representa a capacidade da bateria em  $A.h$  e  $H$  é a profundidade de descarga, conforme apresentado no início desta seção. As Equações 2.30 e 2.31 são aplicáveis a uma única célula. No caso de baterias com mais de uma célula, a tensão e a corrente devem ser calculadas levando em consideração a associação entre células onde $N_s$ é o número de células em série e $N_p$ é o número de células em paralelo.

$$
V_{bateria} = N_s V_{célula} \tag{2.32}
$$

$$
I_{bateria} = N_p I_{célula} \tag{2.33}
$$

A aplicação deste método, para curvas ligando pontos com mesmo estado de carga, conduz ao comportamento exibido na Figura 19.

Figura 19 – Relação entre corrente, tensão e estado de carga de uma bateria chumbo-ácido de 50*A*.*h* com  $N_s = 1$  e  $N_p = 6$ 

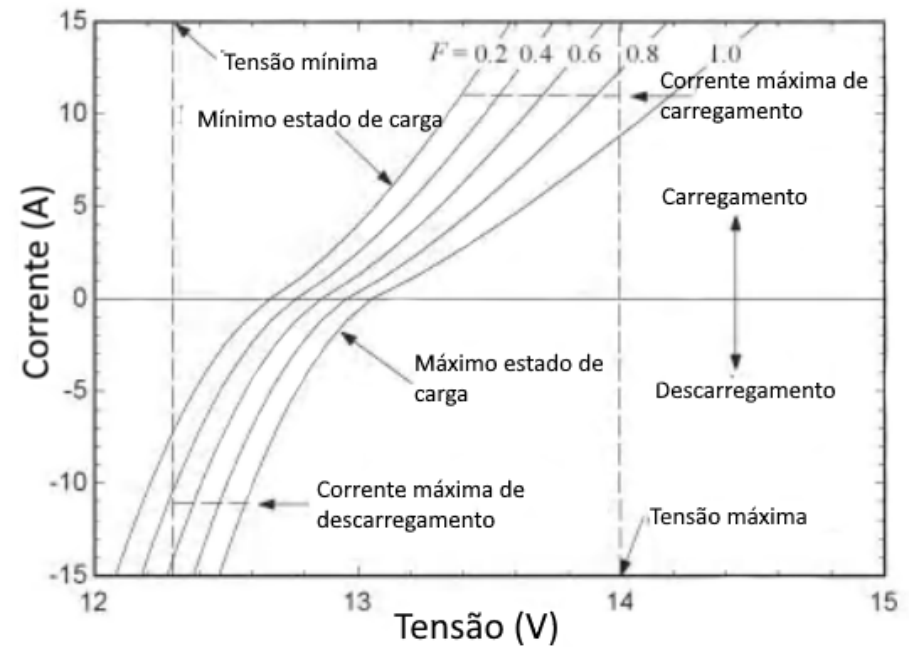

Fonte:Adaptada de Duffie e Beckman (2013) pelo autor

Assim, a quantificação da variação do estado de carga da bateria pode ser realizada de maneira analítica:

$$
Q_{t_2} - Q_{t_1} = \int_{t_1}^{t_2} \eta I dt \tag{2.34}
$$

na qual η representa a eficiência de carga ou descarga.

# 2.3.4 Elementos de controle e condicionamento elétrico

### 2.3.4.1 Controlador de carga

O controlador de carga é um componente essencial cuja principal função é desconectar a carga da bateria quando esta atinge determinada profundidade de descarga e desconectar o gerador fotovoltaico quando a bateria atinge determinado estado de carga (MESSENGER; VENTRE, 2004). Para além disso, frequentemente os controladores atuam para melhorar o desempenho do sistema, adaptando-se a diferentes taxas de carga e descarga e temperaturas. O controlador impede tanto a sobrecarga da bateria quanto descargas profundas, o que, em ambos os casos, reduziria sua vida útil (KALOGIROU, 2014). Em alguns casos, o controlador pode atuar na regulagem da tensão da bateria de maneira a extrair o máximo de potência do gerador (GTES, 2014), o que está apresentado na Subseção 2.3.4.1.2.

As estratégias de controle variam profundamente conforme o tipo de bateria e, consequentemente, o comportamento de suas propriedades físicas ao longo do ciclo de carga e descarga. O controlador mais simples é do tipo liga-desliga baseado em tensão, explicado na Subseção 2.3.4.1.1.

### 2.3.4.1.1 Controle por tensão

O controlador de carga baseado em tensão atua comparando a tensão nos terminais da bateria a tensões de referência que indicam quando a carga ou gerador devem ser desconectados. A estratégia baseia-se em algum grau de conhecimento da relação entre estado de carga e tensão e é particularmente útil para controle de baterias chumbo-ácido, que apresentam variações significativas da tensão ao longo de um ciclo.

É desejável que a comutação do controlador apresente histerese, para evitar conexões e desconexões excessivas em um curto espaço de tempo (GTES, 2014). Assim, a tensão da bateria é comparada não a dois valores, mas a quatro, definidos a seguir (GTES, 2014):

- Tensão de desconexão do painel fotovoltaico, conhecida pela sigla  $HVD$  (do inglês  $High$ Voltage Disconnect). Para baterias chumbo-ácido de 12V,  $HVD = 14, 3 \pm 0, 2V$ .
- Tensão de reconexão do painel fotovoltaico, conhecida pela sigla  $HVR$  (do inglês  $High$ Voltage Reconnect). Para baterias chumbo-ácido de 12V,  $HVR = 13, 2 \pm 0, 2V$ .
- Tensão de reconexão da carga, conhecida pela sigla LV R (do inglês Low Voltage *Reconnect*). Para baterias chumbo-ácido de 12V,  $LVR = 13, 0 \pm 0, 2V$ .
- Tensão de desconexão da carga, conhecida pela sigla  $LVD$  (do inglês  $Low\ Voltage$ Disconnect). Para baterias chumbo-ácido de 12V,  $LVD = 11, 5 \pm 0, 2V$ .

#### 2.3.4.1.2 Controle por rastreio de ponto de máxima potência

A corrente produzida por um módulo fotovoltaico é dependente da tensão elétrica aplicada aos seus terminais. Logo, o ponto de operação do módulo fotovoltaico é dependente dos dispositivos a ele acoplados, ou à ausência de dispositivos, situação na qual a corrente é zero e a tensão corresponde à de circuito aberto. O ponto de operação é determinado pela interseção da curva característica do módulo e da carga (MESSENGER; VENTRE, 2004). Em sistemas dotados de bateria, é a tensão desta que dita a tensão do gerador fotovoltaico quando conectada, que age como uma fonte de corrente limitada pelo valor de  $I_{sc}$  (GTES, 2014).

Conforme apresentado na Figura 7, a curva característica de um módulo fotovoltaico apresenta um único ponto de operação com máxima potência. Rastreadores de ponto de potência máxima (MPPT, do inglês Maximum Power Point Tracker ) consistem em outra estratégia de controle e são recomendados em sistemas off-grid para fazer o melhor uso possível da energia produzida pelo gerador. Os rastreadores MPPT utilizam algum tipo de controle de circuito ou lógica para encontrar o ponto de potência máxima do gerador (KALOGIROU, 2014).

No caso de rastreio realizado por controlador de carga, o controlador de carga ótimo comporta-se como uma carga variável, o que mantém a tensão na saída do painel fotovoltaico constante e próxima do valor desejado (GTES, 2014).

Quando o gerador fotovoltaico alimenta motores elétricos, é usual utilizar uma estratégia distinta baseada no uso de elevadores lineares de corrente (LCB, do inglês Linear Current Booster ), pois a curva característica do motor é tipicamente muito distante da curva do gerador. O conversor fornece potência à carga em condições próximas às ideais para sua operação ao mesmo tempo em que mantém as condições de entrada oscilando ao redor do ponto de potência máxima do gerador. Em resumo, o LCB recebe potência elétrica a uma tensão  $V_{mp}$  e uma corrente  $I_{mp}$  e fornece a uma corrente mais elevada, com consequente redução na tensão. Outras cargas, com características distintas, podem demandar tensões mais elevadas e correntes menores (MESSENGER; VENTRE, 2004).

Assim, o rastreio de potência é realizado por um dispositivo de controle eletrônico que atua sobre um conversor c.c. - c.c. que trabalha com entrada nas condições de potência máxima do gerador e condições de saída variáveis conforme a carga, ou sobre o inversor de frequência do sistema (que será discutido mais adiante). Este processo se dá com perdas de conversão relativamente pequenas, com impacto da ordem de 2% na eficiência global do inversor (GTES, 2014).

## 2.3.4.2 Inversor de frequência

O inversor de frequência é um dispositivo que converte corrente contínua em corrente alternada, com saída monofásica ou trifásica (KALOGIROU, 2014). Diferentes tipos de inversores podem ser usados, conforme as demandas da carga e considerações de custo (MESSENGER; VENTRE, 2004). A Tabela 4 sumariza as principais características de inversores e os valores típicos de seus parâmetros. A descrição detalhada do princípio de funcionamento de inversores de frequência não faz parte do escopo deste trabalho e pode ser consultado com maior aprofundamento nas obras referenciadas.

| Parâmetro               | Onda quadrada | Onda senoidal<br>modificada | <b>PWM</b> | Onda senoidal |
|-------------------------|---------------|-----------------------------|------------|---------------|
| Potência de saída $(W)$ | Até 1.000.00  | Até 2.500                   | Até 20.000 | Até 10.000    |
| Capacidade de surto     | Até 20x       | Até 4x                      | Até $2.5x$ | Até 4x        |
| Eficiência típica       | 70-90%        | $> 90\%$                    | $>90\%$    | $> 90\%$      |
| Distorção harmônica     | Até $40\%$    | $>5\%$                      | ${<}5\%$   | ${<}5\%$      |

Tabela 4 – Resumo de características de inversores de frequência

Fonte: Adaptado de Messenger e Ventre (2004) pelo autor

## 2.3.4.2.1 Tensão de saída c.a.

A potência nominal de inversores com saída em baixa tensão monofásica (127V c.a. ou 220V c.a.) é normalmente da ordem de unidades de kW. Para potências superiores, a saída é trifásica (GTES, 2014).

A conversão em potência trifásica pode ocorrer através de diferentes estratégias. Uma delas consiste em utilizar um inversor trifásico, dotado de uma ponte de dispositivos semicondutores de comutação (transistores, MOSFETS, IGBTS, etc.) com três linhas, cada uma fornecendo uma tensão alternada com defasagem de 120◦ das demais (GTES, 2014). Outra estratégia consiste em utilizar três arranjos de painéis fotovoltaicos como os da Figura 20, que são capaz de fornecer tensões positivas e negativas, conectados a três inversores de frequência (MESSENGER; VENTRE, 2004).

Figura 20 – Arranjo de painéis fotovoltaicos para geração de potência c.a. monofásica

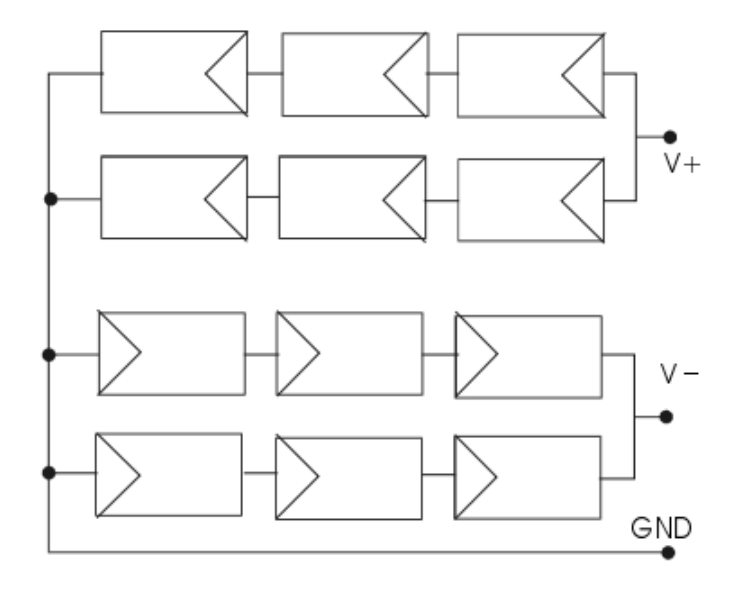

Fonte:Messenger e Ventre (2004)

A maior parte das cargas c.a. é projetada para ser utilizada com tensão variando em onda senoidal, de forma que os inversores de onda senoidal seriam os melhores adaptados a elas. Contudo, isto é obtido através de um dispositivo de maior complexidade e, consequentemente, de maior custo. Inversores de onda senoidal modificada e de onda quadrada são mais simples e baratos e podem alimentar cargas mais simples (KALOGIROU, 2014). Conversores PWM (do inglês Power Width Modulation) podem produzir ondas com mesma potência RMS de uma onda senoidal através da modulação da largura de pulsos quadrados. Os pulsos são obtidos pela comparação da tensão de um sinal de referência, tipicamente com a frequência de 60 Hz igual à da rede elétrica, a uma onda triangular. Tais inversores são comparáveis a inversores de onda senoidal em termos de vantagens, custo e complexidade (GTES, 2014) .

#### 2.3.4.2.2 Eficiência e perdas

A eficiência de inversores de frequência varia com a potência e com o fator de potência da carga, apresentando valores pobres em cargas parciais (GTES, 2014) e valores máximos na faixa de 30 a 50% de sua capacidade nominal (KALOGIROU, 2014).

A eficiência de máquinas elétricas pode ser definida de maneira genérica, ou seja, sem especificar o tipo de máquina, através da Equação 2.35.

$$
\eta_{inv} = \frac{P_{sai}}{P_{entrada}}\tag{2.35}
$$

Mais especificamente, a eficiência de um inversor pode ser calculada pela Equação 2.36, descrita por (KALOGIROU, 2014)

$$
\eta_{inv} = \frac{V_{c.a.}I_{c.a.}cos(\varphi)}{V_{c.c.}I_{c.c.}}\tag{2.36}
$$

Onde  $cos(\varphi)$  é o fator de potência.

Além da perda associada à eficiência de conversão, o inversor é um dispositivo que precisa de energia para funcionar e dissipa potência em condições de espera (standby). Por determinação do Inmetro, o consumo máximo nessas condições para inversores de SFIs é de 3% da corrente consumida em carga nominal (GTES, 2014).

Um estudo de dimensionamento de inversores para sistemas fotovoltaicos considerando dados climatológicos da cidade de Goiânia (PAIVA et al., 2017) concluiu que as perdas associadas ao inversor variam de acordo com o comportamento do sistema em diferentes períodos, sendo relacionada a fatores como o ângulo de inclinação dos módulos fotovoltaicos e à limitação de potência do próprio inversor. Contudo, os valores obtidos apresentaram média de 0,5% e não ultrapassaram 1,08%.

#### 2.4 Sistema de fornecimento de ar comprimido

As características dos compressores e tanques estudados neste trabalho correspondem às dos equipamentos que foram adquiridos para operação laboratorial durante o desenvolvimento do tubo de vórtice no trabalho de (CLEMENTE, 2018). Eles não representam as condições ideais de operação do tubo de vórtice em termos de vazão e pressão de abastecimento demandados.

#### 2.4.1 Compressor

Compressores são máquinas de fluxo que convertem trabalho mecânico em energia comunicada a um gás, preponderantemente na forma de energia de pressão e marginalmente também na forma de elevação de temperatura (energia interna) (MACYNTRE, 1997).

Diferentes tecnologias podem ser utilizadas na compressão de um gás. A Tabela 5 apresenta algumas delas, com seus valores típicos de eficiência e as principais limitações de ordem física para a obtenção de maiores razões de compressão.

| Tecnologia          | Eficiência      | Parâmetro limitante                              |  |
|---------------------|-----------------|--------------------------------------------------|--|
| Anel líquido        | $40\%$ - $50\%$ | Pressão de descarga                              |  |
| Parafuso (seco)     | $50\% - 65\%$   | Temperatura de descarga                          |  |
| Ejetor              | $40\%$ - $70\%$ | Potência de fluxo                                |  |
| Axial               | $60\%$ - $70\%$ | Pressão de descarga                              |  |
| Centrífugo          | $65\% - 75\%$   | Temperatura de descarga                          |  |
| Parafuso (com óleo) | $70\%$ - $88\%$ | Pressão diferencial                              |  |
| Alternativo         | $78\%$ - $92\%$ | Esforço sobre a biela ou temperatura de descarga |  |

Tabela 5 – Quadro comparativo de tecnologias de compressores de gás

Fonte: Adaptada de Simpson (2017) pelo autor

A eficiência de compressores é definida como a razão entre a energia comunicada ao fluido e o trabalho consumido pelo compressor, numericamente definida pela Equação 2.37 (SIMPSON, 2017).

$$
\eta_{compressor} = \frac{\dot{m}\Delta h}{W_{compressor}}
$$
\n(2.37)

Para o caso específico de compressores de ar comprimido as informações dos fabricantes a respeito das vazões frequentemente não são fornecidas em relação à pressão de operação, mas sim à descarga livre padrão (dlp), que corresponde a uma pressão de 760 mmHg, temperatura de 15◦C e umidade relativa de 36%. Em tais casos, as vazões devem ser convertidas para as condições de operação utilizando-se a Equação dos Gases Ideais (MACYNTRE, 1997).

Os compressores alternativos, que são amplamente utilizados em processos industriais e no setor de óleo e gás (SIMPSON, 2017), são modelados frequentemente como passando por uma transformação adiabática cujo trabalho pode ser expresso pela Equação 2.38 (MACYNTRE, 1997).

$$
W = \frac{k}{k-1} P_i V_i \left[ \left( \frac{P_f}{P_i} \right)^{\frac{k-1}{k}} - 1 \right]
$$
\n(2.38)

## 2.4.2 Tanque de armazenamento

O processo de enchimento e esvaziamento do tanque é um processo transiente que ocorre em sistema aberto. A obtenção de uma solução analítica para a modelagem do problema depende fortemente da escolha da fronteira do volume de controle e das hipóteses adotadas.

Neste trabalho, assumiu-se o processo ocorrendo em regime uniforme considerando como verdadeiras as seguintes hipóteses:

- O volume de controle permanece estático em relação ao sistema de coordenadas.
- O estado termodinâmico da massa contida no volume de controle pode variar com o tempo, mas em cada instante t o estado é uniforme ao longo de todo o volume de controle.
- O estado termodinâmico da massa cruzando cada área de fluxo na superfície do volume de controle é constante com o tempo, apesar dos fluxos de massa poderem variar com o tempo.

Figura 21 – Diagrama representativo da modelagem matemática do processo de enchimento e esvaziamento do tanque de ar comprimido

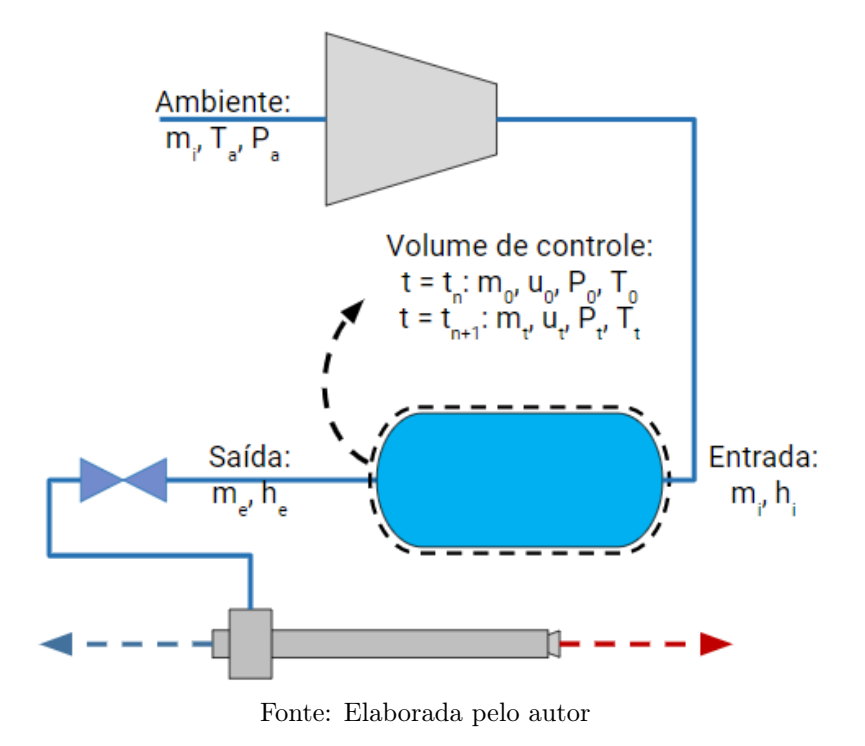

A modelagem do problema é realizada através da aplicação da Lei da conservação da massa (Equação da Continuidade) e da 1<sup>ª</sup> Lei da Termodinâmica para sistemas abertos (Conservação da Energia). O significado dos sub-escritos e os estados aos quais se referem podem ser consultados na Figura 21.

Da Equação da Continuidade:

$$
\frac{dm_{cv}}{dt} + \sum \dot{m}_e - \sum \dot{m}_i = 0\tag{2.39}
$$

E para um intervalo de tempo t:

$$
\int_0^t \left(\frac{dm_{cv}}{dt}\right)dt + \int_0^t \sum \dot{m}_e dt - \int_t^0 \sum \dot{m}_i dt = 0
$$
\n(2.40)

$$
(m_t - m_0)_{cv} + \sum m_e - \sum m_i = 0
$$
\n(2.41)

$$
(m_t - m_0)_{cv} = m_i - m_e \tag{2.42}
$$

Da Conservação da Energia:

$$
\dot{Q}_{cv} + \sum \dot{m}_i \left( h_i + \frac{V_i^2}{2} + g \right) = \frac{dE_{cv}}{dt} + \sum \dot{m}_e \left( h_e + \frac{V_e^2}{2} + g \right) + \dot{W}_{cv}
$$
\n(2.43)

$$
\dot{Q}_{cv} + \sum \dot{m}_i \left( h_i + \frac{V_i^2}{2} + g \right) =
$$
\n
$$
\frac{d}{dt} \left[ m \left( u + \frac{V^2}{2} + g \right) \right] + \sum \dot{m}_e \left( h_e + \frac{V_e^2}{2} + g \right) + \dot{W}_{cv}
$$
\n(2.44)

E para um intervalo de tempo t:

$$
\int_0^t \dot{Q}_{cv} + \int_0^t \sum \dot{m}_i \left( h_i + \frac{V_i^2}{2} + g \right) =
$$
\n
$$
\int_0^t \frac{d}{dt} \left[ m \left( u + \frac{V^2}{2} + g \right) \right] + \int_0^t \sum \dot{m}_e \left( h_e + \frac{V_e^2}{2} + g \right) + \int_0^t \dot{W}_{cv} \tag{2.45}
$$

Após integração da Equação 2.45, obtém-se:

$$
Q_{cv} + \sum m_i \left( h_i + \frac{V_i^2}{2} + g \right) =
$$
  
 
$$
\sum m_e \left( h_e + \frac{V_e^2}{2} + g \right) + \left[ m_t \left( u_t + \frac{V_t^2}{2} + g \right) - m_0 \left( u_0 + \frac{V_0^2}{2} + g \right) \right]_{cv} + W_{cv}
$$
 (2.46)

Se os efeitos de energia cinética e potencial gravitacional forem desconsiderados, os termos de energia interna e energia de fluxo do sistema na Equação 2.45 podem ser simplificados. Adicionalmente, pode-se considerar o tanque rígido, o que conduz à conclusão de que o trabalho é nulo.

$$
Q_{cv} + m_i h_i = m_e h_e + [m_t u_t - m_0 u_0]_{cv}
$$
\n(2.47)

O sistema evolui com o tempo, de forma que as condições no início de cada passo de tempo são conhecidas porque foram calculadas no fim do passo anterior. A respeito dos fluxos de fronteira, a saída é determinada pela condição de operação do tubo de vórtice em seu ponto ótimo, ao passo que as condições de entrada por simplificação podem ser consideradas fixas. O calor pode ser considerado nulo na hipótese de sistema adiabático ou estimado através de correlações de convecção natural através da temperatura do tanque. Desta forma, o sistema de equações resultantes possui duas incógnitas:  $m_t$  e  $u_t$ , que determinam as propriedades do volume de controle.

Admitindo-se um coeficiente de calor específico a volume constante  $c_v = 0,718kJ/kg \cdot K$ (WARK, 1994), a temperatura  $T_t$  do volume de controle ao fim do passo de tempo pode ser determinada através da seguinte equação:

$$
(u_t - u_0) = c_v(T_t - T_0) \tag{2.48}
$$

Por fim, o modelo de gás ideal pode ser utilizado para calcular a pressão  $P_t$  do volume de controle ao fim do passo de tempo:

$$
P_t = \frac{m_t R_{ar} T_t}{V} \tag{2.49}
$$

#### 2.5 Série sintética de temperatura

O Instituto Nacional de Meteorologia (INMET) possui uma base de dados de temperaturas médias de 310 estações meteorológicas no país (INMET, 2011). Conforme apresentado na Subseção 3.1, este trabalho utiliza dados de uma instalação localizada em Jericoacoara, no Ceará. Visto que o município de Jijoca de Jericoacoara não consta na lista, há dados para o município de Acaraú, que se encontra a 45 km da Jijoca de Jericoacoara e podem ser usados como estimativas para a localidade. As temperaturas mínimas, médias e máximas mensais de Acaraú são apresentadas na Tabela 6. Os dados de temperatura média para o mês de julho estão ausentes na própria fonte.

Tabela 6 – Temperaturas mensais de para uma cidade de clima semi-árido no período de 1981 a 2010

| Mês       | $T_{minima}$ | $\mathrm{T}_{m\acute{e}dia}({}^{\circ}\mathrm{C})$ | $T_{m\'axima} (^{\circ}C)$ |
|-----------|--------------|----------------------------------------------------|----------------------------|
| Janeiro   | 23,4         | 27,5                                               | 31,7                       |
| Fevereiro | 23,4         | 27,3                                               | 31,1                       |
| Março     | 23,3         | 26,8                                               | 30,7                       |
| Abril     | 23,3         | 26,7                                               | 30,6                       |
| Maio      | 23           | 26,9                                               | 31,3                       |
| Junho     | 22,3         | 26,6                                               | 31,6                       |
| Julho     | 21,9         | $\rm N/A$                                          | 32,2                       |
| Agosto    | 22,4         | 27,2                                               | 32,7                       |
| Setembro  | 23,1         | 27,7                                               | 32,9                       |
| Outubro   | 23,3         | 27,8                                               | 32,8                       |
| Novembro  | 23,3         | 27,9                                               | 32,8                       |
| Dezembro  | 23,6         | 28                                                 | 32,8                       |

Fonte: INMET (2011)

O Handbook of Fundamentals da Sociedade Americana de Engenheiros de Aquecimento, Refrigeração e Ar Condicionado (do inglês: ASHRAE) apresenta uma metodologia para estimar a temperatura média horária  $T_h$  a partir da temperatura média diária  $T_d$ , da amplitude de temperatura ( $T_{max} - T_{min}$ ) usando as frações  $f(h)$  apresentadas na Tabela 7. O método é apresentado na Equação 2.50.

$$
T_h = T_d - f(h)(T_{max} - T_{min})\tag{2.50}
$$

| Hora  | f(h) | Hora  | f(h) | Hora  | f(h) |
|-------|------|-------|------|-------|------|
| 01:00 | 0,88 | 09:00 | 0,55 | 17:00 | 0,14 |
| 02:00 | 0,92 | 10:00 | 0,38 | 18:00 | 0,24 |
| 03:00 | 0,95 | 11:00 | 0,23 | 19:00 | 0,39 |
| 04:00 | 0,98 | 12:00 | 0.13 | 20:00 | 0,50 |
| 05:00 | 1,00 | 13:00 | 0.05 | 21:00 | 0,59 |
| 06:00 | 0,98 | 14:00 | 0.00 | 22:00 | 0,68 |
| 07:00 | 0,91 | 15:00 | 0,00 | 23:00 | 0,75 |
| 08:00 | 0,74 | 16:00 | 0.06 | 24:00 | 0,82 |

Tabela 7 – Frações da amplitude de temperatura usadas para geração de dados horários a partir da temperatura média

Fonte: ASHRAE (2009)

## 3 METODOLOGIA

A execução de um aparato experimental no qual os diversos componentes possam ser trocados e diferentes parâmetros testados é sem dúvida o método ideal para a realização de um estudo dessa natureza. Não há dúvidas de que se trata também do método mais complicado, que demanda pesadamente recursos financeiros e espaço físico para ser realizado.

Assim, propõe-se um estudo através de simulação, pois permite a avaliação de uma grande quantidade de combinações de parâmetros com baixo custo e com um tempo menor. Contudo, ao se utilizar modelos matemáticos para substituir componentes reais, pode-se facilmente ignorar fenômenos físicos necessários à compreensão do processo. A escolha criteriosa de hipóteses, equações regentes e aproximações pode ser crítica para o sucesso desse tipo de estudo. Ao fim e ao cabo, toda simulação carece de validação experimental até que se torne de fato uma boa ferramenta de estudo.

Como foi descrito anteriormente, o objetivo deste trabalho é criar um modelo de estudo de um sistema fotovoltaico de produção de ar comprimido. A qualidade do modelo depende fortemente da qualidade da modelagem de seus componentes. Desta forma, os modelos dos componentes foram criados e validados com o auxílio de dados experimentais reais oriundos de uma instalação fotovoltaica de bombeamento de água instalada em Jijoca de Jericoacoara.

#### 3.1 Dados experimentais

Foram usados dados experimentais coletados em uma instalação de bombeamento fotovoltaica constituída de dois arranjos de módulos fotovoltaicos conectados a uma bomba de corrente alternada com motor e inversor de frequência integrados. Os dados contemplam integralmente o dia 22/03/1995, que foi um dia de boas condições meteorológicas na localidade, com baixa nebulosidade. Os dados são compostos por:

- Dia e hora da observação;
- Radiação incidente nos painéis;
- Tensão produzida por cada um dos painéis;
- Corrente produzida por cada um dos painéis;
- Potência produzida por cada um dos painéis;
- Tensão da bateria do coletor de dados.

• Eficiência dos painéis;

O arquivo de dados é composto de médias para intervalos de dez minutos com base em medições feitas a cada dois segundos.

O modelo dos painéis fotovoltaicos é conhecido, de forma que as informações de desempenho fornecidas pelo fabricante puderam ser consultadas. Cada painel tem uma potência de pico de 55W. O campo fotovoltaico consiste em dois arranjos com dez fileiras em série e três em paralelo cada, consistindo em uma potência de pico instalada de 3300W.

## 3.2 Sistema proposto

O sistema de produção de ar comprimido proposto é descrito nesta seção e ilustrado pela Figura 22. Um arranjo fotovoltaico em série e paralelo constituído por módulos do mesmo modelo do aparato de bombeamento descrito na seção anterior alimenta o sistema elétrico trifásico. As características do painel são apresentadas na Tabela 8.

| Propriedade                                                                    | Valor                     |
|--------------------------------------------------------------------------------|---------------------------|
| Tensão de circuito aberto $(V_{oc})$                                           | $21,7 \text{ V}$          |
| Corrente de curto circuito $(I_{sc})$                                          | $3,45 \text{ A}$          |
| Potência máxima $(P_{mo})$                                                     | 55 W                      |
| Tensão de potência máxima $(V_{mp})$                                           | 17,4 V                    |
| Corrente de potência máxima $(I_{mp})$                                         | $3.15\;A$                 |
| Coeficiente de variação térmica da tensão de circuito aberto $(\mu_{V_{oc}})$  | $-0.077 V$ /°C            |
| Coeficiente de variação térmica da corrente de curto circuito $(\mu_{I_{sc}})$ | $0,0012 A$ <sup>o</sup> C |
| NOCT                                                                           | 45 °C                     |

Tabela 8 – Propriedades do módulo fotovoltaico usado no aparato experimental

Fonte: Siemens (1998)

Um controlador de carga monitora continuamente o estado da bateria e controla a conexão do arranjo fotovoltaico e da carga, que é o motor do compressor. Este é um equipamento alimentado por corrente alternada fornecida a 220 V, de tal forma que deve receber corrente condicionada por um inversor de frequência. Por fim, o ar comprimido é acondicionado em um tanque que alimenta o tubo de vórtice com uma vazão constante de ar comprimido.

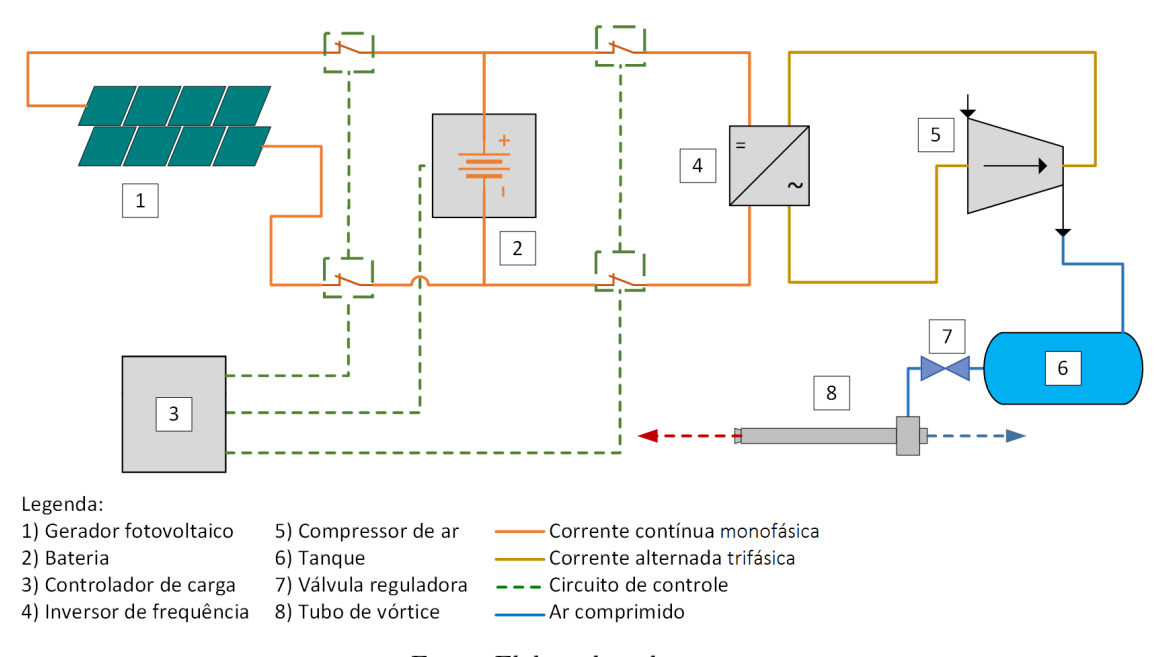

Figura 22 – Diagrama do sistema

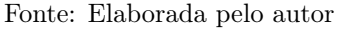

## 3.3 Modelagem do gerador fotovoltaico

A decisão por usar no sistema proposto o mesmo modelo de painel fotovoltaico presente no sistema existente de bombeamento deveu-se à possibilidade de desenvolver um modelo matemático para o painel fotovoltaico e, a seguir, compará-lo com dados reais de maneira a validá-lo e calibrá-lo.

A Figura 23 exibe as curvas características do painel para diferentes condições de temperatura e radiação.

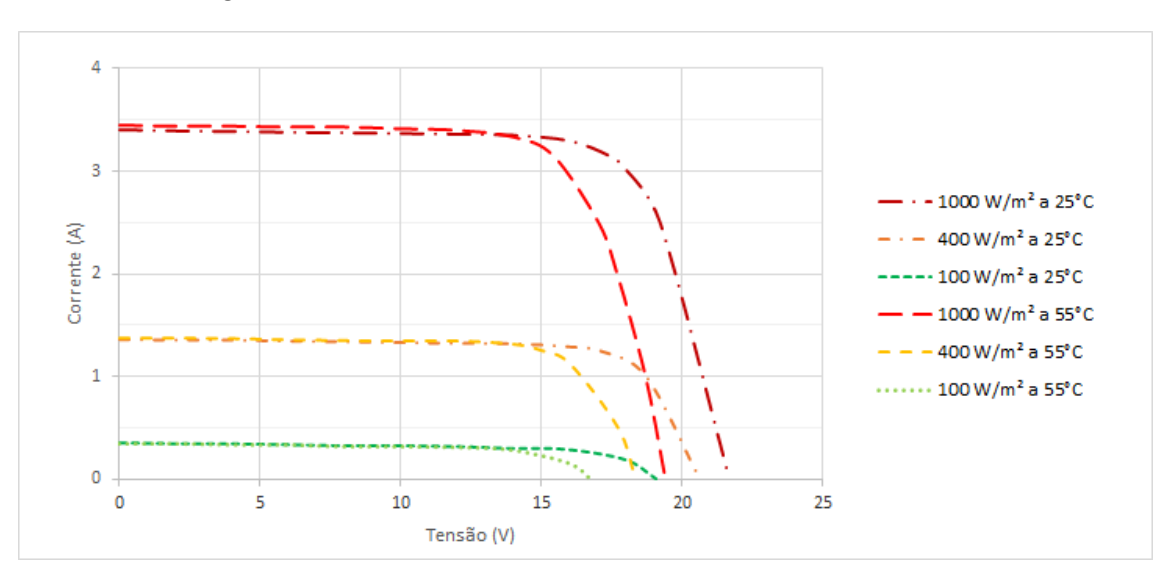

Figura 23 – Curvas características do módulo fotovoltaico

Fonte: Elaborada pelo autor com base em SOLAR ENERGY (2004)

O procedimento descrito na Seção 2.3.2.1 foi utilizado para obter um modelo conforme ilustrado na Figura 8. Primeiramente, o modelo foi utilizado para prever as curvas características nas mesmas condições fornecidas pelo fabricante. As Equações 2.14 a 2.18 foram resolvidas simultaneamente com o auxílio do solver de sistemas de equações não lineares nleqslv (HASSELMAN, 2018), uma biblioteca desenvolvida para a linguagem de programação estatística R (R CORE TEAM, 2013). O fluxograma do método é apresentado no Apêndice A.1, ao passo que o código utilizado é apresentado na seção #1) do Apêndice B.1.

### 3.4 Modelagem do sistema de fornecimento de ar comprimido

Foram utilizados como dados de entrada os valores de de radiação global coletados pelo sistema de aquisição de dados do sistema de bombeamento de água.

A simulação seguiu o fluxograma apresentado no Apêndice A.2 e o código apresentado seção #3) do Apêndice B.1. Dois laços de decisão foram usados para avaliar o estado dos dois componentes de armazenamento de energia do sistema: a bateria e o tanque de ar comprimido. O primeiro laço representa a função do controlador de carga, determinando a desconexão e a reconexão do arranjo fotovoltaico e da carga, o compressor. O segundo laço representa a função de pressostatos ligados ao tanque, responsáveis por acionar ou desligar o compressor e por abrir ou fechar a válvula de fornecimento de ar para o tubo de vórtice. A estratégia adotada é de controle por tensão.

Embora o fluxograma apresente em conjunto os processos de desconexão dos componentes de abastecimento e de consumo, o processo admite determinado grau de histerese, com valores distintos para conexão e reconexão dos equipamentos, para evitar elevada frequência de acionamento e desligamento de componentes, o que objetiva a prolongar sua vida útil e evitar perdas relacionadas aos comportamentos transitórios. As propriedades avaliadas, que consistem na tensão da bateria e pressão do tanque, foram comparadas a duas referências superiores e a duas referências inferiores. Para o sistema elétrico, as referências superiores são HVD e o HVR, e as referências inferiores são LVD e LVR, definidos na Subseção 2.3.4.1.1. Por analogia, as referências para o sistema mecânico foram chamadas neste trabalho como HPD, HPR, LPD e LPR, nas quais o "P" representa a pressão.

Esse comportamento foi programado através nas variáveis lógicas conecta\_FV, conecta\_carga, conecta\_compressor, e conecta\_TV. A programação de cada variável foi realizada através da aplicação do Mapa de Karnaugh, que consiste em um método para obtenção de equações booleanas a partir de uma tabela verdade, sobre as tabelas verdades que constam no Apêndice A.3.

As referências superiores controlam os dispositivos de abastecimento; que são o arranjo fotovoltaico, relativo à bateria, e o compressor, relativo ao tanque. A Figura 24 ilustra o processo. A linha vermelha representa referência de desconexão e a linha azul representa a referência de reconexão. As áreas sombreadas em verde indicam os intervalos no qual os dispositivos de abastecimento encontram-se acionados ou conectados aos dispositivos de armazenagem.

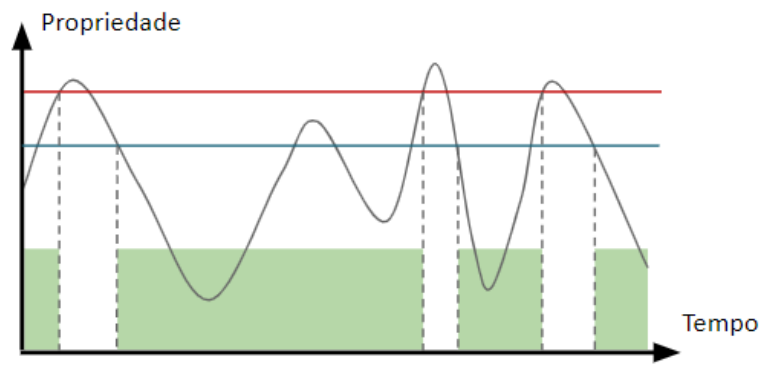

Figura 24 – Histerese no controle de dispositivos de abastecimento

Fonte: Elaborada pelo autor

As referências inferiores controlam os dispositivos de consumo, que para a bateria e para o tanque são respectivamente o compressor e o tubo de vórtice. A mesma convenção da Figura 24 foi adotada na Figura 25, que ilustra o controle dos dispositivos de consumo.

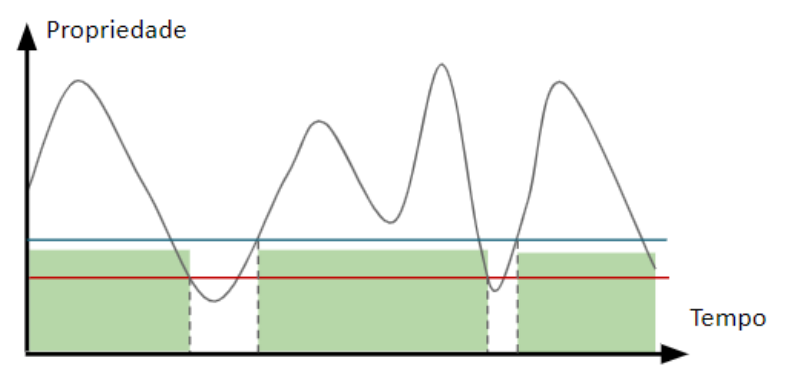

Figura 25 – Histerese no controle de dispositivos de consumo

Fonte: Elaborada pelo autor

Depreende-se da metodologia adotada que há cenários nos quais o compressor e o painel fotovoltaico estão ligados à bateria e outros nos quais o compressor e o tubo de vórtice estão acionados simultaneamente. Nessas situações, para fins de cálculo da variação de carga da bateria e da massa de ar no tanque, adota-se a resultante dos fluxos em cada componente, ou seja, a soma das correntes elétricas na bateria e a soma das vazões mássicas no tanque, convencionando-se o sinal positivo para enchimento e negativo para esvaziamento.

#### 3.5 Estimativa das trocas de calor no tanque

Admitiu-se a que a troca de calor do tanque com o ambiente ocorre por convecção natural ou convecção forçada devido a brisas, de tal forma que ambos os modos foram estudados. Para estimar a área, convencionou-se que os tanques são cilíndricos com altura três vezes maior que o diâmetros e adotou-se a Equação 3.1. Os coeficientes de transmissão de calor nas bases do tanque foram considerados iguais aos coeficientes da superfície lateral.

$$
A_{cilindro} = A_{bases} + A_{lateral} = 2 \cdot \frac{\pi D^2}{4} + \pi DH = \frac{\pi D^2}{2} + \pi D(3D) = \frac{7\pi D^2}{2}
$$
(3.1)

O diâmetro do tanque pode ser calculado a partir de seu volume se conhecida a razão de aspecto através da Equação 3.2.

$$
V_{tangue} = A_{base} \cdot H = \frac{\pi D^2}{4} \cdot 3D = \frac{3\pi D^3}{4} \implies D = \left(\frac{4V_{tangue}}{3\pi}\right)^{1/3} \tag{3.2}
$$

O coeficiente de troca de calor  $\bar{h}_{cn}$  por convecção natural foi calculado através da correlação de Churchill e Chu para cilindros infinitos apresentada em Incropera et al. (2007) e apresentada na Equação 3.3

$$
\frac{\overline{h}_{cn}D}{k} = \overline{Nu}_D = \left\{ 0, 60 + \frac{0,387Ra_D^{1/6}}{\left[1 + \left(\frac{0,559}{Pr}\right)^{9/16}\right]^{8/27}} \right\}^2 \tag{3.3}
$$

na qual:

- D é o diâmetro do cilindro.
- $\bullet$  k é a condutividade térmica do fluido quiescente.
- $\bullet$   $\overline{Nu}_D$  é o número de Nusselt médio, que representa a razão entre a troca de calor por convecção e a troca por condução ao longo da superfície estudada.
- $Ra_D$  é o número de Rayleigh, que representa a magnitude relativa das forças de empuxo e viscosas no fluido.
- $\bullet$  Pr é o número de Prandtl, que representa a relação entre a taxa de difusão de quantidade de movimento devida à difusão viscosa e à difusão térmica.

Para o ar a 300K, o número de Prandtl é 0,700 e a condutividade térmica é 26,3 kW/m.K (INCROPERA et al., 2007).

Para cilindros, o número de Rayleigh é calculado conforme a Equação 3.4.

$$
Ra_D = \frac{g\beta (T_s - T_\infty)D^3}{\nu \alpha} \tag{3.4}
$$

na qual:

- $\bullet$  g é a aceleração da gravidade.
- $\bullet$  β é o coeficiente de expansão térmica, que é igual a  $1/T$  para gases ideais.
- $\bullet$   $\mathcal{T}_s$  é a temperatura da superfície.
- T<sup>∞</sup> é a temperatura do fluido no qual o cilindro encontra-se imerso.
- $\bullet$   $\nu$  é a viscosidade cinemática do fluido.
- $\bullet$   $\alpha$  é difusividade térmica do fluido

Incropera et al. (2007) avaliam as propriedades à temperatura média entre  $T_s$  e  $T_\infty$ , à qual os autores chamam de temperatura de filme $T_f.$ 

O coeficiente de troca de calor $\overline{h}_{cf}$  por convecção forçada foi calculado através da correlação de Hilpert para cilindros infinitos apresentada em Incropera et al. (2007) e apresentada na Equação 3.5

$$
\frac{\overline{h}_{cf}D}{k} = \overline{Nu}_D = CRe_D^m Pr^{1/3}
$$
\n(3.5)

na qual:

- $\bullet\,$   $C$ e $m$ são coeficientes empíricos dependentes do número de Reynolds.
- $\bullet\;Re_D$ é o número de Reynolds.

# 4 RESULTADOS E DISCUSSÃO

### 4.1 Curvas características do módulo fotovoltaico

As curvas experimentais do módulo fotovoltaico considerado foram obtidas através dos gráficos de corrente versus tensão e potência versus tensão para diversas condições de irradiância e temperatura, disponíveis no site SOLAR ENERGY (2004). Nove curvas foram tabuladas a partir da vetorização dos gráficos, visto que o autor não encontrou documentação do fabricante que apresentasse em formato tabular os pontos de operação nas condições padrões, exceto pelos três pontos notáveis da curva. As curvas foram tabuladas para três valores de temperatura (5°C, 25°C e 55°C) e três valores de irradiação (100 W/m<sup>2</sup>, 400 W/m<sup>2</sup> e 1000  $\rm W/m^2$ ).

Avaliou-se a influência da escolha arbitrária do quarto ponto de operação do módulo para fins de determinação dos parâmetros da Equação 2.13. Foram adotados três pontos para análise na seção da curva na qual o módulo funciona aproximadamente como uma fonte de corrente, ou seja, para tensões inferiores a  $V_{mp}$ : 6V, 8V e 10V. As Tabelas 9 a 11 apresentam os erros relativos percentuais para a potência máxima do módulo, calculados entre os valores experimentais obtidos no site SOLAR ENERGY (2004) e modelados com a Equação 2.13.

|             | $(W/m^2)$<br>G |         |         |
|-------------|----------------|---------|---------|
| $T^{\circ}$ | 100            | 400     | 1000    |
| 5           | 12,04          | 18,90   | 2,29    |
| 25          | 9,63           | $-0,14$ | $-3,67$ |
| 55          | 4,33           | $-1,59$ | $-0,38$ |

Tabela 9 – Erros do modelo obtido para  $V_{arb} = 6$  V e  $I_{arb} = 3,38$  A

|             | $G (W/m^2)$ |         |         |
|-------------|-------------|---------|---------|
| $T^{\circ}$ | 100         | 400     | 1000    |
| 5           | 11,91       | 18,19   | 3,62    |
| 25          | 8,47        | $-0,28$ | $-2,78$ |
| 55          | 0.79        | $-2,62$ | $-0,46$ |

Tabela 10 – Erros do modelo obtido para $V_{arb} = 8$ V e $I_{arb} = 3{,}37\ \mathrm{A}$ 

|            | $G (W/m^2)$ |         |         |
|------------|-------------|---------|---------|
| $T(\circ)$ | 100         | 400     | 1000    |
| 5          | 14,00       | 21,22   | 4,33    |
| 25         | 11,14       | 1,58    | $-1,63$ |
| 55         | 5,00        | $-0,36$ | $-1,13$ |

Tabela 11 – Erros do modelo obtido para  $V_{arb} = 10$  V e  $I_{arb} = 3,36$  A

Observa-se na Tabela 10 que os erros são menores para a temperatura de 55 ◦C, que é a mais próxima da temperatura efetiva de operação do módulo. Nesta temperatura, ao arbitrarse a tensão de 8V para a modelagem do circuito equivalente, os erros para todos os valores de irradiação foram inferiores a 3% em valor absoluto. Assim, optou-se pelo modelo cujos parâmetros foram calculados usando os pontos característicos da curva I-V juntamente com  $V_{arb} = 8$  V e  $I_{arb} = 3,37$  A. As curvas características do modelo foram traçadas juntamente com os pontos experimentais para as nove combinações de temperatura e irradiação descritas anteriormente. As Figuras 26 a 28 exibem o comportamento da corrente em função da tensão, enquanto as Figuras 29 a 31 exibem o comportamento da potência em função da tensão. As linhas representam o modelo gerado, ao passo que os pontos indicam os dados experimentais obtidos nas curvas do fabricante.

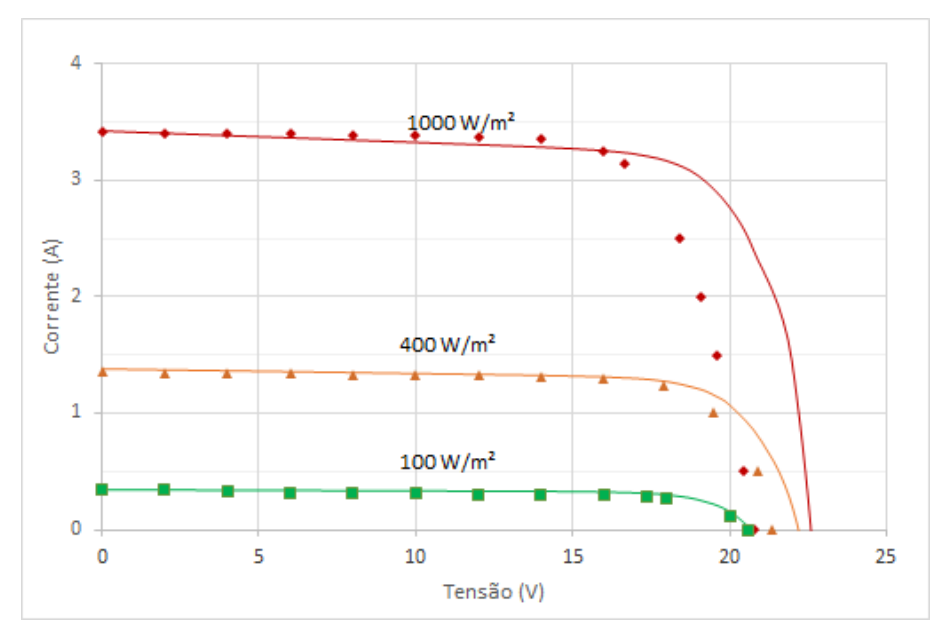

Figura 26 – Corrente versus tensão a T = 5 °C

Fonte: Elaborada pelo autor

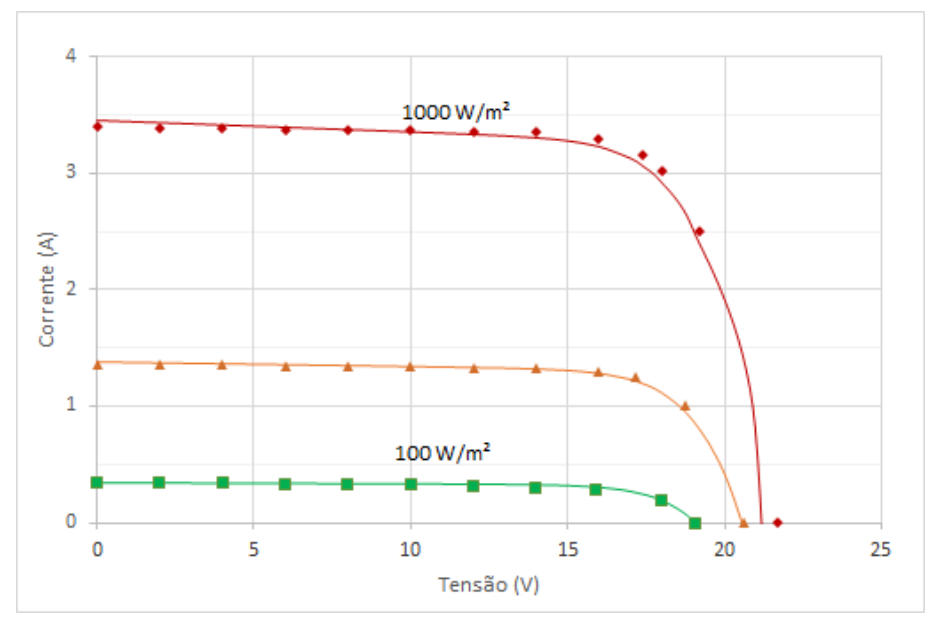

Figura 27 – Corrente versus tensão a $\mathrm{T}=25\ ^\circ C$ 

Fonte: Elaborada pelo autor

Figura 28 – Corrente versus tensão a $\mathcal{T}=55\ ^\circ C$ 

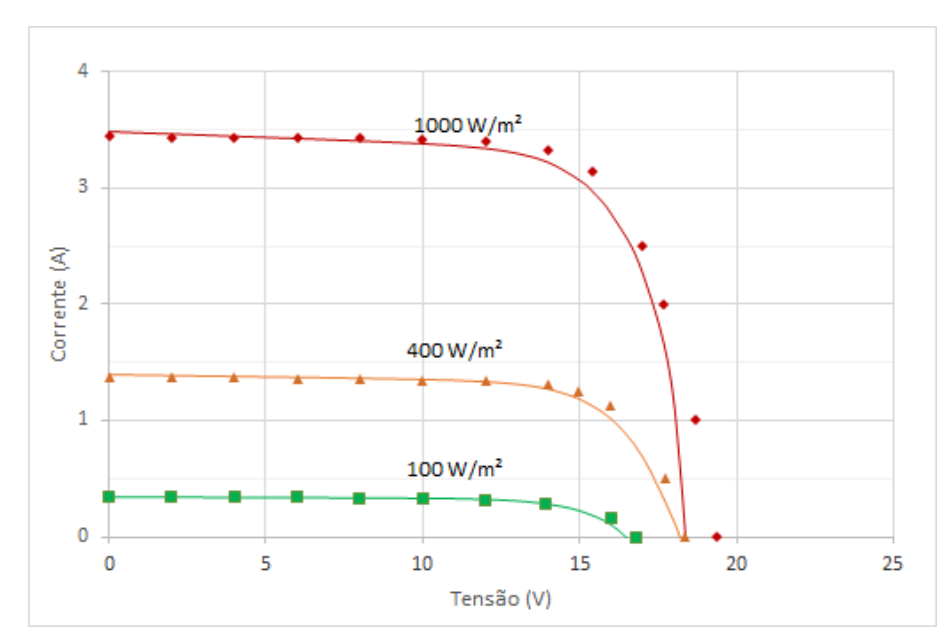

Fonte: Elaborada pelo autor
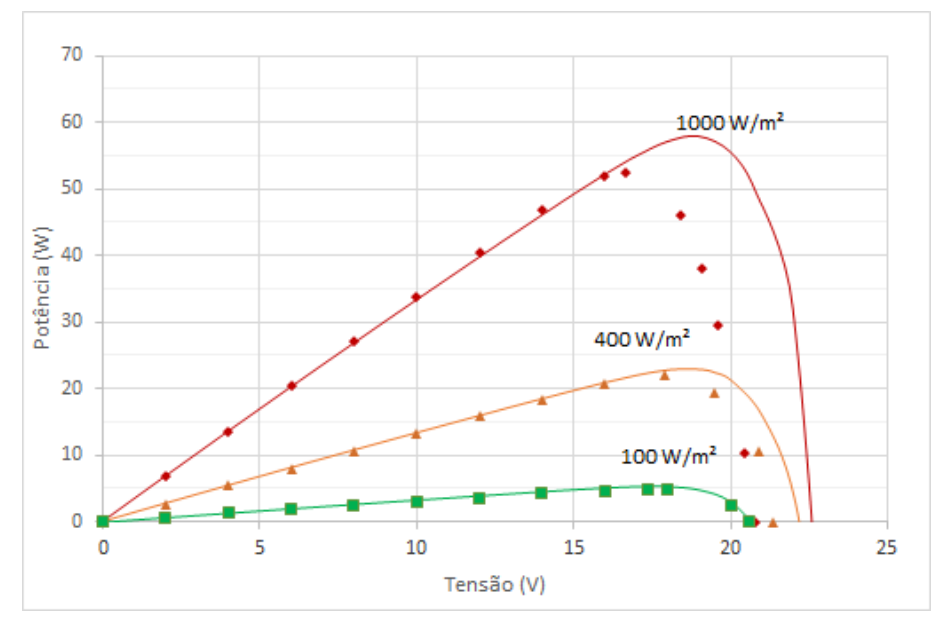

Figura 29 – Potência versus tensão a $\mathcal{T}=5\ ^\circ C$ 

Fonte: Elaborada pelo autor

Figura 30 – Potência versus tensão a $\text{T} = 25\ ^\circ C$ 

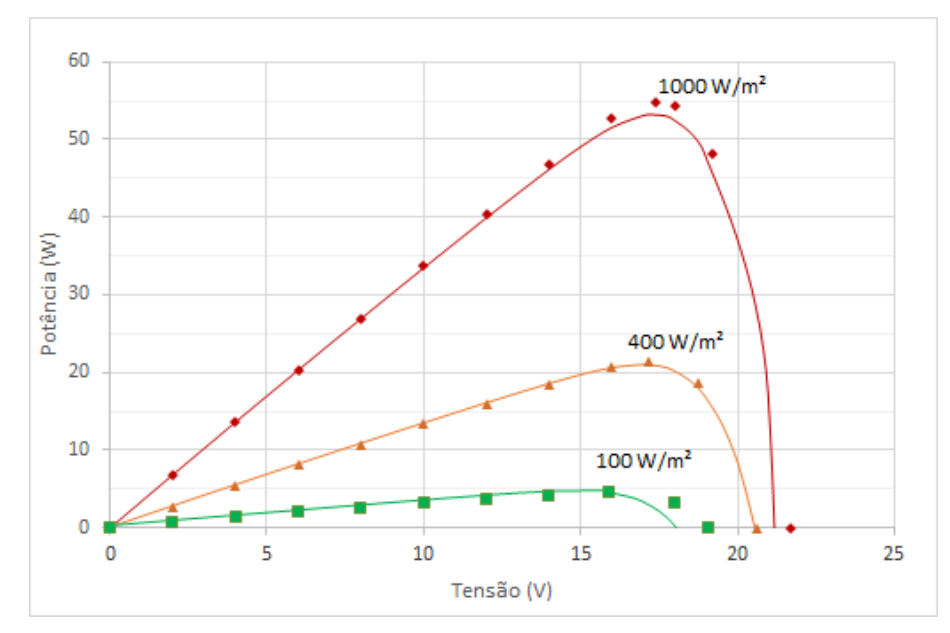

Fonte: Elaborada pelo autor

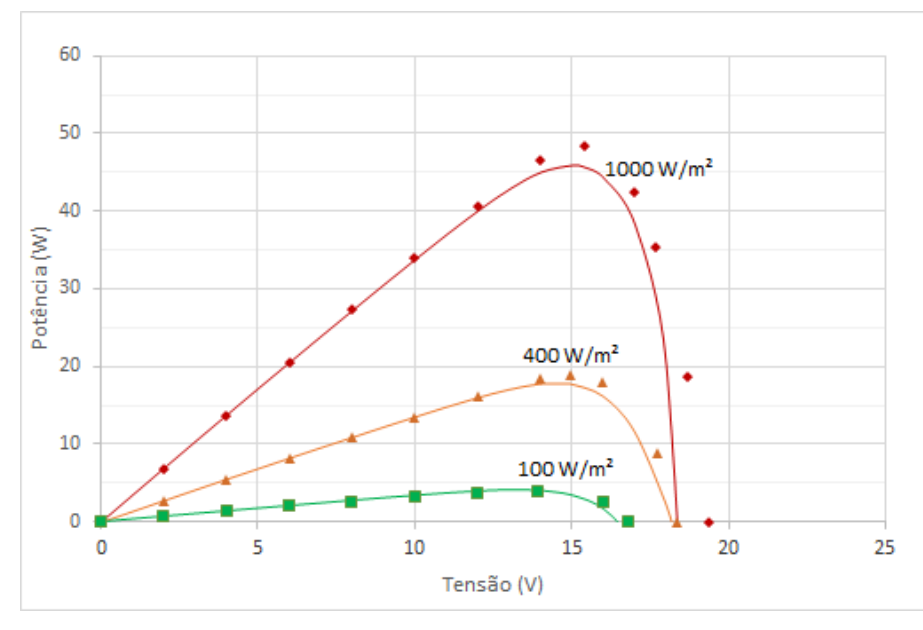

Figura 31 – Potência versus tensão a T = 55 °C

Fonte: Elaborada pelo autor

O modelo é bem ajustado aos dados na região de fonte de corrente dos módulo fotovoltaicos, ou seja, na região da curva que é aproximadamente horizontal para todas as temperaturas. Contudo, para 5◦C o ajuste próximo à tensão de circuito aberto não representa adequadamente os dados do fabricante, ao passo que para 55◦C, as curvas são ajustadas com alto coeficiente de determinação. É importante destacar que para módulos operando em clima tropical, a temperatura de operação da célula é mais próxima de 55◦C que de 25◦C ou 5◦C. Assim, um ajuste preciso das curvas a 55◦C indica boa capacidade do modelo em prever o desempenho do módulo em condições experimentais locais.

#### 4.2 Curvas características dos compressores

As curvas características dos compressores foram levantadas a partir dos pontos fornecidos no manual de instruções dos equipamentos de um fornecedor cujos produtos podem ser encontrados facilmente no mercado nacional (SCHULZ, 2008). Para cada modelo, foram informadas as vazões às pressões de 7,5, 9 e 11 bar manométricos. A Tabela 12 apresenta os valores conforme fornecidos pelo manual.

|            |     | $(1/\min)$     |     |      |      |           |             |      |      |
|------------|-----|----------------|-----|------|------|-----------|-------------|------|------|
| $W$ (hp)   |     | 5 <sub>1</sub> | 7,5 | 10   | 15   | <b>20</b> | 25          | 30   | 40   |
|            | 7,5 | 521            | 801 | 1133 | 1671 | 2377      | 2888        | 3511 | 4672 |
| $P(bar_q)$ | 9   | 470            | 722 | 991  | 1444 | 2094      | 2520        | 3058 | 4247 |
|            |     | 396            | 595 | 850  | 1274 | 1839      | 2265   2747 |      | 3822 |

Tabela 12 – Desempenho de compressores comerciais

Os mesmos dados são apresentados na Figura 32, porém com os valores de vazão convertidos para  $m^3/s$ . Para cada modelo foram ajustadas curvas de tendência polinomiais de segunda ordem da forma  $P = a\dot{V}^2 + b\dot{V} + c$ . Os coeficientes a, b e c para cada modelo de compressor são apresentados na Tabela 13.

Figura 32 – Curvas características de compressores comerciais

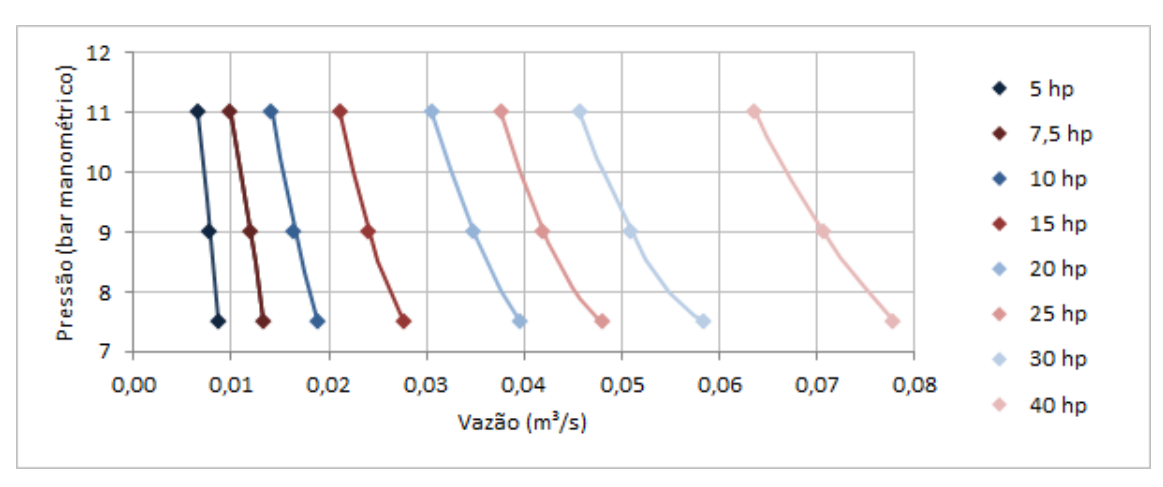

Fonte: Elaborado pelo autor com base em Schulz (2008)

Tabela 13 – Coeficientes das curvas de tendência ajustadas às curvas características de compressores comerciais

|              | W<br>hp       |            |          |            |            |            |            |            |  |
|--------------|---------------|------------|----------|------------|------------|------------|------------|------------|--|
| Coef.        | $\mathcal{O}$ | 7,5        | 10       | 15         | 20         | 25         | 30         | 40         |  |
| a            | $-68680.4$    | $-56609.3$ | 46062,41 | 46761,7    | 17014,91   | 21767.87   | 14699.73   | 4982.699   |  |
|              | $-630.334$    | 297,6924   | -2264.41 | $-2824.19$ | $-1585,92$ | $-2206,58$ | $-1808.05$ | $-952,443$ |  |
| $\mathbf{c}$ | 18,15192      | 13,61486   | 33,8347  | 49,88419   | 43,62412   | 63,27766   | 62,9663    | 51,45237   |  |

Elaborada pelo autor

Fonte: Schulz (2008)

#### 4.3 Estudo paramétrico do sistema fotovoltaico

O sistema fotovoltaico foi estudado em 168 configurações diferentes, variando-se a potência do motor do compressor, a quantidade de painéis fotovoltaicos em paralelo e a potência do banco de baterias. Cada configuração foi estudada para três diferentes estados de carga iniciais. Totalizou-se assim 504 simulações.

A quantidade de painéis em série foi mantida constante, com sete fileiras. Em paralelo, foram considerados 15, 20, 25, 50, 75, 110 e 150 fileiras.

De maneira similar, o arranjo de baterias foi mantido fixo com dez unidades em série e apenas a capacidade de cada bateria foi variada. Foram usadas baterias de 26, 36, 45, 60, 105, 150, 170 e 220 Ah. Os estudos consideram três condições iniciais de estado de carga: 20%, 50% e 80%.

Os compressores usados foram de 7,5, 10 e 15 hp.

Os gráficos confeccionados apresentam o tempo máximo de funcionamento de compressor, ou seja, o tempo máximo que o sistema fotovoltaico é capaz de manter o compressor em funcionamento sem considerar o controle baseado na pressão do tanque.

As Figuras 33 a 35 apresentam os resultados para o estado de carga inicial de 20%, que é o estado de carga de uma bateria descarregada. Essa situação é representativa da situação que ocorre após um dia com alta nebulosidade ou de uso intensivo do compressor. Quando a bateria se encontra descarregada no início do dia o sistema funciona primeiramente de forma a carregá-la, sem que o compressor seja acionado. O acionamento do compressor dá-se apenas quando a tensão da bateria atinge a tensão de reconexão LVR. Os gráficos revelam que o aumento da capacidade do banco de baterias não conduz necessariamente ao aumento do tempo de operação do compressor. Isto se deve aos tempos mais longos para atingir LVR que são exigidos por bancos de maior capacidade. Para combinações nas quais a potência do arranjo fotovoltaica é baixa a partir de um certo valor de capacidade do banco de baterias o tempo de funcionamento é nulo, pois mesmo um dia de geração fotovoltaica não é capaz de carregar as baterias de modo a elevar a tensão até LVR.

Figura 33 – Estudo paramétrico do sistema fotovoltaico para um compressor de 7,5 hp e estado de carga inicial de 20%

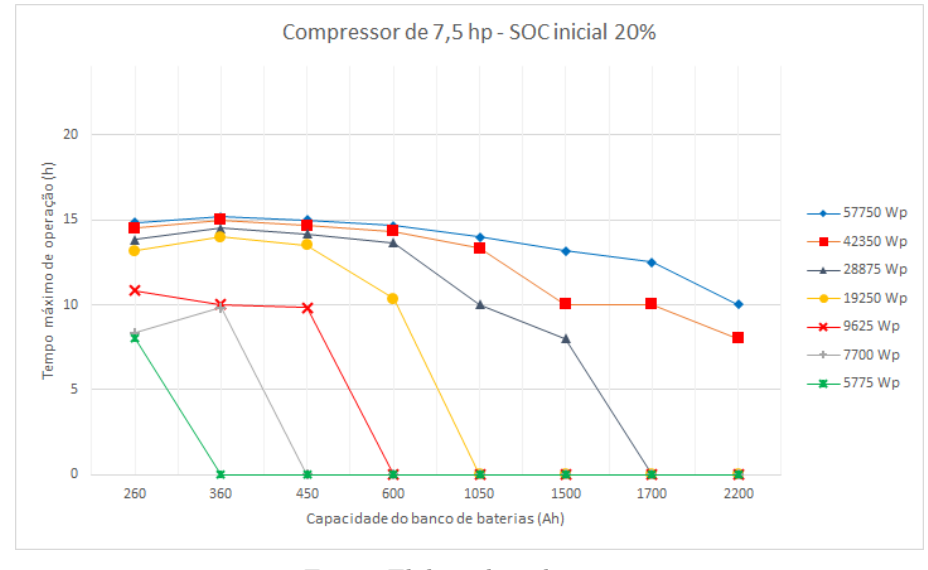

Fonte: Elaborada pelo autor

Figura 34 – Estudo paramétrico do sistema fotovoltaico para um compressor de 10 hp e estado de carga inicial de 20%

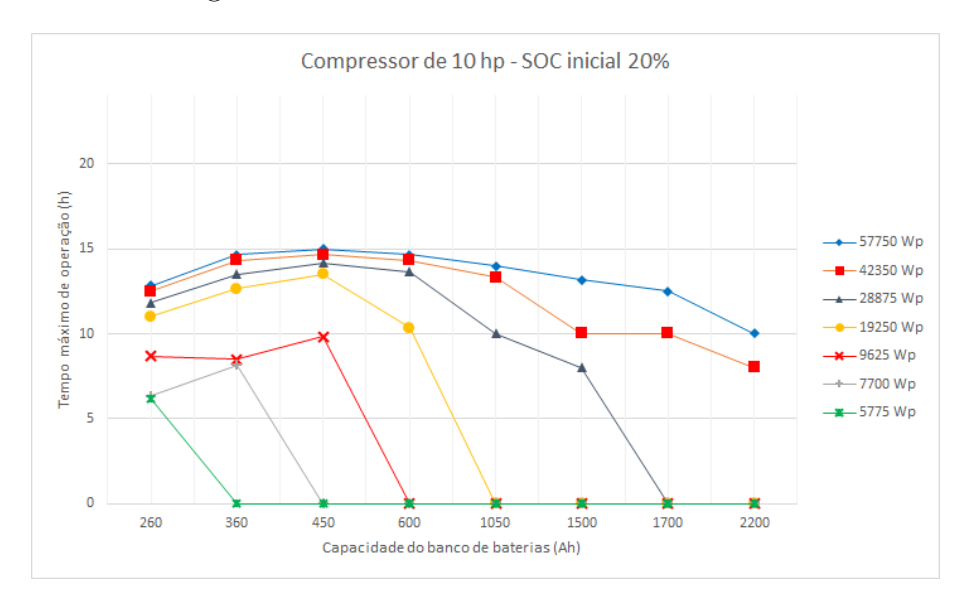

Fonte: Elaborada pelo autor

Figura 35 – Estudo paramétrico do sistema fotovoltaico para um compressor de 15 hp e estado de carga inicial de 20%

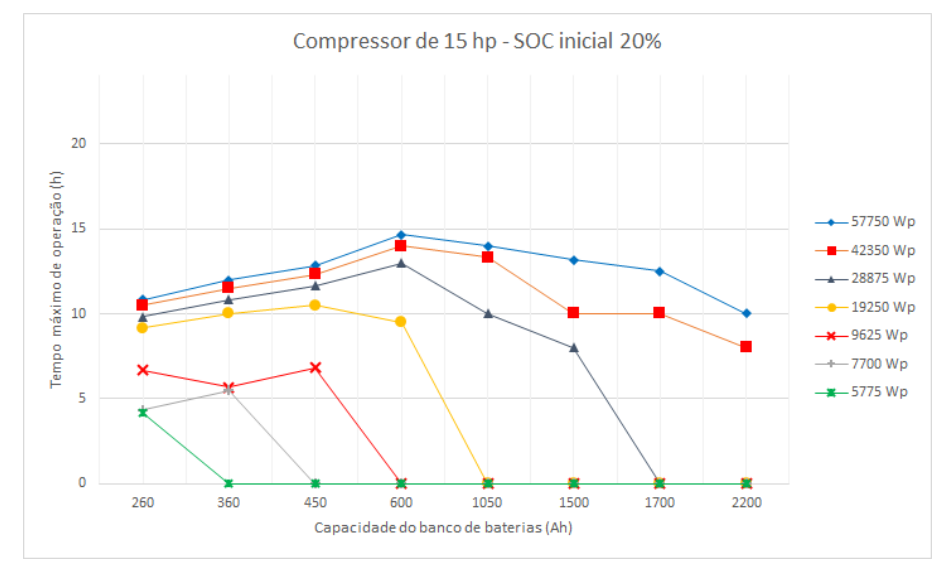

Fonte: Elaborada pelo autor

As Figuras 36 a 38 apresentam os resultados para o estado de carga inicial de 50%. Em algumas configurações ocorrem situações como as descritas para as simulações com estado de carga inicial de 20%: o campo fotovoltaico não é capaz de carregar a bateria até o ponto de operação do compressor ao longo de um dia completo. Contudo, a maior parte das configurações é viável para operação ao longo do dia e algumas curvas apresentam pontos máximos de tempo de operação associados a um valor de capacidade do banco de baterias. Os picos se deslocam para a direita com o aumento da potência do compressor. Para compressores de 7,5 hp, observa-se um pico para capacidades entre 360 Ah e 450 Ah. Para compressores de 10 hp, este pico varia de 450 Ah a 600 Ah. Para compressores de 15 hp, o pico ocorre entre 600 Ah e 1050 Ah.

Figura 36 – Estudo paramétrico do sistema fotovoltaico para um compressor de 7,5 hp e estado de carga inicial de 50%

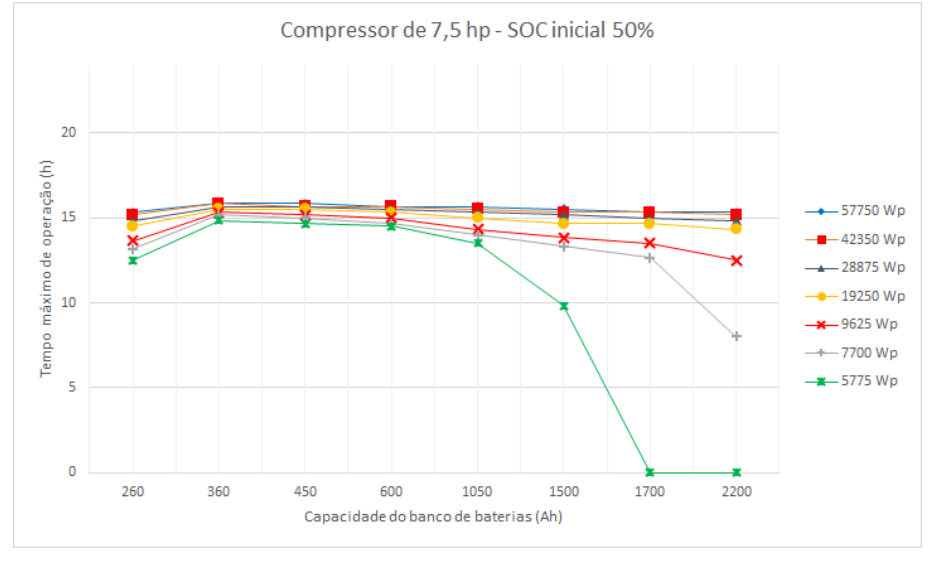

Fonte: Elaborada pelo autor

Figura 37 – Estudo paramétrico do sistema fotovoltaico para um compressor de 10 hp e estado de carga inicial de 50%

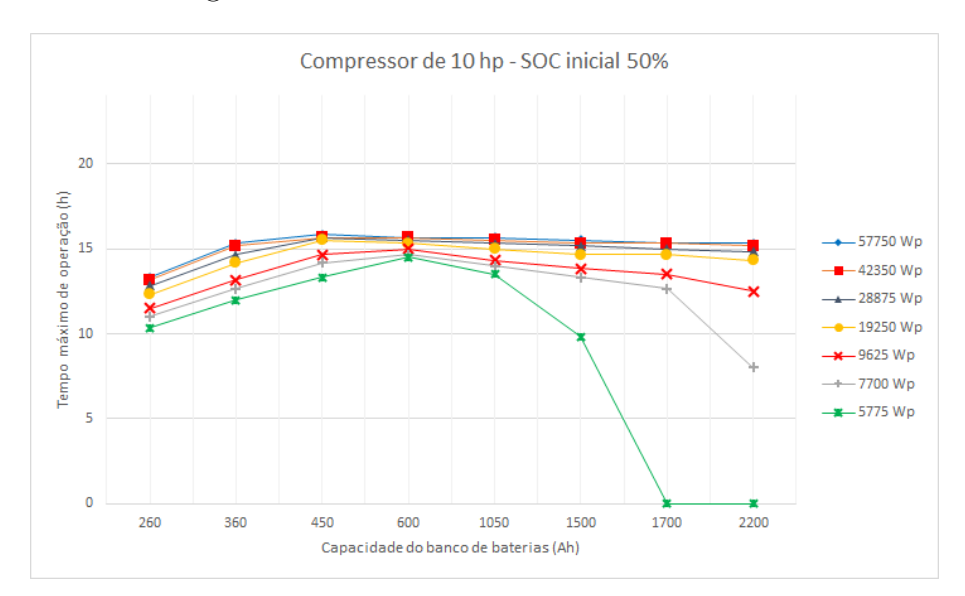

Fonte: Elaborada pelo autor

Figura 38 – Estudo paramétrico do sistema fotovoltaico para um compressor de 15 hp e estado de carga inicial de 50%

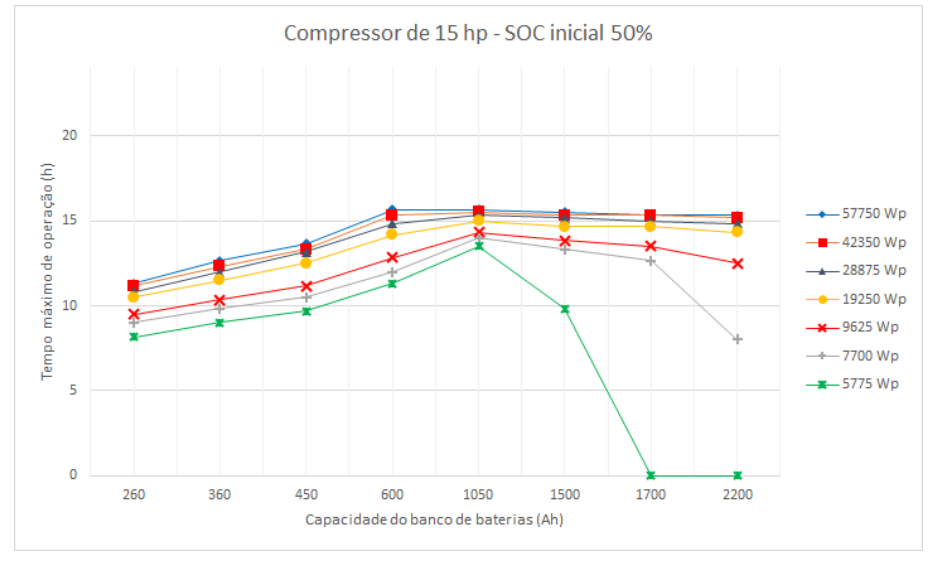

Fonte: Elaborada pelo autor

As Figuras 39 a 41 apresentam os resultados para o estado de carga inicial de 80%. Os gráficos revelam que a maior parte das configurações estudada permite funcionamento ininterrupto do compressor durante todo o dia, excetuando-se aquelas com menor potência fotovoltaica instalada. À medida que a potência do compressor cresce, decresce a quantidade de configurações incapazes de alimentar o compressor ao longo de todo o dia.

Figura 39 – Estudo paramétrico do sistema fotovoltaico para um compressor de 7,5 hp e estado de carga inicial de 80%

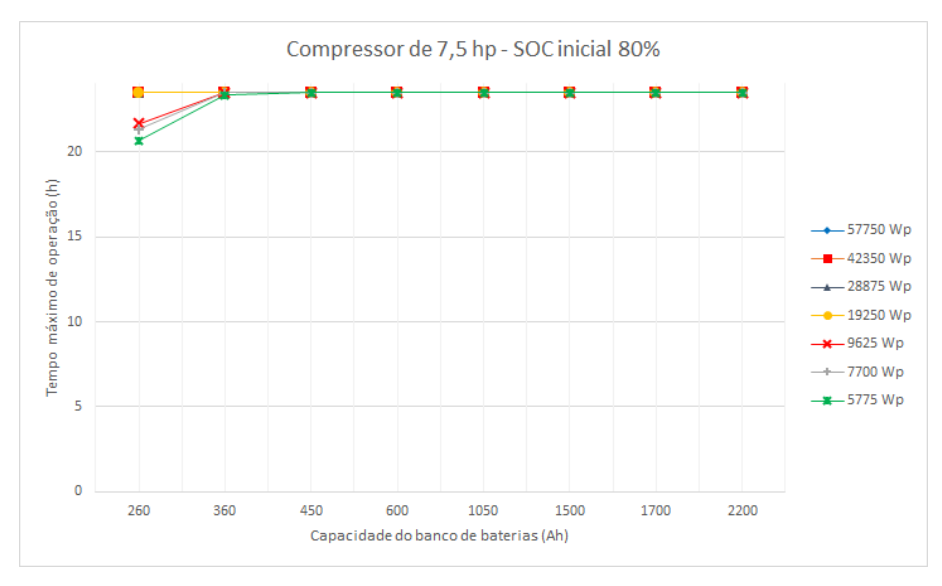

Fonte: Elaborada pelo autor

Figura 40 – Estudo paramétrico do sistema fotovoltaico para um compressor de 10 hp e estado de carga inicial de 80%

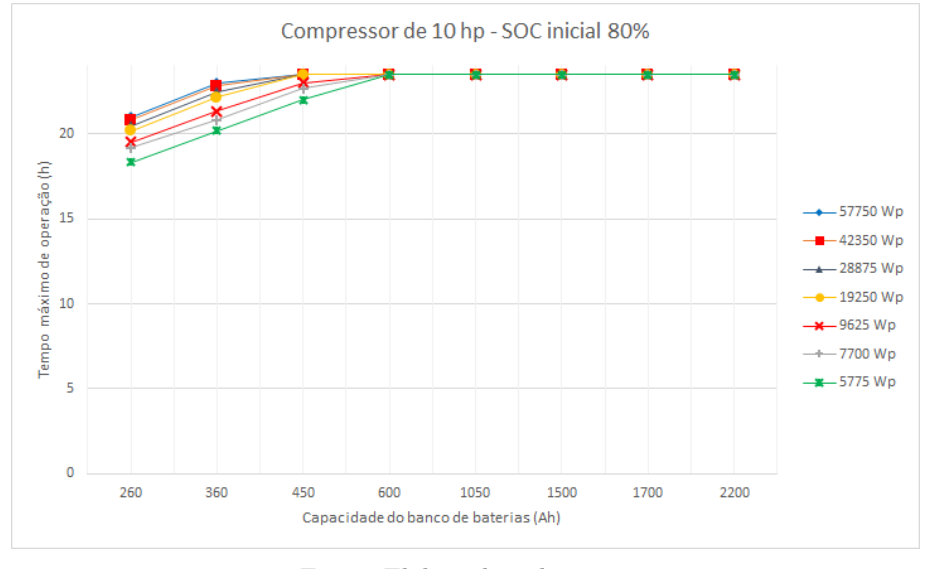

Fonte: Elaborada pelo autor

Figura 41 – Estudo paramétrico do sistema fotovoltaico para um compressor de 15 hp e estado de carga inicial de 80%

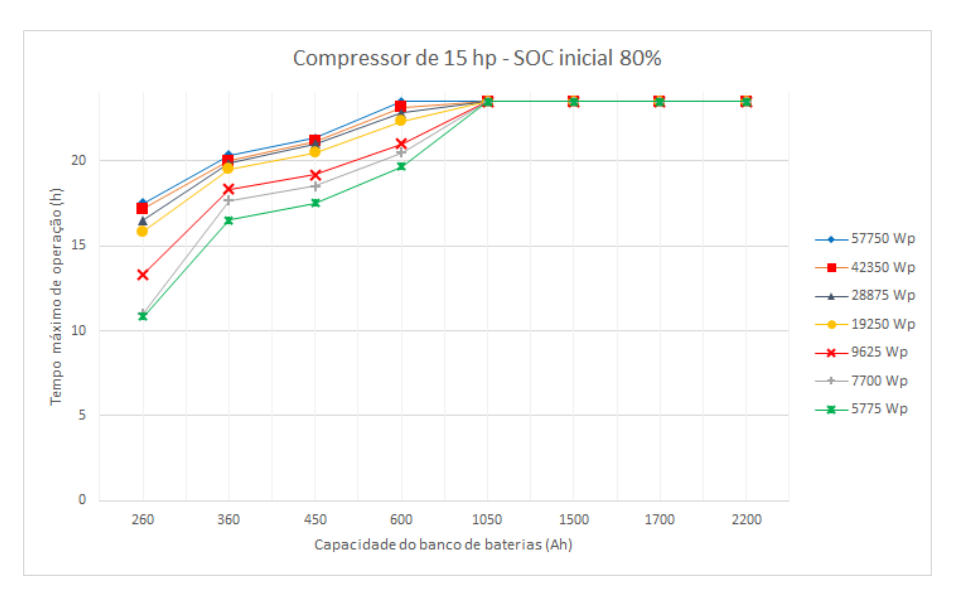

Fonte: Elaborada pelo autor

### 4.3.1 Estudo paramétrico do sistema mecânico

Os coeficientes de convecção natural para as diferentes geometrias de tanques em um ambiente a 300K e com diferentes temperaturas superficiais foram calculados e apresentados na Tabela 14. Negligenciou-se o efeito da condução na transmissão de calor, de tal forma que a temperatura da superfície do tanque foi considerada igual à temperatura do volume de controle.

| V(L) | D(m)  | $T_s$<br>$\rm (K)$ | $T_f$ (K) | $\left(\frac{W}{m\cdot K}\right)$<br>$\mathbf{k}$ | $\nu$ $(m^2/s)$      | $\alpha$ $(m^2/s)$   | Pr    | $\beta$ !<br>$\left(\frac{1}{K}\right)$ | Nu    | $\overline{h}_{cn}\left(\frac{W}{m\cdot K}\right)$ |
|------|-------|--------------------|-----------|---------------------------------------------------|----------------------|----------------------|-------|-----------------------------------------|-------|----------------------------------------------------|
| 183  | 0,427 |                    |           |                                                   |                      |                      |       |                                         | 240   | 10,18                                              |
| 261  | 0,480 | 100                | 200       | 0,0181                                            | $7,59 \cdot 10^{-6}$ | $1,03 \cdot 10^{-5}$ | 0,737 | 0,0050                                  | 269   | 10,14                                              |
| 315  | 0,511 |                    |           |                                                   |                      |                      |       |                                         | 286   | 10,11                                              |
| 183  | 0,427 |                    |           |                                                   |                      |                      |       |                                         | 137   | 7,14                                               |
| 261  | 0,480 | 200                | 250       | 0,0223                                            | $1,14 \cdot 10^{-5}$ | $1,59 \cdot 10^{-5}$ | 0,720 | 0,0040                                  | 153   | 7,10                                               |
| 315  | 0,511 |                    |           |                                                   |                      |                      |       |                                         | 162   | 7,08                                               |
| 183  | 0,427 |                    |           |                                                   |                      |                      |       |                                         | 0,360 | 0,02                                               |
| 261  | 0,480 | 300                | 300       | 0,0263                                            | $1,59 \cdot 10^{-5}$ | $2,25 \cdot 10^{-5}$ | 0,706 | 0,0033                                  | 0,360 | 0,02                                               |
| 315  | 0,511 |                    |           |                                                   |                      |                      |       |                                         | 0,360 | 0,02                                               |
| 183  | 0,427 |                    |           |                                                   |                      |                      |       |                                         | 830   | 5,84                                               |
| 261  | 0,480 | 400                | 350       | 0,0300                                            | $2,09 \cdot 10^{-5}$ | $2,99 \cdot 10^{-5}$ | 0,700 | 0,0029                                  | 927   | 5,79                                               |
| 315  | 0,511 |                    |           |                                                   |                      |                      |       |                                         | 984   | 5,77                                               |

Tabela 14 – Coeficientes de convecção natural para o tanque

Fonte: Elaborada pelo autor

Para o caso proposto, o coeficiente de transferência de calor por convecção natural máximo é da ordem de 10  $W/m^2 \cdot K$  para as diferentes geometrias e temperaturas.

Analogamente, a Tabela 15 apresenta os coeficientes de transmissão de calor por convecção forçada para diferentes velocidades do ar no ambiente onde está instalado o compressor.

Tabela 15 – Coeficientes de convecção forçada para o tanque em ambiente a 300K

| V(L) | D<br>(m) | (m <sup>2</sup> )<br>А | $V_{\infty}$ (m/s) | $\left(\frac{W}{m\cdot K}\right)$<br>k. | $\nu$ $(m^2/s)$      | Re                   | $\mathcal{C}$ | m     | Pr    | Nu    | $\overline{h}_{cf}\left(\frac{W}{m\cdot K}\right)$ |
|------|----------|------------------------|--------------------|-----------------------------------------|----------------------|----------------------|---------------|-------|-------|-------|----------------------------------------------------|
|      |          |                        |                    |                                         |                      |                      |               |       |       |       |                                                    |
| 183  | 0.427    | 2,002                  |                    |                                         |                      | $2,69 \cdot 10^4$    |               |       |       | 93.8  | 5.78                                               |
| 261  | 0.480    | 2,536                  | 1,0                |                                         |                      | $3,02 \cdot 10^{-4}$ | 0.193         | 0.618 |       | 100.9 | 5.53                                               |
| 315  | 0.511    | 2,875                  |                    |                                         |                      | $3.22 \cdot 10^4$    |               |       |       | 104.9 | 5.4                                                |
| 183  | 0.427    | 2,002                  |                    |                                         |                      | $1.34 \cdot 10^{5}$  |               |       |       | 322.8 | 19.90                                              |
| 261  | 0.480    | 2,536                  | 5,0                | 0.0263                                  | $1,59 \cdot 10^{-5}$ | $1,51\cdot 10^5$     | 0.027         | 0.805 | 0.706 | 355,1 | 19,45                                              |
| 315  | 0.511    | 2,875                  |                    |                                         |                      | $1,61 \cdot 10^5$    |               |       |       | 373.5 | 19,21                                              |
| 183  | 0.427    | 2,002                  |                    |                                         |                      | $2.69 \cdot 10^5$    |               |       |       | 564,1 | 34,77                                              |
| 261  | 0.480    | 2,536                  | 10,0               |                                         |                      | $3.02 \cdot 10^5$    | 0.027         | 0.805 |       | 620.4 | 33,98                                              |
| 315  | 0.511    | 2,875                  |                    |                                         |                      | $3,22 \cdot 10^5$    |               |       |       | 652.5 | 33,56                                              |

Fonte: Elaborada pelo autor

Para o caso proposto, o coeficiente de transferência de calor por convecção forçada máximo é da ordem de 35  $W/m^2 \cdot K$  para as diferentes geometrias e velocidades.

A troca de calor foi majorada através das contribuições máximas de cada modo de convecção, resultando em um coeficiente de troca de calor por convecção de 45  $W/m^2 \cdot K$ . O desconhecimento da geometria e materiais do suportes do tanque e do acabamento superficial do tanque inviabilizam o cálculo das trocas térmicas por condução e radiação. Na ausência dessas informações, a contribuição dos modos de transmissão de calor desconhecidos foi estimada através da adoção de um coeficiente de segurança de 100%, resultando em um coeficiente de troca de calor global de 90  $W/m^2 \cdot K$ , adotado em todas as simulações.

Durante o estudo, observou-se que a metodologia aplicada não é capaz de modelar a contento o comportamento do sistema mecânico, composto pelo compressor, tanque e tubo de vórtice. Os ciclos de enchimento e esvaziamento do tanque frequentemente são curtos e ocorrem em intervalos menores que o passo de tempo da série de dados utilizada, que apresenta leituras a cada 10 minutos, como se pode observar nas Figuras 42 a 45, obtidas através da simulação de um sistema com a mesma configuração utilizada por Clemente (2018) durante o período de uma hora. Assim, os resultados alcançados foram inconsistentes ou desprovidos de significado físico. Há de se notar que os tipos de compressor e tanques avaliados são comparáveis com os equipamentos comerciais adquiridos para desenvolver e estudar o tubo de vórtice em diferentes pressões, não somente para baixas pressões.

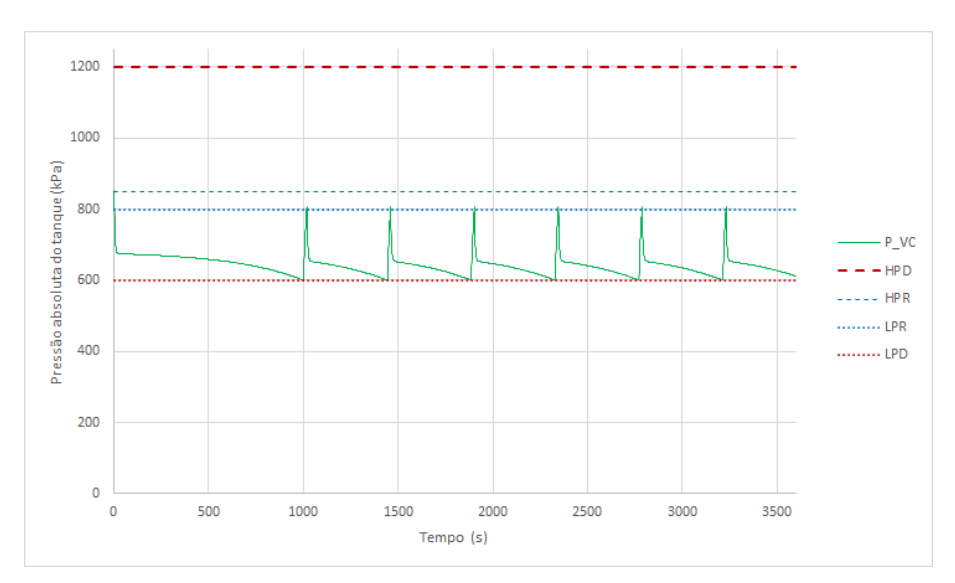

Figura 42 – Variação da pressão no tanque durante uma hora

Fonte: Elaborada pelo autor

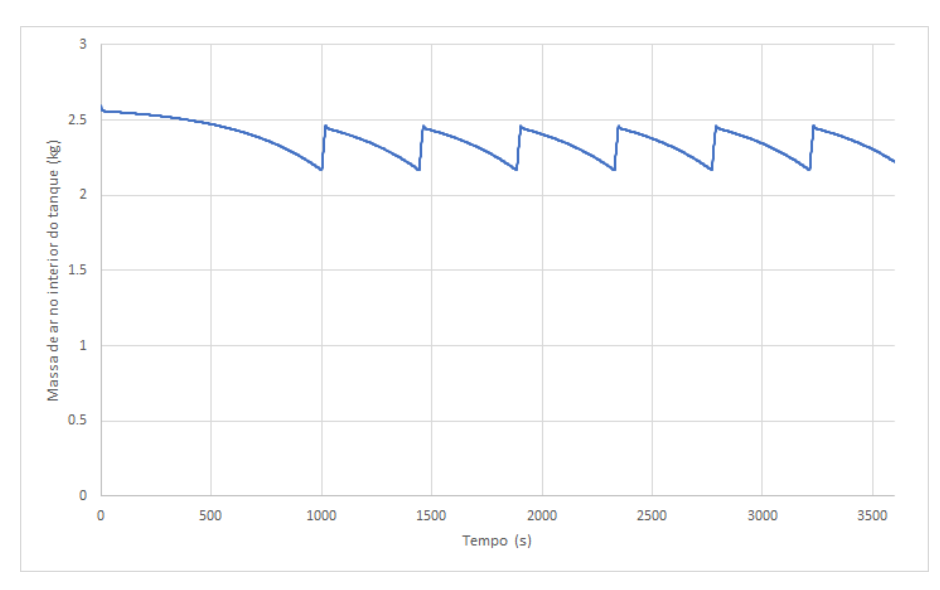

Figura 43 – Variação da massa no tanque durante uma hora

Fonte: Elaborada pelo autor

Figura 44 – Variação da temperatura no tanque durante uma hora

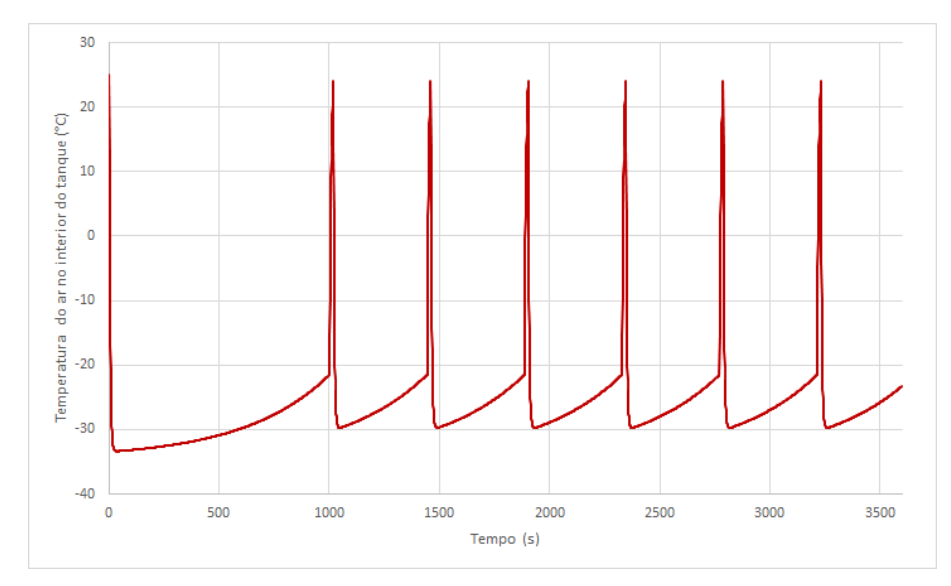

Fonte: Elaborada pelo autor

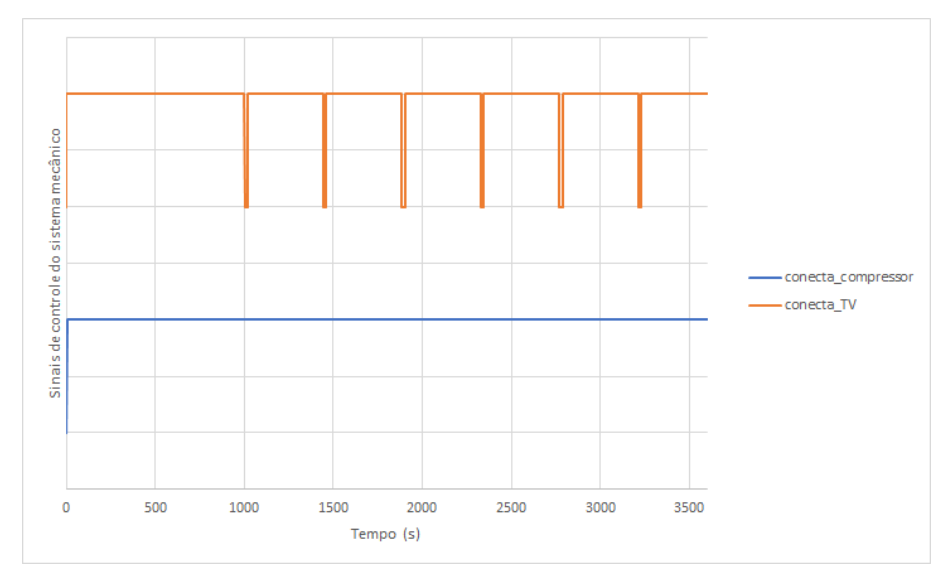

Figura 45 – Variação dos sinais de controle do sistema mecânico durante uma hora

Fonte: Elaborada pelo autor

Desta forma, optou-se por realizar o estudo com outra abordagem. Para cada configuração formada por um compressor e um tanque avaliou-se por quanto tempo o tubo de vórtice poderia ser alimentado dentro de um intervalo de uma hora. A simulação foi feita com passo de tempo de 1 s. Cada estudo considerou o compressor ligado ininterruptamente a uma fonte de corrente elétrica, podendo ou não ser acionado conforme o laço de controle do tanque. O código utilizado está no Apêndice B.4

Os volumes de tanque adotados foram 183 L, 261 L e 315 L.

Considerou-se também três diferentes condições iniciais de enchimento do tanque, adotando como referência a pressão inicial: 7,5  $bar_g$ , 9  $bar_g$  e 11  $bar_g$ . Os valores de controle, manométricos, dos pressostatos foram:

- HPD  $= 1100$  kPa;
- HPR  $= 750$  kPa;
- LPR  $= 700$  kPa;
- LPD =  $500$  kPa;

Os resultados são apresentados nas Figuras 46 a 48 para as três diferentes condições iniciais de carregamento do tanque.

O sistema equipado com compressor de 7,5 hp apresenta comportamento semelhante ao da Figura 42, com sucessivos acionamentos e desligamentos ao longo do intervalo de uma hora. O efeito do tanque no sistema mecânico é análogo ao da bateria no sistema elétrico: o aumento de seu volume, isto é, de sua capacidade, implica maiores tempos de carregamento e consequentemente tempos menores de funcionamento do tubo de vórtice.

Quanto às configurações contendo o compressor de 10 hp, o sistema é capaz de manter funcionamento ininterrupto durante um hora para a configuração contendo o tanque de 183 L. As duas outras configurações não são capazes de manter o funcionamento quando o tanque está inicialmente descarregado.

Por fim, em quaisquer combinações de configuração do sistema e carga inicial do tanque, o compressor de 15 hp é capaz de manter o sistema funcionando ininterruptamente.

Figura 46 – Estudo paramétrico do sistema termodinâmico para tanques com pressão inicial de 7,5 bar manométricos

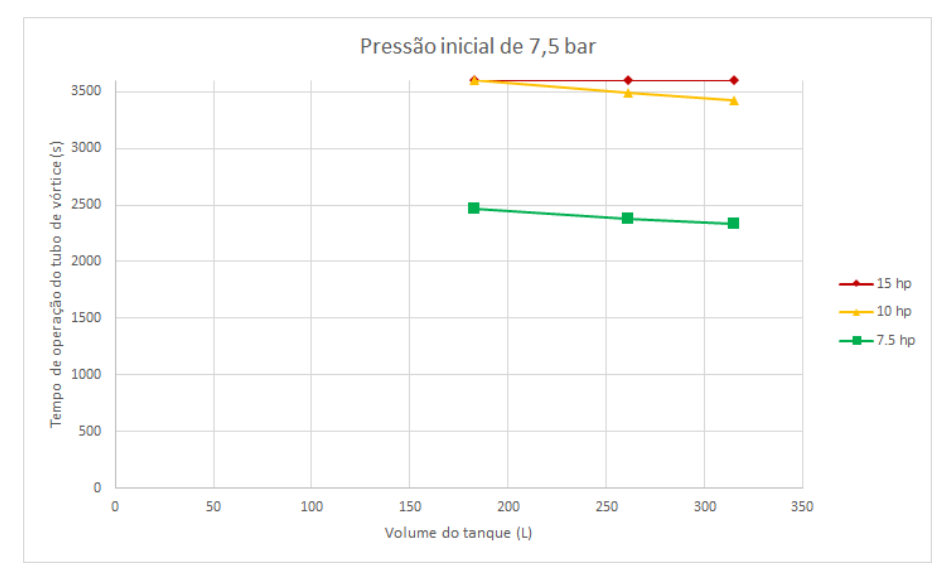

Fonte: Elaborada pelo autor

## Figura 47 – Estudo paramétrico do sistema termodinâmico para tanques com pressão inicial de 9,0 bar manométricos

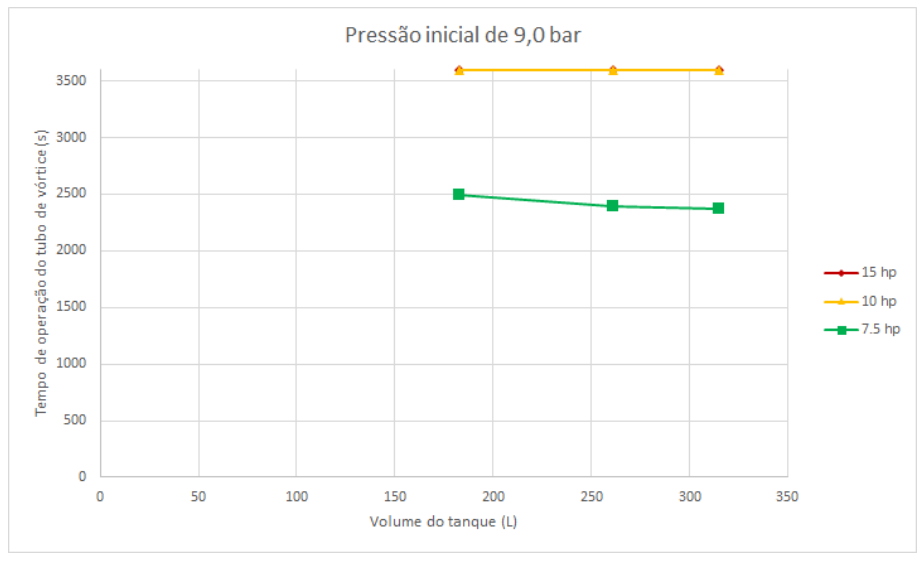

Fonte: Elaborada pelo autor

Figura 48 – Estudo paramétrico do sistema termodinâmico para tanques com pressão inicial de 11,0 bar manométricos

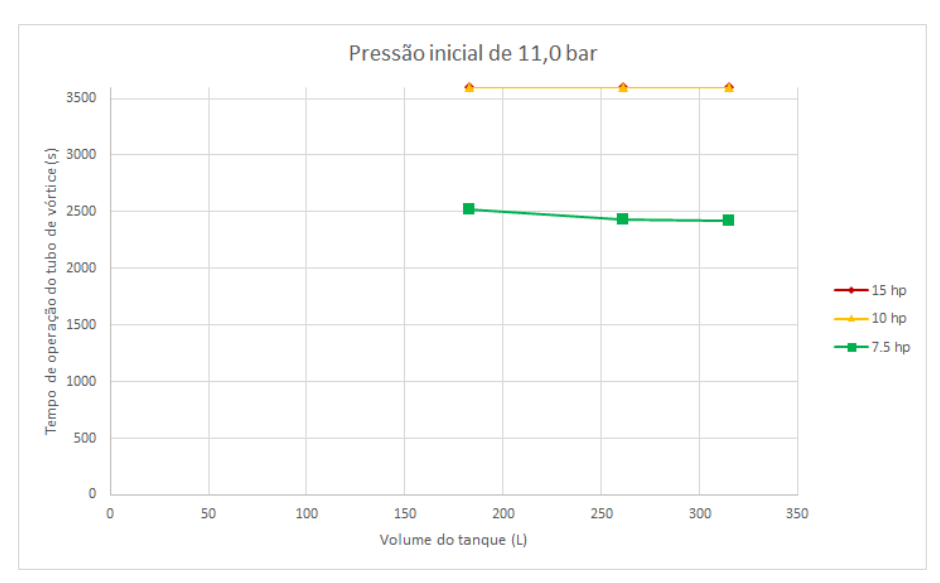

Fonte: Elaborada pelo autor

## 5 CONCLUSÃO

Observa-se que o tempo que sistema fotovoltaico é capaz de alimentar o compressor ao longo de um dia é fortemente dependente da capacidade da bateria e da estratégia de controle por tensão apresentada na Subseção 2.3.4.1.1.

A utilização de bancos de bateria de maior capacidade conduz a maiores tempos de operação e caso as baterias iniciem o dia com carga máxima, para algumas configurações, o sistema é capaz alimentar o compressor durante 24 horas. Há, no entanto, um limite para o qual o incremento da capacidade de armazenamento não implica maior tempo de funcionamento em um dia.

Por outro lado, aumentar a capacidade das baterias pode resultar em tempos menores de funcionamento. Quando as baterias estão descarregadas no início do dia, situação representada pelas simulações com estado de carga inicial de 20%, toda a corrente elétrica produzida pelos módulos fotovoltaicos em algumas configurações é utilizada integralmente para carregar a bateria. Nestas situações a tensão de reconexão da carga não é atingida, resultando em dias sem funcionamento do compressor.

Logo, as tensões utilizadas pelo sistema de controle também são parâmetros que influenciam o tempo de operação e um estudo paramétrico a respeito de seus valores pode enriquecer a compreensão dos pontos ótimos de funcionamento do sistema proposto.

Adicionalmente, dada a maior frequência do ciclo de enchimento e esvaziamento do tanque em relação ao ciclo de carga e descarga da bateria, faz-se necessário que a base de dados meteorológicos seja composta por valores a intervalos menores, sejam brutos ou interpolados a partir das médias de intervalos de dez minutos. Os dados médios de dez minutos não permitem a simulação adequada do sistema mecânico, em especial no que diz respeito à sua interface com o sistema fotovoltaico, descrita pelas variáveis lógicas de controle, o que motivou sua simulação separadamente.

As simulações do sistema mecânico em intervalos de uma hora apontaram que para todos os cenários apresentados de volume e carga inicial do tanque o compressor de 15 hp é o único que é capaz de manter o tubo de vórtice em funcionamento ininterrupto.

O sistema proposto é submetido a fenômenos físicos intrínsecos aos componentes utilizados. Ao investigar o funcionamento completo do sistema, e não apenas seus componentes separadamente, este trabalho pôde evidenciar interações complexas entre módulos fotovoltaicos, bancos de bateria, compressores e tanques que afetam o funcionamento do tubo de vórtice. Com isto, o conhecimento produzido agregou experiência que se fará útil no projeto e dimensionamento do sistema proposto, permitindo assim uma utilização mais racional dos recursos materiais e energéticos disponíveis.

Contudo, as abordagens exploradas não foram exaustivas e este trabalho pode ainda ser enriquecido por outros pesquisadores através da exploração das lacunas identificadas durante sua realização. A lista abaixo aponta alguns caminhos possíveis com potencial de elucidar melhor o problema estudado:

- a) Os limites inferiores e superiores de estado de carga da bateria foram selecionados de maneira a mantê-la na região da curva característica que é aproximadamente linear. Os comportamentos não lineares presentes próximo da descarga profunda e no estado de carga nominal não foram simulados.
- b) Para permitir a simulação simultânea dos componentes elétricos e mecânicos do sistema é necessária a utilização de uma base de dados com maior frequência de aquisição ou de cálculo de médias. Os ciclos de enchimento e esvaziamento do tanque ocorrem em intervalos inferiores a dez minutos e os dados originalmente utilizados neste trabalho não permitem simular adequadamente essa escala de tempo.
- c) O modelo de transferência de calor pode ser melhorado de maneira a incluir efeitos de condução e de radiação.
- d) Os compressores utilizados neste estudo foram utilizados isoladamente, sem associações. O tubo de vórtice demanda um fluxo de ar com vazão e pressão que apenas pode ser fornecido ininterruptamente pelo compressor de 15 hp, às expensas da utilização de um motor com elevada potência. A alimentação do tubo de vórtice poderia ser realizada por uma associação em paralelo de compressores de menor potência, de maneira a alcançar a elevada vazão exigida na pressão de operação.

## REFERÊNCIAS

AHLBORN, B. K.; GORDON, J. M. The vortex tube as a classic thermodynamic refrigeration cycle. Journal of Applied Physics, v. 88, n. 6, p. 3645–3653, 2000.

ALJUWAYHEL, N.; NELLIS, G.; KLEIN, S. Parametric and internal study of the vortex tube using a cfd model. International Journal of Refrigeration, v. 28, n. 3, p.  $442 - 450$ , 2005. ISSN 0140-7007. Disponível em: <http://www.sciencedirect.com/science/article/pii/ S0140700704000672>.

ASHRAE. Handbook of Fundamentals. Atlanta, 2009. 980 p.

BRADY, J. E.; HUMISTON, G. E. Química Geral. 2. ed. Rio de Janeiro: LTC, 1986. v. 2. 235 p.

BRASIL. Ministério do Meio ambiente. Ar condicionado. Manual sobre Sistemas de Água Gelada. 1. ed. Brasília: Ministério do Meio Ambiente. Biblioteca, 2017. v. 1. 109 p.

CLEMENTE, H. A. L. Novos parâmetros geométricos de componentes de tubos de vórtice para operação em baixas pressões e acionamento por sistema fotovoltaico. 66 p. Dissertação (Mestrado em Engenharia Mecânica) — Universidade Federal do Ceará, Fortaleza, 2018.

COLLINS, R. L.; LOVELACE, R. B. Experimental study of two-phase propane expanded through the ranque-hilsch tube. Journal of Heat Transfer, v. 101, p. 300, 5 1979.

DUFFIE, J. A.; BECKMAN, W. A. Solar Engineering of Thermal Processes. 4. ed. Hoboken: John Wiley & Sons, 2013. 910 p.

ENERTEC DO BRASIL. Manual técnico bateria estacionária. Sorocaba: FREEDOM. 2008.

GODINI, C. Painel debate características dos substitutos aos hcfcs e hfcs. ABRAVA  $Climatização+Refrigeração, São Paulo, n. 30, p. 12–27, 9 2016.$ 

GODINI, C. Dióxido de carbono apresenta-se como alternativa promissora. ABRAVA  $Climatização+Refriqueração, São Paulo, n. 37, p. 12–20, 42017.$ 

GRUPO DE TRABALHO DE ENERGIA SOLAR (GTES). Manual de engenharia para sistemas fotovoltaicos. 2. ed. Rio de Janeiro, 2014.

HAN, X.; LI, N.; WU, K.; WANG, Z.; TANG, L.; CHEN, G.; XU, X. The influence of working gas characteristics on energy separation of vortex tube. Applied Thermal *Engineering*, v. 61, n. 2, p.  $171 - 177$ , 2013.

HASSELMAN, B. Solve Systems of Nonlinear Equations. [S.l.], 2018. R package version 3.3.2.

HILSCH, R. The use of the expansion of gases in a centrifugal field as cooling process. Ther Review of Scientific Instruments, Erlangen, v. 18, n. 2, 1947.

INCROPERA, F. P.; DEWITT, D. P.; BERGMAN, T. L.; LAVINE, A. S. Introduction to heat transfer. 6. ed. New York: John Wiley & Sons, 2007. 997 p.

INMET. Normais Climatológicas do Brasil. 2011. Disponível em: <http://www.inmet.gov. br/portal/index.php?r=clima/normaisClimatologicas>. Acesso em: 26 de julho de 2019.

KALOGIROU, S. A. Solar Energy Engineering. 2. ed. Oxford: Elsevier, 2014. 818 p.

KHEZZAR, R.; ZEREG, M.; KHEZZAR, A. Comparative study of mathematical methods for parameters calculation of current-voltage characteristic of photovoltaic module. In: 2009 International Conference on Electrical and Electronics Engineering - ELECO 2009. [S.l.: s.n.], 2009. p. I–24–I–28.

LIU, Y. F.; JIN, G. Y. Vortex tube expansion two-stage transcritical co2 refrigeration cycle. In: Electrical Power & Energy Systems. [S.l.]: Trans Tech Publications Ltd, 2012. (Advanced Materials Research, v. 516), p. 1219–1223.

MACYNTRE, A. J. Equipamentos industriais e de processo. 1. ed. Rio de Janeiro: LTC, 1997. 300 p.

MESSENGER, R. A.; VENTRE, J. Photovoltaic Systems Engineering. 2. ed. Boca Raton: CRC Press, 2004. 435 p.

MILLER, R.; MILLER, M. R. Refrigeração e ar condicionado. 1. ed. Rio de Janeiro: LTC, 2013. 524 p.

MISRA, N.; KOUBAA, M.; ROOHINEJAD, S.; JULIANO, P.; ALPAS, H.; INáCIO, R.; SARAIVA, J.; BARBA, F. Landmarks in the historical development of twenty first century food processing technologies. Food Research International, 05 2017.

PAIVA, G. M.; PIMENTEL, S. P.; MARRA, E. G.; ALVARENGA, B. P. Analysis of inverter sizing ratio for pv systems considering local climate data in central brazil. IET Renewable Power Generation, Goiania, v. 11, p. 1364 – 1370, 2017.

PEREIRA, E. B.; MARTINS, F. R.; GONçALVES, A. R.; COSTA, R. s.; LIMA, F. J. L. d.; RüTHER, R.; ABREU, S. L. d.; TIEPOLO, G. M.; PEREIRA, S. V.; SOUZA, J. G. d. Atlas Brasileiro de Energia Solar. 2. ed. São José dos Campos: Instituto Nacional de Pesquisas Espaciais, 2017. 80 p.

QUASCHNING, V. Understanding Renewable Energy Systems. 1. ed. Londres: Earthscan, 2005. 289 p.

QUASCHNING, V. Understanding Renewable Energy Systems. 2. ed. Londres: Routledge, 2016. 424 p.

R CORE TEAM. R: A Language and Environment for Statistical Computing. Vienna, Austria, 2013. Disponível em:  $\langle \text{http://www.R-project.org/}>.$ 

RANQUE, G. J. Experiments on expansion in a vortex with simultaneous exhaust of hot and cold air. Le Journal De Physique et le Radium, Paris, v. 4, p. 112–114, 1933.

SAIDI, M.; VALIPOUR, M. Experimental modeling of vortex tube refrigerator. Applied Thermal Engineering, v. 23, p. 1971–1980, 10 2003.

SARKAR, J. Performance analysis of natural-refrigerants-based vortex tube expansion refrigeration cycles. International Journal of Thermal & Environmental Engineering, Varanasi, v. 6, n. 2, p. 61–68, 2013.

SCHULZ S.A. Manual de instruções Compact. 4. ed. Joinville, 2008. 87 p.

SHEPHERD, C. M. Design of primary and secondary cells: Part 2. an equation describing battery discharge. Journal of Eletrochemical Society, v. 112, p. 657 – 664, 1965.

SIEMENS SOLAR INDUSTRIES. Solar module SM55. München, 1998.

SIMPSON, D. A. Practical Onshore Gas Field Engineering. 1. ed. [S.l.]: Gulf Professional Publishing, 2017. 513-571 p.

SOLAR ENERGY. Solar Modules and Solar Generators. 2004. Disponível em:  $\langle \text{http://www.energyprofessionalsymposium.com/?p=9811>}$ . Acesso em: 05 de julho de 2019.

STEPHAN, K.; LIN, S.; DURST, M.; HUANG, F.; SEHER, D. A similarity relation for energy separation in a vortex tube. International Journal of Heat and Mass Transfer, v. 27, n. 6, p. 911 – 920, 1984. ISSN 0017-9310.

VILLALVA, M. G.; GAZOLI, J. R.; FILHO, E. R. Comprehensive approach to modeling and simulation of photovoltaic arrays. IEEE Transactions on Power Electronics, v. 24, n. 5, p. 1198–1208, May 2009. ISSN 0885-8993.

WARK, K. Advanced Thermodynamics for Engineers. 1. ed. New York: McGraw-Hill, 1994. 576 p.

# APÊNDICE A – DETALHAMENTO DOS MÉTODOS DESENVOLVIDOS

# A.1 Fluxograma do método de obtenção dos parâmetros de modelagem do método fotovoltaico

Figura 49 – Fluxograma do método de obtenção dos parâmetros de modelagem do painel fotovoltaico

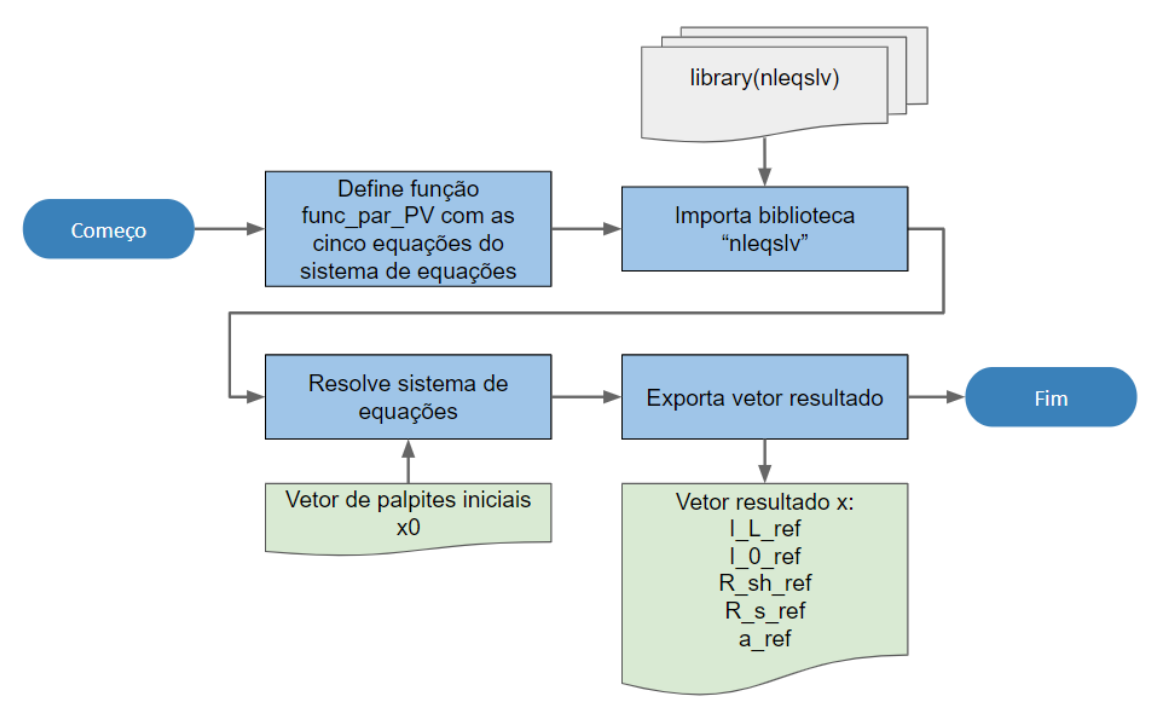

Fonte:Elaborada pelo autor

## A.2 Fluxograma da simulação

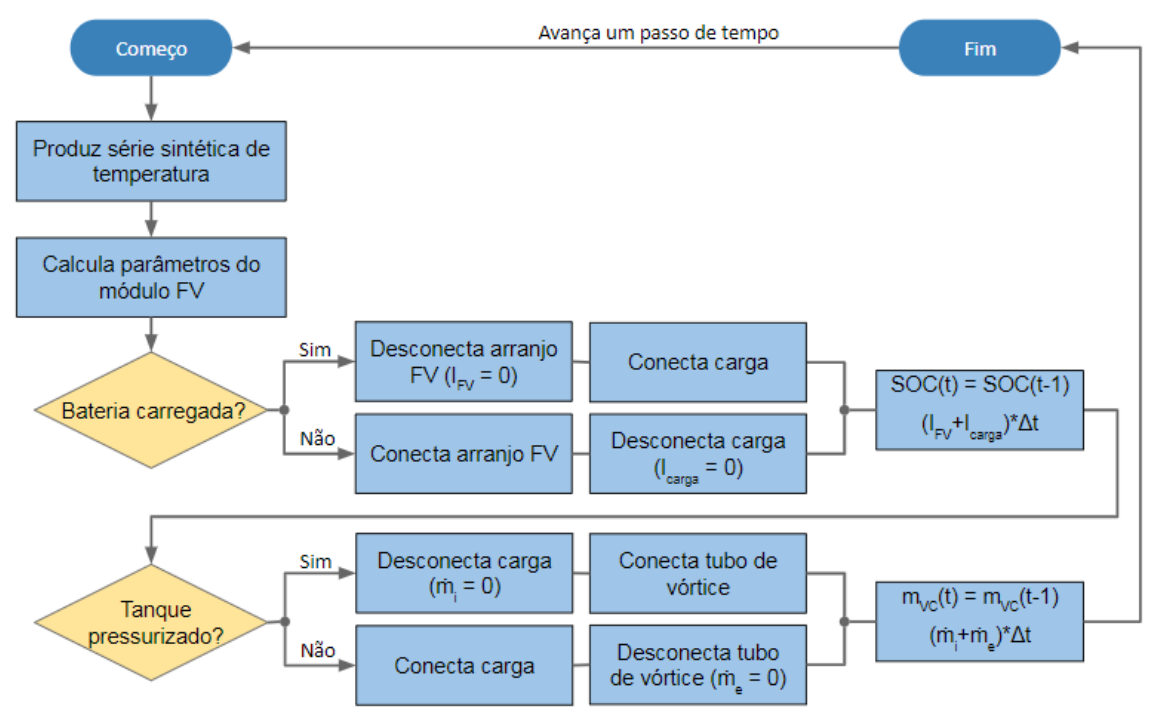

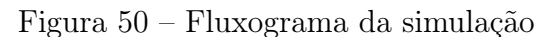

Fonte: Elaborado pelo autor

# A.3 Programação das variáveis lógicas do controlador de carga e do controlador do tanque

| $V_{bat} > HVR$   | $V_{bat} > HVD$   | conecta $FV_{t-1}$ | conecta $FV_t$    |
|-------------------|-------------------|--------------------|-------------------|
| <b>FALSO</b>      | <b>FALSO</b>      | <b>FALSO</b>       | <b>VERDADEIRO</b> |
| <b>FALSO</b>      | <b>FALSO</b>      | <b>VERDADEIRO</b>  | <b>VERDADEIRO</b> |
| <b>VERDADEIRO</b> | <b>FALSO</b>      | <b>FALSO</b>       | <b>FALSO</b>      |
| <b>VERDADEIRO</b> | <b>FALSO</b>      | <b>VERDADEIRO</b>  | VERDADEIRO        |
| <b>VERDADEIRO</b> | <b>VERDADEIRO</b> | FALSO              | <b>FALSO</b>      |
| <b>VERDADEIRO</b> | <b>VERDADEIRO</b> | <b>VERDADEIRO</b>  | <b>FALSO</b>      |
| <b>FALSO</b>      | VERDADEIRO        | <b>FALSO</b>       | Inválido          |
| <b>FALSO</b>      | VERDADEIRO        | VERDADEIRO         | Inválido          |

Tabela 16 – Tabela verdade da variável conecta\_FV

Expressão da variável conecta\_FV obtida através do mapa de Karnaugh:

Fonte: Elaborada pelo autor

$$
concata\_FV_t = (V_{bat} > HVR) \land \overline{(V_{bat} > HVD)} \land concata\_FV_{t-1}
$$
  

$$
\lor \overline{(V_{bat} > HVR)} \land \overline{(V_{bat} > HVD)} \land concata\_FV_{t-1}
$$
  

$$
\lor (V_{bat} > HVR) \land \overline{(V_{bat} > LVR)} \land concata\_FV_{t-1}
$$
  
(A.1)

Expressão da variável conecta\_FV obtida após simplificação:

$$
conecta\_FV_t = \overline{(V_{bat} > HVD)} \land [\overline{(V_{bat} > HVR)} \land \overline{conecta\_FV_{t-1}}]
$$
  

$$
\lor \overline{(V_{bat} > HVR)} \land \overline{conecta\_FV_{t-1}}
$$
  

$$
\lor (V_{bat} > HVR) \land \overline{conecta\_FV_{t-1}}
$$
  
(A.2)

Tabela 17 – Tabela verdade da variável conecta\_carga

| $V_{bat} > LVD$   | $V_{bat} > LVR$   | $conecta \quad carga_{t-1}$ | $conecta \quad carga_t$ |
|-------------------|-------------------|-----------------------------|-------------------------|
| <b>FALSO</b>      | <b>FALSO</b>      | <b>FALSO</b>                | <b>FALSO</b>            |
| <b>FALSO</b>      | <b>FALSO</b>      | <b>VERDADEIRO</b>           | <b>FALSO</b>            |
| <b>VERDADEIRO</b> | <b>FALSO</b>      | <b>FALSO</b>                | <b>FALSO</b>            |
| <b>VERDADEIRO</b> | <b>FALSO</b>      | <b>VERDADEIRO</b>           | <b>VERDADEIRO</b>       |
| VERDADEIRO        | <b>VERDADEIRO</b> | <b>FALSO</b>                | VERDADEIRO              |
| VERDADEIRO        | <b>VERDADEIRO</b> | <b>VERDADEIRO</b>           | VERDADEIRO              |
| <b>FALSO</b>      | <b>VERDADEIRO</b> | <b>FALSO</b>                | Inválido                |
| <b>FALSO</b>      | VERDADEIRO        | <b>VERDADEIRO</b>           | Inválido                |

Fonte: Elaborada pelo autor

Expressão da variável conecta\_carga obtida através do mapa de Karnaugh:

$$
conecta\_carga_t = (V_{bat} > LVD) \land \overline{(V_{bat} > LVR)} \land \text{conecta\_carga_{t-1}}
$$

$$
\lor (V_{bat} > LVD) \land (V_{bat} > LVR) \land \overline{\text{conecta\_carga_{t-1}}}
$$

$$
\lor (V_{bat} > LVD) \land (V_{bat} > LVR) \land \text{conecta\_carga_{t-1}}
$$

$$
(A.3)
$$

Expressão da variável conecta\_carga obtida após simplificação:

$$
conecta\_carga_t = (V_{bat} > LVD) \land [(\overline{V_{bat} > LVR}) \land conecta\_carga_{t-1}
$$

$$
\lor (V_{bat} > LVR) \land \overline{conecta\_carga_{t-1}}
$$

$$
\lor (V_{bat} > LVR) \land conecta\_carga_{t-1}]
$$
(A.4)

| $V_{bat} > HPR$   | $V_{bat} > HPD$   | $conecta\_compressor_{t-1}$ | $conecta\_compressor_t$ |
|-------------------|-------------------|-----------------------------|-------------------------|
| <b>FALSO</b>      | <b>FALSO</b>      | <b>FALSO</b>                | VERDADEIRO              |
| <b>FALSO</b>      | <b>FALSO</b>      | <b>VERDADEIRO</b>           | VERDADEIRO              |
| <b>VERDADEIRO</b> | <b>FALSO</b>      | FALSO                       | <b>FALSO</b>            |
| <b>VERDADEIRO</b> | <b>FALSO</b>      | <b>VERDADEIRO</b>           | <b>VERDADEIRO</b>       |
| VERDADEIRO        | <b>VERDADEIRO</b> | <b>FALSO</b>                | <b>FALSO</b>            |
| <b>VERDADEIRO</b> | <b>VERDADEIRO</b> | <b>VERDADEIRO</b>           | <b>FALSO</b>            |
| <b>FALSO</b>      | <b>VERDADEIRO</b> | <b>FALSO</b>                | Inválido                |
| <b>FALSO</b>      | <b>VERDADEIRO</b> | <b>VERDADEIRO</b>           | Inválido                |

Tabela 18 – Tabela verdade da variável conecta\_compressor

Fonte: Elaborada pelo autor

Expressão da variável conecta\_compressor obtida através do mapa de Karnaugh:

$$
concata\_compressor_t = (V_{bat} > HPR) \land \overline{(V_{bat} > HPD)} \land concata\_compressor_{t-1}
$$

$$
\lor \overline{(V_{bat} > HPR)} \land \overline{(V_{bat} > HPD)} \land concata\_compressor_{t-1} \quad (A.5)
$$

$$
\lor (V_{bat} > HPR) \land \overline{(V_{bat} > LPR)} \land concata\_compressor_{t-1}
$$

Expressão da variável conecta\_compressor obtida após simplificação:

$$
concata\_compressor_t = \overline{(V_{bat} > HPD)} \land [\overline{(V_{bat} > HPR)} \land \overline{concata\_compressor_{t-1}}]
$$

$$
\lor \overline{(V_{bat} > HPR)} \land \overline{concata\_compressor_{t-1}}
$$

$$
\lor (V_{bat} > HPR) \land \overline{concata\_compressor_{t-1}}]
$$
(A.6)

| $V_{bat} > LPD$   | $V_{bat} > LPR$   | conecta $TV_{t-1}$ | conecta $TV_t$    |
|-------------------|-------------------|--------------------|-------------------|
| <b>FALSO</b>      | <b>FALSO</b>      | <b>FALSO</b>       | <b>FALSO</b>      |
| <b>FALSO</b>      | <b>FALSO</b>      | <b>VERDADEIRO</b>  | <b>FALSO</b>      |
| <b>VERDADEIRO</b> | <b>FALSO</b>      | <b>FALSO</b>       | <b>FALSO</b>      |
| VERDADEIRO        | <b>FALSO</b>      | <b>VERDADEIRO</b>  | <b>VERDADEIRO</b> |
| <b>VERDADEIRO</b> | VERDADEIRO        | <b>FALSO</b>       | <b>VERDADEIRO</b> |
| <b>VERDADEIRO</b> | VERDADEIRO        | VERDADEIRO         | VERDADEIRO        |
| <b>FALSO</b>      | <b>VERDADEIRO</b> | <b>FALSO</b>       | Inválido          |
| <b>FALSO</b>      | VERDADEIRO        | <b>VERDADEIRO</b>  | Inválido          |

Tabela 19 – Tabela verdade da variável conecta\_TV

Expressão da variável conecta\_TV obtida através do mapa de Karnaugh:

Fonte: Elaborada pelo autor

$$
conecta\_TV_t = (V_{bat} > LPD) \land (\overline{V_{bat} > LPR}) \land \text{conecta\_TV_{t-1}}
$$
  
 
$$
\lor (V_{bat} > LPD) \land (V_{bat} > LPR) \land \overline{\text{conecta\_TV_{t-1}}}
$$
  
 
$$
\lor (V_{bat} > LPD) \land (V_{bat} > LPR) \land \text{conecta\_TV_{t-1}}
$$
  
(A.7)

 $\ensuremath{\mathrm{Express\,}}$ da variável conecta\_TV obtida após simplificação:

$$
conecta\_TV_t = (V_{bat} > LPD) \land [\overline{(V_{bat} > LPR)} \land conecta\_TV_{t-1} \lor (V_{bat} > LPR) \land \overline{conecta\_TV_{t-1}} \lor (V_{bat} > LPR) \land conecta\_TV_{t-1}]
$$
\n(A.8)

## APÊNDICE B – ARQUIVOS DE CÓDIGO UTILIZADOS

### B.1 Script principal (main.R)

```
# Universidade Federal do Ceara
# Centro de Tecnologia
# Programa de Pos Graduacao em Engenharia Mecanica
#
#
# Parte integrante da dissertacao de Angelo Bezerra Modolo
#
# Script de simulacao
setwd ("~/ UFC / Mestrado / Dissertacao / Simulacoes /R")
source ("lib_func.R")
#1) Determinacao dos parametros do circuito equivalente de um
# gerador fotovoltaico a partir de dados experimentais
   disponiveis
#nas folhas de dados de modulos comerciais
    #A resolucao do sistema de equacoes linear necessita da
    # definicao de uma funcao , que sera usada pelo solver ("
       nleslv ")
    func _par _ PV <- function (x) {
      #Os parametros sao :
      #x[1] I_L: fotocorrente
      #x[2] I_0: corrente reversa de saturacao do diodo
      #x[3] R_sh: resistencia em paralelo
      #x[4] R_s: resistencia em serie
      #x[5] a: fator de idealidade modificado do diodo
      # Pontos notaveis do modulo fotovoltaico nas condicoes
         de referencia
      Voc = 21.7Isc = 3.45Vmp = 17.4
```

```
Imp = 3.15Varb = 8Iarb = 3.3716 #ha incerteza nesta grandeza por ser
     obtida graficamente
  y \le - numeric (5)# curto circuito
  y[1] = x[1] - x[2] * (exp(Isc*x[4]/x[5]) - 1) - Isc*x[4]/x[3] -Isc
  # circuito aberto
  y[2] = x[1]-x[2] * (exp(Voc/x[5]) -1) - Voc/x[3]# maxima potencia
  y[3] = x[1] - x[2] * (exp((Vmp + Imp * x[4])/x[5]) - 1) - (Vmp + Imp *x[4]/x[3]-Imp#dp/dV = 0 no ponto de maxima potencia
  y[4] = (x[2]/x[5]*exp ((Vmp+Imp*x[4])/x[5])+1/x[3]) / (1+x [2]*x [4]/x [5]*exp ((Vmp+Imp*x[4])/x [5]) +x [4]/x [3]) -Imp / Vmp
  # ponto arbitrario
  y[5] = x[1]-x[2]*(exp((Varb+Iarb*x[4])/x[5]) -1) - (Varb+Iarb*x[4]/x[3]-Iarbreturn (y)
}
# Vetor de palpites iniciais .
#Sao necessarios para o funcionamento do metodo nleqslv .
# Todos os valores foram aproximados
#do exemplo 23.2.1 do Duffie - Beckham
x0 = c(4.5, 0.000001, 100, 0.503, 1.4)# parametros da curva nas condicoes de referencia
res \leq nleqslv(x0, func\_par\_PV, control=list(btol=.0001,
```

```
xtol =10e -12, allowSingular = TRUE ))
    res$x #vetor contendo os parametros do modulo
       fotovoltaico nas condicoes padrao
    I_L_{ref} = res x [1]I_0_ref = res $x [2]R_s = r e f = r e s$x[3]
    R_s_ref = res $x [4]a_{\text{ref}} = \text{res} x [5]source (" input .R")
# Simulacoes em s r i e
C_bat \sin =c(26,36,45,60,105,150,170,220)N_p FV \sin = c(15, 20, 25, 50, 75, 110, 150)l_ bat = length (C_ bat _ sim )
l_N = I_m = length (N_p_F - FV_s){
res\_sim = numeric (1_bat *1_Np_FV)i_{res} = 1
for (i_bat in 1:l_bat {
  C_ bat = C_ bat sim [i bat]
  for (i_np in 1:1_Np_FV) {
    N_p_F V = N_p_F V_sim [i_np]{
    #2) Criacao do dataframe contendo as informacoes da
       simulacao
    # dados brutos
```
if (N\_s\_FV\*Voc < N\_s\_bat\*HVD) msg\_box('Operacao acima da

```
␣ tensao ␣de␣ circuito ␣ aberto ␣do␣ painel ␣ fotovoltaico .␣
   Aumente\sqcup N_s<sub>_</sub>s_FV\sqcupou\sqcup reduza\sqcup N_s<sub>_</sub>s_bat.')
#3) Criacao do dataframe contendo as informacoes da
   simulacao
# dados brutos
raw.data = read.csv2("BJER2203_{\sqcup \neg \sqcup}Angelo.csv")
# informacoes importadas do arquivo fonte
dia <- as. Date (raw. data $ day)
hora <- chron (times = raw . data $ time)
G = raw.data# criacao de uma serie sintetica de temperatura
T_{amb} = estimaT_{amb} (24* as . numeric (hora), T_d, Tmd)
T_c = T_{amb} +G * (NOCT - 20)/800
# calculo dos parametros dependentes de temperatura
\text{Isc}_T = \text{Isc} + \text{coef}_\text{Isc} * (\text{T}_\text{c}-25)Voc_T = Voc + coef Voc * (T_c-25)E_{-}g_{-}T = E_{-}g * (1 - C_{-}E_{-}g * (T_{-}c-25))I_L T = (G/1000) * (I_L ref + coef\_Isc * (T_c-25))a_T = a_r e f * ((T_c + 273.15) / 298.15)I_0_T = Isc_T/(exp(Voc_T/a_T) - 1)R_s = h_T = R_s = h_r e f * G / 1000#R_s_T = R_s_ ref Invariavel com a temperatura .
   Desnecessario criar um vetor para armazenar
# Inicializacao dos vetores da simulacao
  # SISTEMA ELETRICO
  # tensao da bateria
  V_bat = numeric (length=length (hora))
  V<sub>-</sub>bat [1] = LVD
  # estado de carga da bateria
  SOC = numeric (length=length (hora))
```
 $SOC[1] = SOC_inicial$ 

100

```
# profundidade de descarga da bateria
DOD = numeric (length=length (hora))
DOD [1] = 1-SOC [1]# corrente produzida pelo arranjo fotovoltaico
I_ FV = numeric ( length = length ( hora ))
I_FV[1] = 0# corrente da bateria
I_ bat = numeric ( length = length ( hora ))
I<sub>_</sub>bat [1] = 0# corrente demandada pela carga
I_carga = numeric(length=length(hora))I_{\text{carga}}[1] = 0# controle de conexao do arranjo fotovoltaico
conecta_FV = logical(length=length(hora))conecta<sub>-FV</sub>[1] = TRUE
# controle de conexao da carga
concata_carga = logical(length = length(hora))conecta\_carga [1] = FALSE# SISTEMA MECANICO
# temperatura do volume de controle
T_ VC = numeric ( length = length ( hora ))
T_V C [1] = T_{amb} [1]# pressao do volume de controle
P_ VC = numeric ( length = length ( hora ))
P V C [1] = 100*P_a
# massa contida no volume de controle
m VC = numeric (length=length (hora))
```

```
m_V C[1] = P_V C[1] * V_t = \frac{1}{R_1} (R_1 + (T_V C[1] + 273.15))
```

```
# energia interna do volume de controle
u_ VC = numeric ( length = length ( hora ))
u_VC[1] = C_v_ar *(T_{amb}[1]+273.15)# entalpia do ar na entrada do volume de controle
h_i = numeric (length = length (hora))h_i[1] = 0# entalpia do ar na saida do volume de controle
h_e = numeric (length=length (hora))
h_e[1] = 0# controle de ligacao do compressor
conecta\_compression = logical(length = length(hora))conecta\_compressor [1] = FALSE# controle de conexao do tubo de vortice
conecta _ TV = logical ( length = length ( hora ) )
conecta_TV[1] = FALSE# massa que entra no volume de controle
dm_i = numeric(length = length(hora))dm_i[1] = 0# massa que sai do volume de controle
dm_e = numeric (length = length (hora))dm_e[1] = 0# massa resultante no volume de controle
dm _ VC = numeric (length=length (hora))
dm VC [1] = 0# numero de Rayleigh
Ra_D = numeric (length = length (hora))Ra_{D}[1] = (g_0 * beta_{ar} * (T_{V}C[1]-T_{amb}[1]) * L_{t} = (g_0 * b_{t}C_{a} * T_{t}C_{a} * T_{t}C_{a}C_{a} * T_{t}C_{a}C_{a} * T_{t}C_{a}C_{a} * T_{t}C_{a}C_{a} * T_{t}C_{a}C_{a} * T_{t}C_{a}C_{a} * T_{t}C_{a}C_{a} * T_{t}C_{a}C_{a} * T_{t}C_{a}C_{a} * T_{t}C_{a}C_{a} * T_{t}C_{a}C_{a} * T_{t}C_{a}C_{a} * T_{t/(v_{ar} * alpha_{ar})
```
# numero de Nusselt

```
# correlacao de Churchill
  Nu\_D = numeric (length=length (hora))
  Nu\_D[1] = (2+(0.589 * Ra\_D[1] ^0.25) / ((0.469/ Pr\_ ar) ^ (9/16) +1) \hat{-(4/9)} ) \hat{2}# coeficiente de conveccao natural
  h_ cn = numeric ( length = length ( hora ))
  h_ cn [1] = kt _ ar / L_ tanq * Nu _D[1]
  # calor trocado na fronteira do volume de controle
  Q_ VC = numeric ( length = length ( hora ))
  Q_VC[1] = h_ccn[1]*A_tanq*(T_amb[1]-T_VC[1])/1000# Simulacao tempo a tempo
for (i in 2: length(I_FV)) {
  # Calcula passo de tempo
  dt = as . numeric (hora[i] - hora[i-1])# SISTEMA ELETRICO
  # calcula novo estado de carga
  SOC[i] = 24 * dt * I_b bat [i-1] / (N_s_b) bat *N_p_b bat *C_b bat) + SOC [
     i - 1]
  DOD[i] = 1 - SOC[i]# calcula nova tensao da bateria
  # admite comportamento linear para tensao na faixa de
     SOC
  #de 20% a 80%
  V_bat [i] = LVD + (SOC[i] - 0.2) * (HVD - LVD) / (0.8 - 0.2)# controlador de carga
  \text{conecta\_FV[i]} = !(V\text{}_bat[i-1] > HVD) & (
  ( ! (V_{\text{bat}}[i] > HVR) & !conecta_FV[i-1]) |
  (!(V_bat[i] > HVR) & \text{concat}[FV[i-1]) |
  (V_{\text{bat}}[i] > HVR) & conecta_FV[i-1]) )
```

```
\text{conecta\_carga[i]} = (V_\text{bat}[i-1]) > LVD) & (
(!(V_{\text{bat}}[i] > LVR) & conecta_carga[i-1]) |
(V_{\text{bat}}[i] > LVR) & !conecta_carga[i-1]) |
( (V_ bat [i ]> LVR ) & conecta _ carga [i -1]) )
```
#### # correntes do circuito

```
I_FV[i] = N_p_FV*I_p ainel (N_s_b) bat [i-1]/N_s_FV, I_L _T[i -1],I_0_T [i -1] ,R_ sh _T [i -1] ,R_ s_ ref ,a _T[i -1
   ], .000001, 20)
I_c \text{arga[i]} = \text{concata}_c \text{arga[i]} * N_s_b \text{at*V}_b \text{at}[i-1] * A_m \text{ot}/220 # considerando saida CA de 220
I_bat [i] = conecta_FV[i]*I_FV[i]-I_carga[i]
```

```
# SISTEMA MECANICO
# calcula nova massa do tanque
m VC [i] = m VC [i-1] + dm VC [i-1]
```

```
# calcula nova energia interna do volume de controle
u_{\text{v}} VC [i] = (1/m_VC [i]) * (Q_VC [i-1] + dm_i [i-1] * h_i [i-1] - dm_
   e[i - 1]* h_e[i - 1]+ m_v[C[i - 1]* u_v[C[i - 1])
```

```
# calcula nova temperatura do volume de controle
T_V C[i] = T_V C[i-1] + (1/C_V_a) * (u_V C[i] - u_V C[i-1])
```

```
# calcula nova pressao do volume de controle
P_V C[i] = m_V C[i] * R_ar * (T_V C[i] + 273.15) / V_to nq
```

```
# controlador de pressao
conecta_compressor [i] = !(P_VC[i-1]>HPD) # & (
  \#(\cdot | (P_VC[i]) > HPR) \& \text{!concata\_compression[i-1]) |
  #(!( P_VC[i]> HPR ) & conecta _ compressor [i-1]) |
  #( (P_VC[i] > HPR) & conecta_compressor [i-1]) )
```

```
conecta_TV[i] = (P_VC[i-1]>LPD)# (P_VC[i-1]>LPD) & (
#([ (P_VC[i]) > LPR) \& conecta TV[i-1]) |
```

```
#( (P_VC[i]> LPR ) & ! conecta _TV[i-1]) |
#( (P_VC[i]>LPR) & conecta_TV[i-1]) )
```

```
# vaz es do volume de controle
dm_i[i] = (concata_carg_a[i] & conecta_compressor[i]) * (v_ai_{\texttt{1}-\texttt{comp}} * P_VC[i]) /(R_ar *(T_VC[i]+273.15)) * 24*60*60*dt
dm_e[i] = conccta_TV[i]*m_eTV*24*60*60*dtdm_VC[i] = dm_i[i] - dm_e[i]
```

```
# calcula entalpia de entrada no volume de controle
h_i[i] = C_p_a r * (T_a d iabatica (P_a * 100, T_a mb[i] + 273.15, P_a)VCI[i - 1], K_ar + 273.15)
```

```
# calcula entalpia de saida no volume de controle
h_e[i] = C_p_a r * (T_a d iabatica (P_VC[i-1], T_VC[i]+273.15),(P_e+P_a)*(100,K_a r)+273.15)
```

```
# calcula a transferencia de calor por conveccao natural
# numero de Rayleigh
Ra_D[i] = (g_0 * beta_ar * (T_VC[i]-T_{amb}[i]) * L_tang^3)/(v_{ar*alpha\_ar})Nu\_D[i] = (2+(0.589 * Ra\_D[i] ^0.25) / ((0.469/ Pr\_ ar) ^ (9/16) +1) \hat{-(4/9)} ) \hat{2}h_c cn [i] = kt_a r/L_t and * Nu D[i]Q_V C[i] = h_c n[1]*A_t nq*(T_a m b[i] - T_V C[1])/1000
```
}

```
# agrega os vetores de dados em um data frame de simulacao
sim = data . frame (dia,
```
 $G$ ,  $T$   $\_$ amb,  $T_{-}c$ , Isc \_T , Voc \_T ,  $E_{g_T}T$ ,  $I_L L_T$ ,  $I_0$ <sup>T</sup>,

hora ,

```
R sh T,
                     a_T,
                     V_ bat ,
                     conecta _FV ,
                     conecta _ carga ,
                     SOC ,
                     DOD ,
                     I_ bat ,
                     I_ FV ,
                     I_ carga ,
                     \mathtt{m\_VC} ,
                     u_ VC ,
                     T_VC,
                     P_V VC,
                     h_i,
                     h_{-}e,
                     conecta _ compressor ,
                     conecta _TV ,
                     dm_i,
                     dm_e,dm_VC,
                     Ra _D,
                     Nu _D,
                     h_cn,
                     Q VC)
write .csv ( sim , file =" sim . csv ",row . names = TRUE )
#4) Criacao de outputs graficos
{
# matriz de graficos
par( mfrow=c(4,1) )# grafico de correntes
plot (hora, I_FV, type="1", col="blue", ylim=c(min (I_bat), max
    (I_FV))
lines (hora, I_{\texttt{carga}}, type="1", col="red")
```

```
lines (hora, I_bat, type="l", col=" purple")
```

```
# grafico da tensao da bateria, com tensoes do controlador
    plot (hora, V_bat, type="l", col=" purple", ylim=c(LVD, HVD))
    abline (h = LVD, col=" grey", Ity="dotted")abline (h = LVR, col = "grey")abline (h = HVR, col = "grey")abline (h = HVD, col="grey", lty="dotted")# grafico do estado de carga
    plot(hora, SOC, type="1", col="purple", ylim=c(0, 1))# grafico do controlador
    plot(hora, conecta_FV, type="1", col="blue", ylim=c(0, 1.2))lines (hora, conecta_carga, type="l", col="red")
    }
    tempo_op = sum(conecta_carga)/6tempo _ op
}
    i_sim = i_bat +(i_np-1)*l_bat
    res\_sim[i\_sim] = tempo_op
  next
  }
next
}
res _ sim
}
```
B.2 Arquivo de entradas (inputs.R)

```
# Universidade Federal do Ceara
# Centro de Tecnologia
# Programa de Pos Graduacao em Engenharia Mecanica
#
#
# Parte integrante da dissertacao de Angelo Bezerra Modolo
#
```
```
# Inputs de simulacao
#1) parametros do controlador de carga
 HVD = 14.3 # Tensao de desconexao do painel
    fotovoltaico
 HVR = 13.4 # Tensao de reconexao do painel
    fotovoltaico
 LVR = 13.0 # Tensao de reconexao da carga
 LVD = 11.5 # Tensao de desconexao da carga
#2) parametros do controlador do tanque
 #Os valores entre par nteses estao em bar
 #A soma +1 converte as pressoes manometricas em absolutas
 HPD = (11 + 1)*100 #Pressao de desconexao do
    compressor em kPa
 HPR = (7.5 + 1)*100 #Pressao de reconexao do
    compressor em kPa
 LPR = (7.0 + 1)*100 #Pressao de reconexao do
    tubo de vortice em kPa
 LPD = (5.0 + 1)*100 #Pressao de desconexao do
    tubo de vortice em kPa
#3) Parametros da simulacao
 # parametros da bateria
 N_ p_ cel = 1 # Numero de celulas galvanicas em
    paralelo
 N_ s_ cel = 6 # Numero de celulas galvanicas em
    serie
 C_ bat = 150 # Capacidade da bateria em Ah
 N_ p_ bat = 1 # Numero de baterias em paralelo
 N_ s_ bat = 10 # Numero de baterias em serie
 SOC\_initial = 0.5# parametros do painel fotovoltaico
 Voc = 21.7\text{Isc} = 3.45coef _ Isc = 0.0012 # Coeficiente de variacao termica da
    corrente de curto circuito em A/ C
```
108

```
coef _ Voc = -0.077 # Coeficiente de variacao termica da
  tensao de circuito aberto em V/ C
NOCT = 45 #Nominal operating cell temperature
  em C
```

```
# parametros do arranjo fotovoltaico
N_ p_ FV = 75 # Numero de modulos fotovoltaicos em
  paralelo
N_ s_ FV = 7 # Numero de modulos fotovoltaicos em
  serie
```
# parametros do compressor

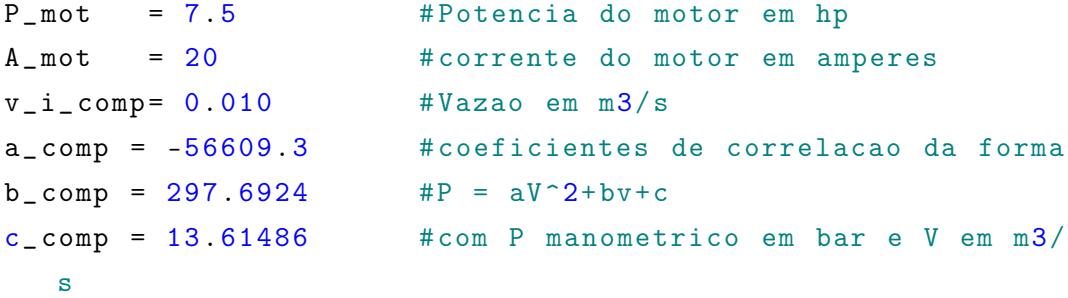

#P\_mot = 10 # Potencia do motor em hp #A\_mot = 27 # corrente do motor em amperes  $\#v_i\_{\text{comp}} = 0.014$   $\#V$ azao em m3/s #a\_ comp = 46062.41 # coeficientes de correlacao da forma  $#b_{comp} = -2264.41$   $#P = aV^2+bv+c$ #c\_ comp = 33.8347 # com P manometrico em bar e V em m3/ s

#P\_mot = 15 # Potencia do motor em hp #A\_mot = 41 # corrente do motor em amperes  $\#v_i\_{\text{comp}} = 0.021$   $\#V$ azao em m3/s #a\_ comp = 46761.7 # coeficientes de correlacao da forma  $#b_{comp} = -2824.19$  #P =  $aV^2+bv+c$ #c\_ comp = 49.88419 # com P manometrico em bar e V em m3/s

# parametros do tanque  $V_{\text{1}}$ tanq = .315 #Volume do tanque em m3

```
P_i_t_tanq = 7.5 # pressao inicial do tanque em bar g
D_{\text{t}} \text{tang} = (4 \times V_{\text{t}} \tan q / (3 \times p i)) \cdot (1/3) # di metro do
    tanque, considerando H/D = 3A_t tanq = 3.5*pi* D_t tang<sup>2</sup>
  # area do tanque em m2, considerando tanque cilindrico com
     H/d=3h_ cn = 0.090 # coeficiente de conveccao global em
    kW/(m2K)
```

```
#4) Condicoes de operacao
```

```
T_ d = 30.7 # temperatura ambiente maxima diaria
  em C
Tmd = 7.4 # amplitude de temperatura diaria em
  \overline{C}P_ e = 4 # Pressao de alimentacao do tubo de
  vortice em bar
P_a = 1.01325 #Pressao atmosf rica em bar
m_ e_ TV = 0.0207 # Vazao massica de alimentacao do tubo
   de vortice em kg/s
```
#5) Constantes fisicas

 $k_{\text{script}} = 1.381e-23$  #constante de Boltzmann em kg.m /s .K R\_ ar = 0.2871 # constante dos gases ideais para o ar em kJ/kg.K  $E_g$  = 1.794e-19 # Barreira de energia da lacuna p-n para o silicio em eV  $C_E g$  = 2.677e-4 # Coeficiente de variacao termica de E  $-g$  em eV/  $C$  $C_v = r_a$  = 0.718 #Cv do ar em kJ/kg.K  $C_p_a r = 1.005$  #Cp do ar em kJ/kg.K  $K_a$ ar =  $C_p_a$ ar -  $C_v_a$ ar

#6) Dados para c l culo de convec o livre L\_tanq =  $(3* V_{\text{tang}} / (4*pi))^2 (1/3)$  # Comprimento caracter stico do tanque em metros, admitindo que se trata de um tanque esferico  $A_t$  tanq =  $4*pi*L_t$  tanq  $2$  # rea do tanque,

```
admitindo que se trata de um tanque esf rico
Pr _ ar = 0.7 # Numero de Prandtl para
   o ar (adimensional) a 350K
kt _ ar = 0.03 # Condutividade t r m i c a
   do ar em W/m.K a 350K
v_{a} = 0.00002092 #Viscosidade
  cinem tica do ar em m /s a 350Kalpha_ar = 0.0000299 <br>
#Difusividade termica
  do ar em m /s a 350K
beta ar = 0.002857 #Coeficiente de
  expansao termica de gases ideais em 1/K
g_0 = 9.81 #acelera o da
  gravidade em m/ s
```
B.3 Biblioteca de funções (lib\_func.R)

```
# Universidade Federal do Ceara
# Centro de Tecnologia
# Programa de Pos Graduacao em Engenharia Mecanica
#
#
# Parte integrante da dissertacao de Angelo Bezerra Modolo
#
# Biblioteca de funcoes
library (lubridate) # manipulacao de formatos de data e hora
library (nleqslv) # resolucao de sistemas de equacoes nao
   lineares
library (chron) #formato de datas
library (pracma) #funcao interp1
library ( svDialogs )# caixas de mensagem
find _ PV _ parameters <- function ( Voc , Isc , Vmp , Imp , Varb , Iarb , func
   -par PV ) {
  # Objetivo : encontrar os parametros necessarios a definicao
  #da curva I-V de um gerador fotovoltaico a partir dos tres
  # pontos notaveis da curva ( circuito aberto , curto circuito ,
  # maxima potencia ) e um quarto ponto arbitrario fornecido
  # pelo usuario.
  #
```

```
#resolve o sistema de equacoes linear definido por x[] e y
   \Boxz \leq - nleqslv(x0, func\_par_PV, control=list(btol=.01))return (z$ termcd )
```

```
# retorna um vetor de cinco posicoes com os valores dos
   parametros
# return (x)
```

```
}
```

```
fit _ PV _ parameters <- function ( Voc , Isc , Vmp , Imp , Varb , Iarb ) {
  # Objetivo: corrigir os parametros necessarios a definicao
  #da curva I-V de um gerador fotovoltaico obtidos nas
  # condicoes de referencia para as condicoes de temperatura
  #
  #
  #Os parametros sao :
  #I_L: fotocorrente
  #I_0: corrente reversa de saturacao do diodo
  #R_sh: resistencia em paralelo
  #R_s: resistencia em serie
  #a: fator de idealidade modificado do diodo
```

```
# retorna um vetor de cinco posicoes com os valores dos
   parametros corrigidos
```
return ( res )

}

```
estima_T<sub>amb</sub> \leftarrow function (h, T_d, Tmd) {
  # Objetivo: estima a temperatura instantanea na hora
  #h a partir da temperatura media diaria T_d e da
```

```
# amplitude de temperatura diaria Tmd
  hora = c(0, 1, 2, 3, 4, 5, 6, 7, 8, 9, 10, 11, 12
      ,13 ,14 ,15 ,16 ,17 ,18 ,19 ,20 ,21 ,22 ,23 ,24 )
  frac = c(.82, .88, .92, .95, .98, 1.0, .98, .91, .74, .55, .38, .23, .1)3 ,.05 ,.00 ,.00 ,.06 ,.14 ,.24 ,.39 ,.50 ,.59 ,.68 ,.75 ,.82)
  f = interp1(hora, frac, h, method="linear")
  T_h = T_d - f * Tmd# retorna a temperatura media horaria
  return (T_ h)
}
I painel \leq function (V, I_L, I_0, R_s, h, R_s, a, e_{conv}, i_{max})# Objetivo: calcula a corrente produzida por um painel
  # fotovoltaico a partir de um valor de tensao e dos
  #parametros do circuito equivalente. O calculo e feito
  # iterativamente , de forma que um criterio de convergencia
  #e um criterio de maximo de iteracoes devem ser fornecidos
  I = rep(1, length(V))I_ ant = rep (.1, length(V))i = 0while (max(abs (I-I_ant)) > e_conn) {
    I_ant = II = I_L - I_0 * (exp((V+I_ant * R_s)/a) -1) - (V+I_ant * R_s)/R_si = i+1if (i > i_max) {
      break
    }
  }
  if (is.infinite(I) | I < 0 ) I = 0return (I)
```
}

## B.4 Script principal para sistema mecânico (main2.R)

```
# Universidade Federal do Ceara
# Centro de Tecnologia
# Programa de Pos Graduacao em Engenharia Mecanica
#
#
# Parte integrante da dissertacao de Angelo Bezerra Modolo
#
# Script de simulacao
setwd ("~/ UFC / Mestrado / Dissertacao / Simulacoes /R")
    source ("lib_func.R")
    source (" input .R")
# Simula es em s rie
{
    #1) Criacao do dataframe contendo as informacoes da
       simulacao
      tempo = seq(0,599, length = 600) #vetor de tempo com 10
          minutos de dura o, passos de 1s
      # SISTEMA MECANICO
      # temperatura do volume de controle
      T_ VC = numeric ( length ( tempo ) )
      T VC [1] = 25
      # pressao do volume de controle
      P VC = numeric (length (tempo))
      P_V C [1] = 100 * (P_a + P_i \text{ i-tang})# massa contida no volume de controle
      m_ VC = numeric ( length ( tempo ) )
```

```
m_V C[1] = P_V C[1] * V_t tang/(R_ar *(T_VC[1]+273.15))
# energia interna do volume de controle
u VC = numeric (length (tempo))
u VC [1] = C v _ ar * (298.15)
# entalpia do ar na entrada do volume de controle
h_i = numeric (length (tempo))h_i [1] = C_p_a r * (T_a d iabatica (P_a * 100, 298.15, P_v C[1], K_aar +273.15# entalpia do ar na saida do volume de controle
h_e = numeric (length (tempo))
h_e[1] = C_p_a r * (T_a d iabatica (P_VC[1], T_VC[1]+273.15, (P_a d iabatica))_e + P_a) *100, K_ar ) +273.15)
# controle de ligacao do compressor
conecta _ compressor = logical ( length ( tempo ))
conecta\_compressor [1] = FALSE# controle de conexao do tubo de vortice
conecta_TV = logical (length (tempo))conecta_TV[1] = FALSE# massa que entra no volume de controle
dm_i = numeric(length(tempo))dm_i[1] = 0# massa que sai do volume de controle
dm_e = numeric (length (tempo))dm_e[1] = 0# fluxo de massa resultante no volume de controle
dm_VC = numeric (length (tempo))dm VC [1] = 0# calor trocado na fronteira do volume de controle
Q VC = numeric (length (tempo))
```

```
Q VC = 0
```

```
# Simulacao tempo a tempo
for (i in 2: length(tempo)) {
```

```
# SISTEMA MECANICO
# calcula nova massa do tanque
m VC[i] = m VC[i-1]+dm VC[i-1]
```

```
# calcula nova energia interna do volume de controle
u_V^{\text{U}} = (1/m_V^{\text{U}} - 1) * (1/m_V^{\text{U}} - 1) + dm_1^{\text{U}} - 1 * m_1^{\text{U}} - 1 * m_1^{\text{U}} - 1 - dm_1e[i - 1]* h_e[i - 1]+ m_v[C[i - 1]* u_v[C[i - 1])
```

```
# calcula nova temperatura do volume de controle
T_V C[i] = T_V C[i-1] + (1/C_v-ar)*(u_V C[i]-u_V C[i-1])
```

```
# calcula nova pressao do volume de controle
P_V C[i] = m_V C[i] * R_ar * (T_V C[i] + 273.15) / V_ tang
```

```
# calcula troca de calor na fronteira do tanque
Q_V C[i] = h_c n*A_t = Q_V C[i]
```
# controlador de pressao

```
conecta\_compression[i] = !( P_VC[i-1] > HPD ) & (
  (!( P_{\texttt{V}} & [i] > HPR) \& !concata_{\texttt{compressor}} [i-1]) |
  (l(P_VC[i])>HPR) & conecta_compressor[i-1]) |
  ( (P_VC[i] > HPR) & conecta_compressor[i-1]) )
```

```
conecta_TV[i] = (P_VC[i-1] > LPD) & (
(!(P_VC[i] > LPR) & conecta_TV[i-1]) |
( (P_V C[i] > LPR) & !conecta_TV[i-1]) |
( (P_V C[i] > LPR) & conecta_TV[i-1]) )
```
# Temperaturas nas fronteiras

```
T_i = T_i = \text{adiabatica} (P_i + 100, 298.15, P_i V_i = 11, K_i = 1)T_e = T_adiabatica (P_VC[i-1], T_VC[i]+273.15, (P_e+P_a)*1
```
 $00, K_{ar})$ 

```
# vaz es do volume de controle
dm_i[i] = conceta_{compressor[i] * (v_i_{comp}*100*P_a) / (R_i_{comp}}ar*(T_VC[i]+273.15))*1 #(1s)
#dm_i[i] = conecta_compressor[i]*m_comp(a_comp, b_comp,
    c_{\texttt{comp}}, P_{\texttt{V}}C[i]/100-P_{\texttt{a}}, T_{\texttt{ii}})dm_e[i] = conccta_TV[i]*m_e_TV*1 #(1s)dm_VC[i] = dm_i[i] - dm_e[i]# calcula entalpia de entrada no volume de controle
```

```
h_i[i] = C_p_a r * (T_i + 273.15)
```
# calcula entalpia de saida no volume de controle  $h_e[i] = C_p_a r * (T_e + 273.15)$ 

## }

# agrega os vetores de dados em um data frame de simulacao  $sim 2 = data . frame (tempo,$ 

```
m \sim VC,
u_ VC ,
T_VC,
P \overline{C},
h_i,
h_{-}e,
conecta _ compressor ,
conecta _TV ,
T_i ,
dm _i ,
T_{-}e,
dm _e ,
dm \_VC,
Q VC)
```
write.csv(sim2,file="sim2.csv",row.names=TRUE)

#4) Criacao de outputs graficos {

```
# matriz de graficos
par( mfrow=c(2,2) )# grafico de massa
plot (tempo, m_VC, type="1", col="blue")
# grafico da pressao do tanque, com pressos dos
   pressostatos
plot (tempo, P_VC, type="1", col=" purple", ylim=c(0,1200))
abline (h = LPD, col="grey", Ity="dotted")abline (h = LPR, col = "grey")abline (h = HPR, col = "grey")abline (h = HPD, col="grey", lty="doted")
```

```
# grafico de temperatura
plot (tempo, T_VC, type="1", col="blue")
```

```
# grafico do controlador
plot(tempo, conecta_TV, type="1", col="red", ylim=c(0, 1.2))#lines (tempo, conecta_compressor, type="l", col="blue")
```
## }

```
tempo_op = sum(conecta_TV)tempo _ op
}
```